*Architekturen und Entwurf von Rechnersystemen*

3. Teil: Ein System-on-Chip am Beispiel der Xilinx Zynq-Architektur

Andreas Koch FG Eingebettete Systeme und ihre Anwendungen

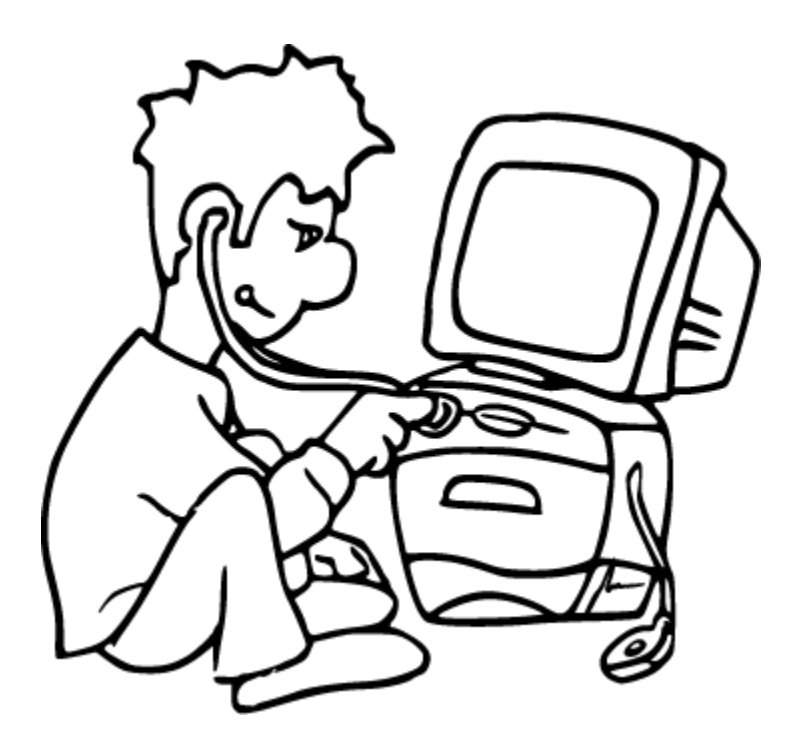

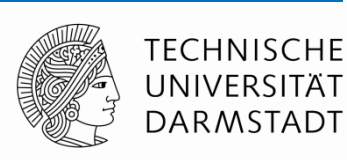

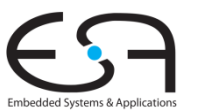

#### **Material**

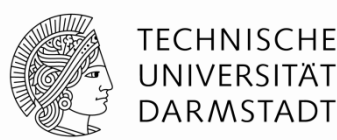

Vorlesungsfolien basierend auf

#### **The Zynq Book**

von *Crockett/Elliot/Enderwitz/Stewart* Strathclyde Academic Media 2014

- Frei verfügbar als Download von http://www.zynqbook.com
- Daraus auch die meisten Abbildungen in diesem Kapitel
- Weitere Abbildungen aus Dokumentation der Hersteller Xilinx und ARM

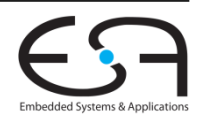

#### **Rechnersystem auf Leiterplatte System-on-Board**

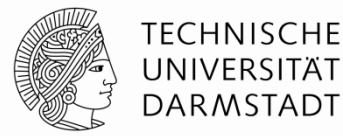

 $f_i(x)$ decisions function interfaces clocks memory logic arithmetic  $f_2(x)$ function

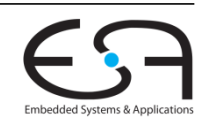

#### **Rechnersystem auf Chip System-on-Chip**

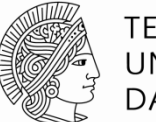

**TECHNISCHE** UNIVERSITÄT **DARMSTADT** 

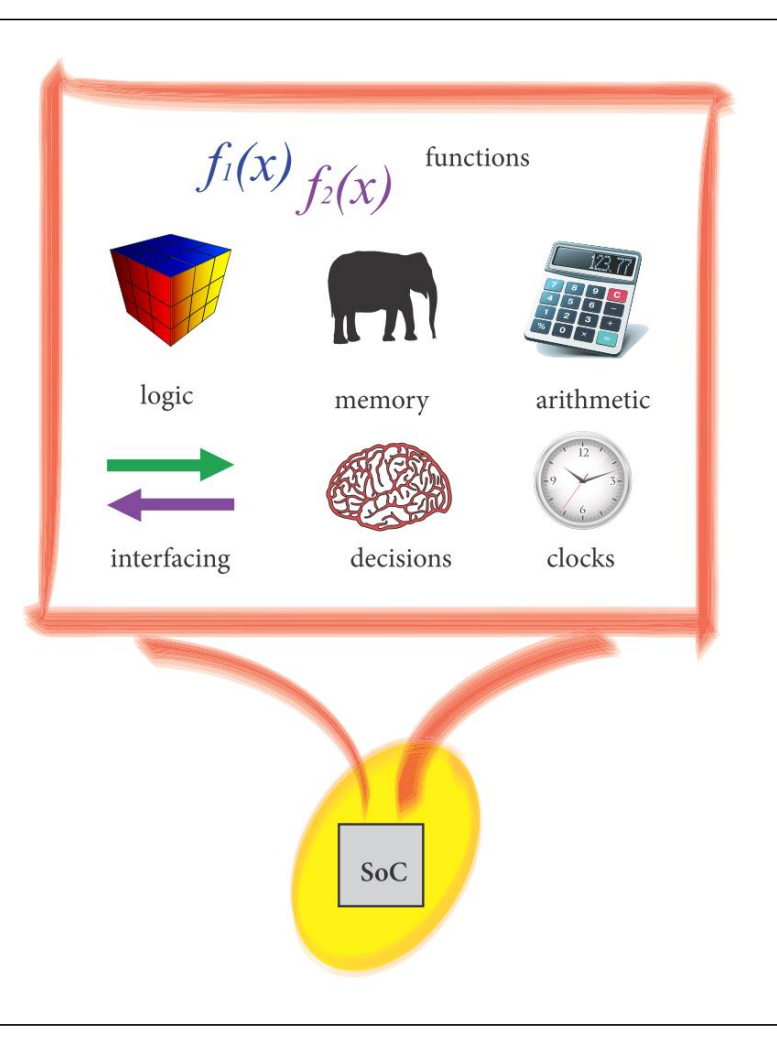

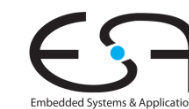

#### **Modernes System-on-Chip Texas Instruments OMAP 4**

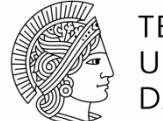

**TECHNISCHE** UNIVERSITÄT **DARMSTADT** 

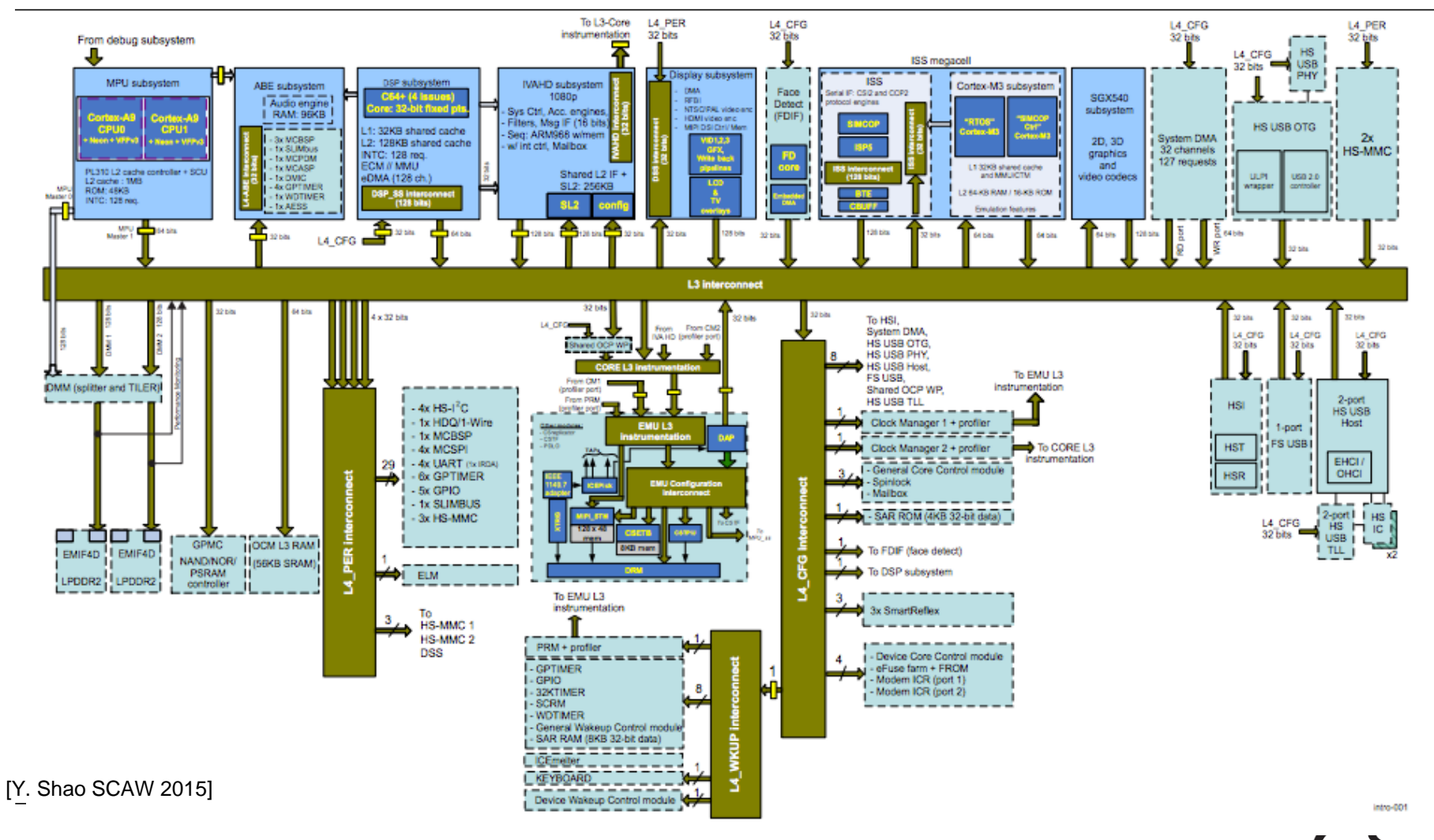

5 WS 2018/2019 | Architekturen und Entwurf von Rechnersystemen | FG ESA | Prof. Andreas Koch |

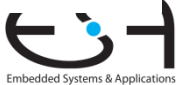

# **Modernes System-on-Chip**

#### **Wesentliche Komponenten**

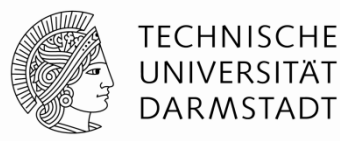

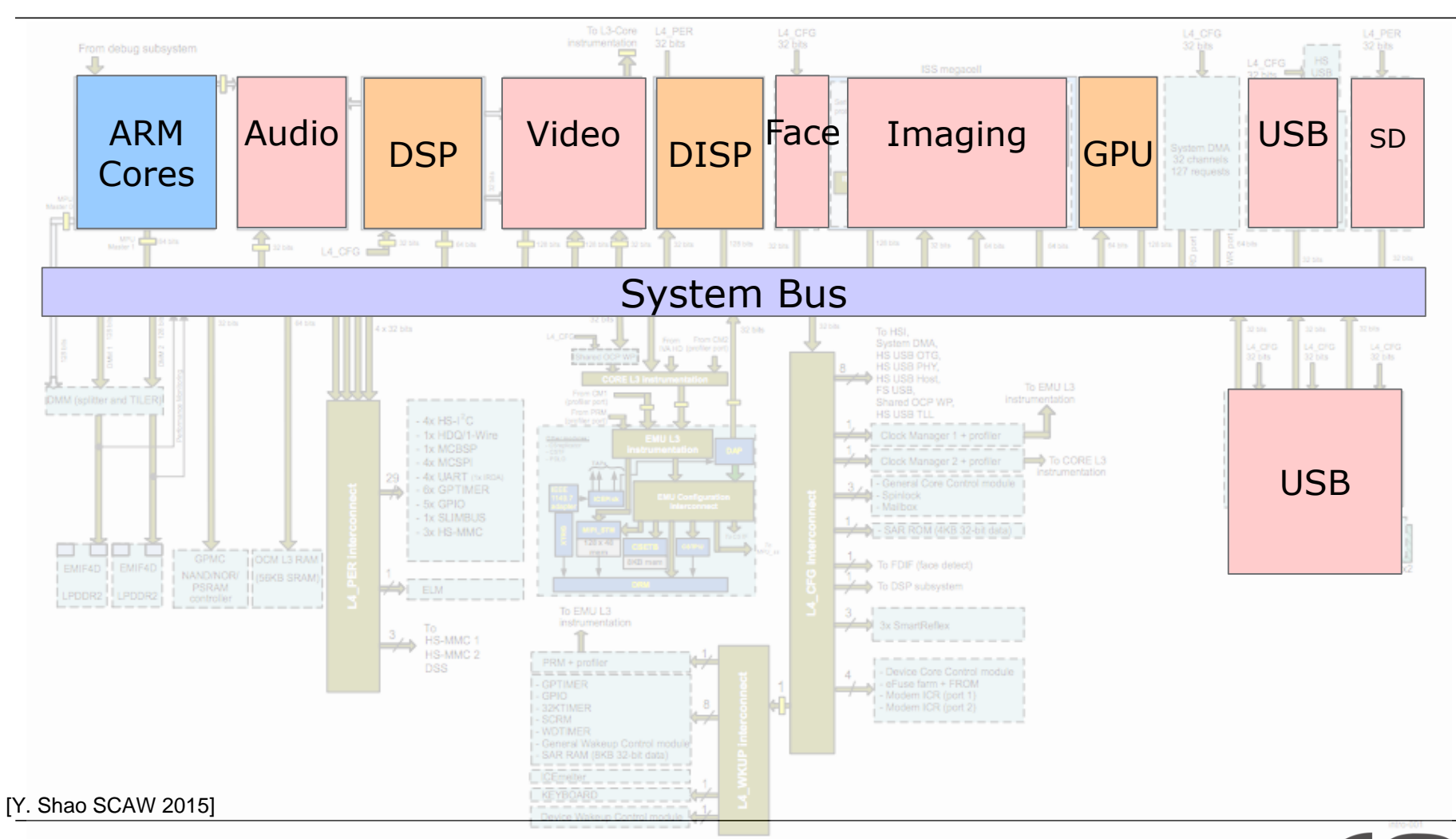

6 WS 2018/2019 | Architekturen und Entwurf von Rechnersystemen | FG ESA | Prof. Andreas Koch |

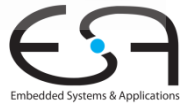

# **Weiteres Beispiel: Apple A8 SoC**

#### **Diverse spezialisierte Recheneinheiten**

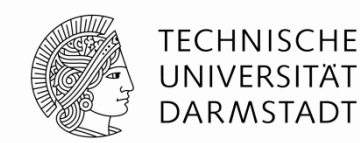

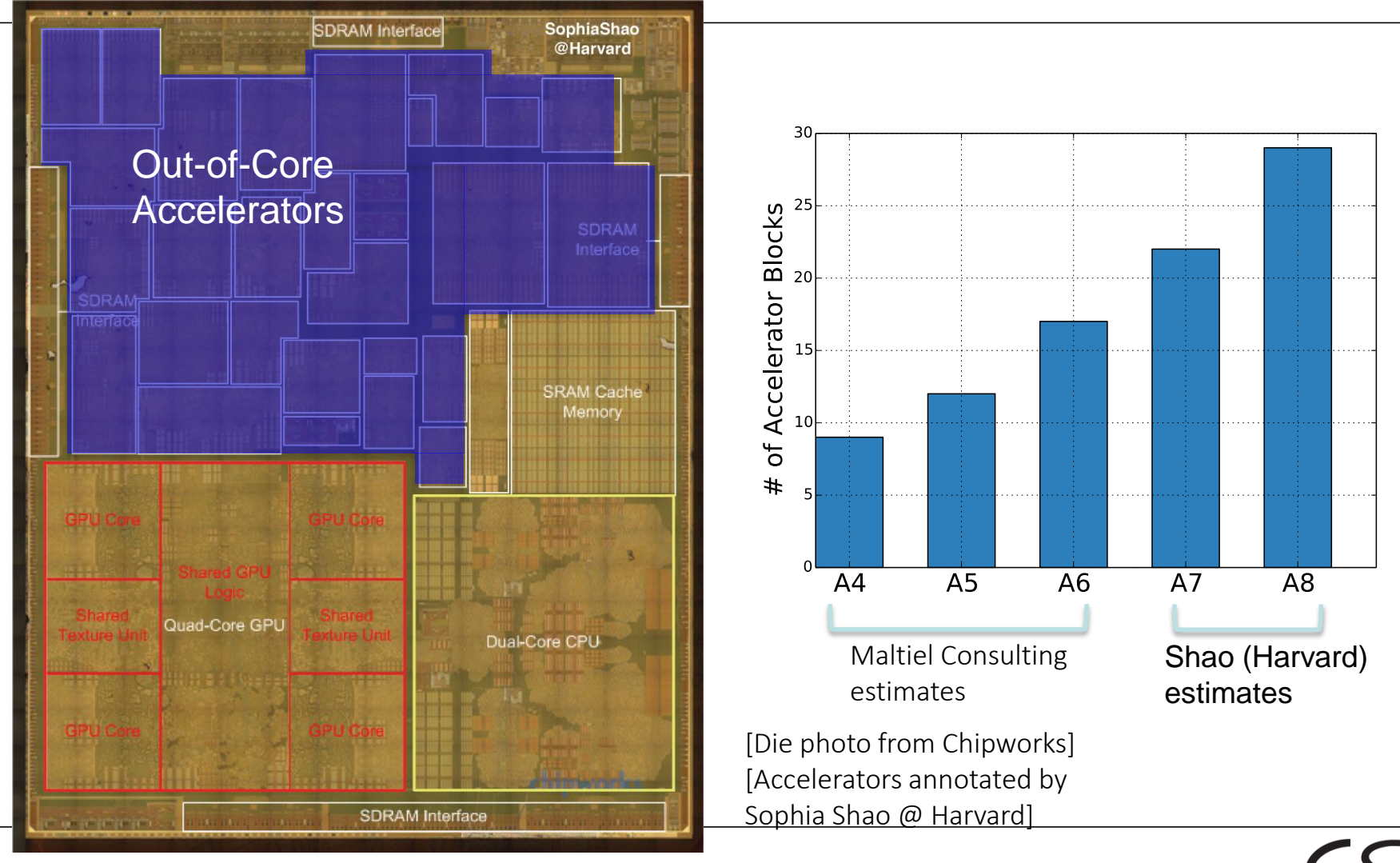

7 WS 2018/2019 | Architekturen und Entwurf von Rechnersystemen | FG ESA | Prof. Andreas Koch |

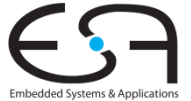

# **Rekonfigurierbares System-on-Chip**

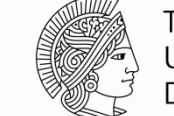

TFCHNISCHF DAR MSTADT

- System-on-Chip ist nützlich
- Problem
	- Genau welche Komponenten wie integrieren?
	- Unterschiedliche Nutzer haben unterschiedliche Anforderungen
	- Ein eigener Chip je Anforderungsprofil ist in der Regel zu teuer
		- Hohe Kosten der ASIC-Fertigung
		- Häufig nur geringe Stückzahlen
- Idee
	- Rekonfigurierbares System-on-Chip
	- **Kombiniert** 
		- Feste Teile, hoffentlich breitflächig einsetzbar
		- Variable rekonfigurierbare Teile für Erfüllen spezieller Anforderungen
		- Damit größere Anzahlen von breitflächig einsetzbaren Chips herstellbar

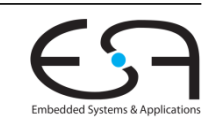

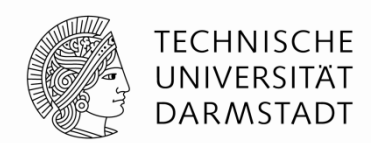

# **XILINX ZYNQ 7000 RSOC**

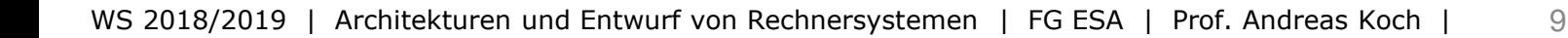

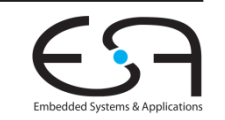

### **Rekonfigurierbares System-on-Chip**

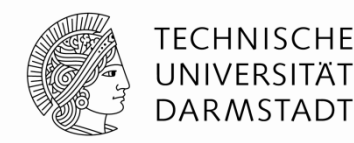

- *Reconfigurable System-on-Chip (rSoC)*
- Von verschiedenen Herstellern angeboten
	- Xilinx Zynq 7000 und UltraScale+
	- Altera Cyclone / Arria / Stratix
	- Microsemi SmartFusion2

 $\blacksquare$ 

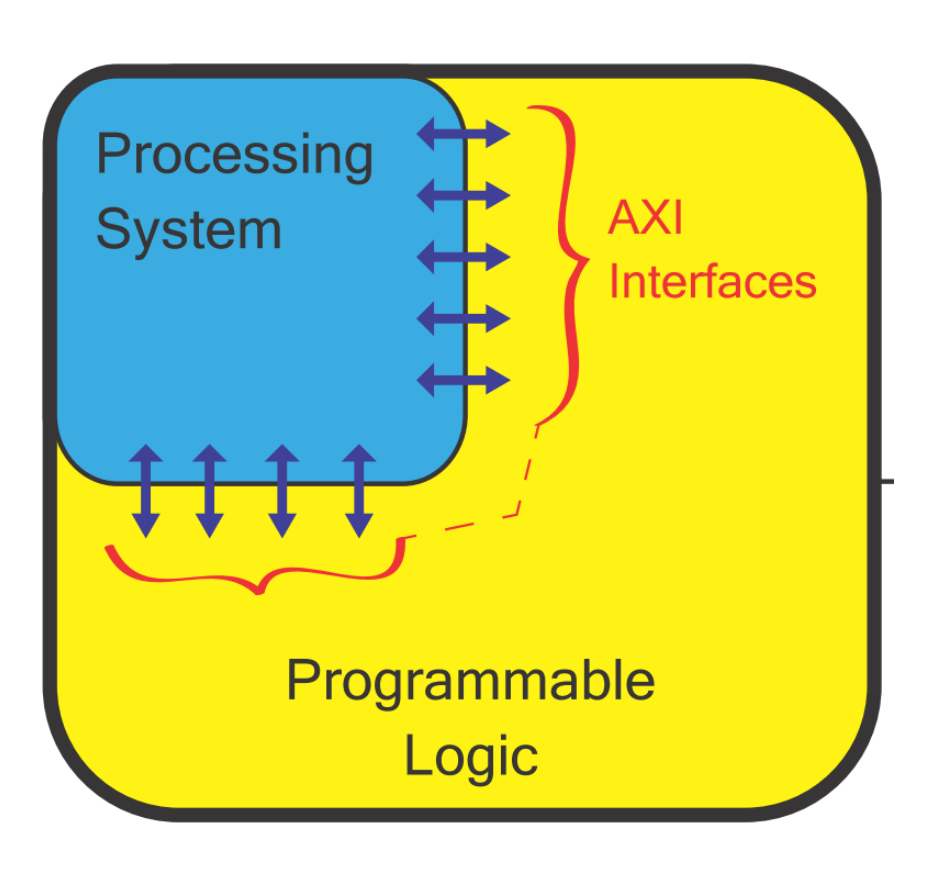

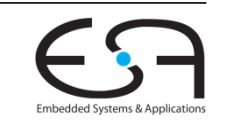

#### **System-on-Chip: Basisarchitektur**

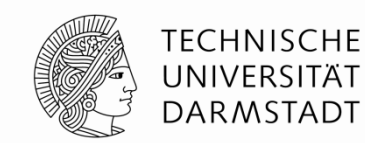

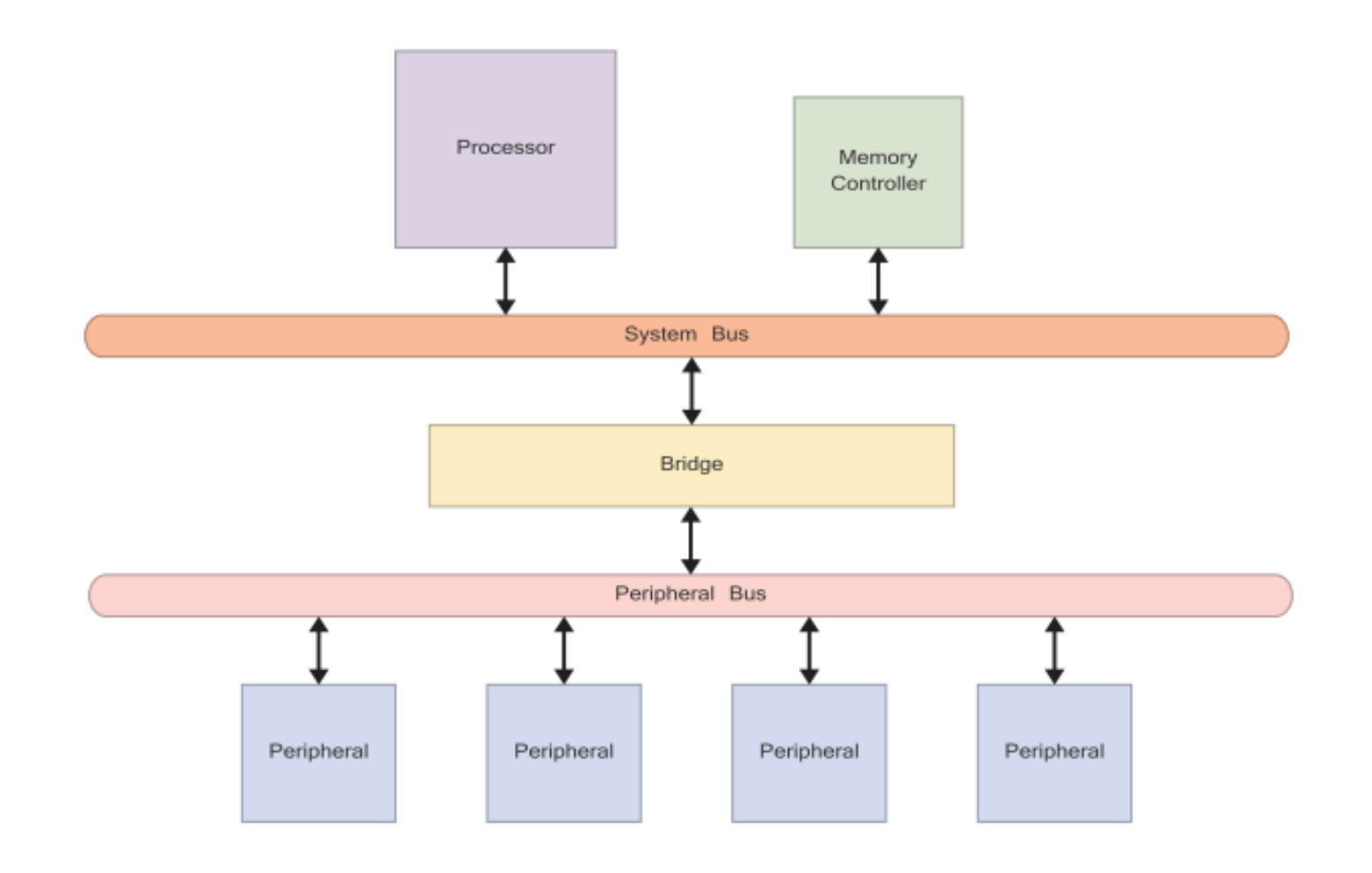

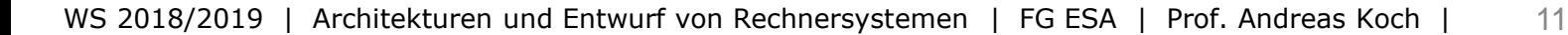

**Embedded Systems & Applications** 

#### **Basisarchitektur auf rSoC abgebildet**

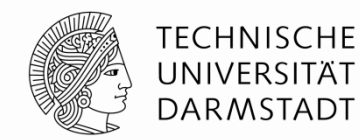

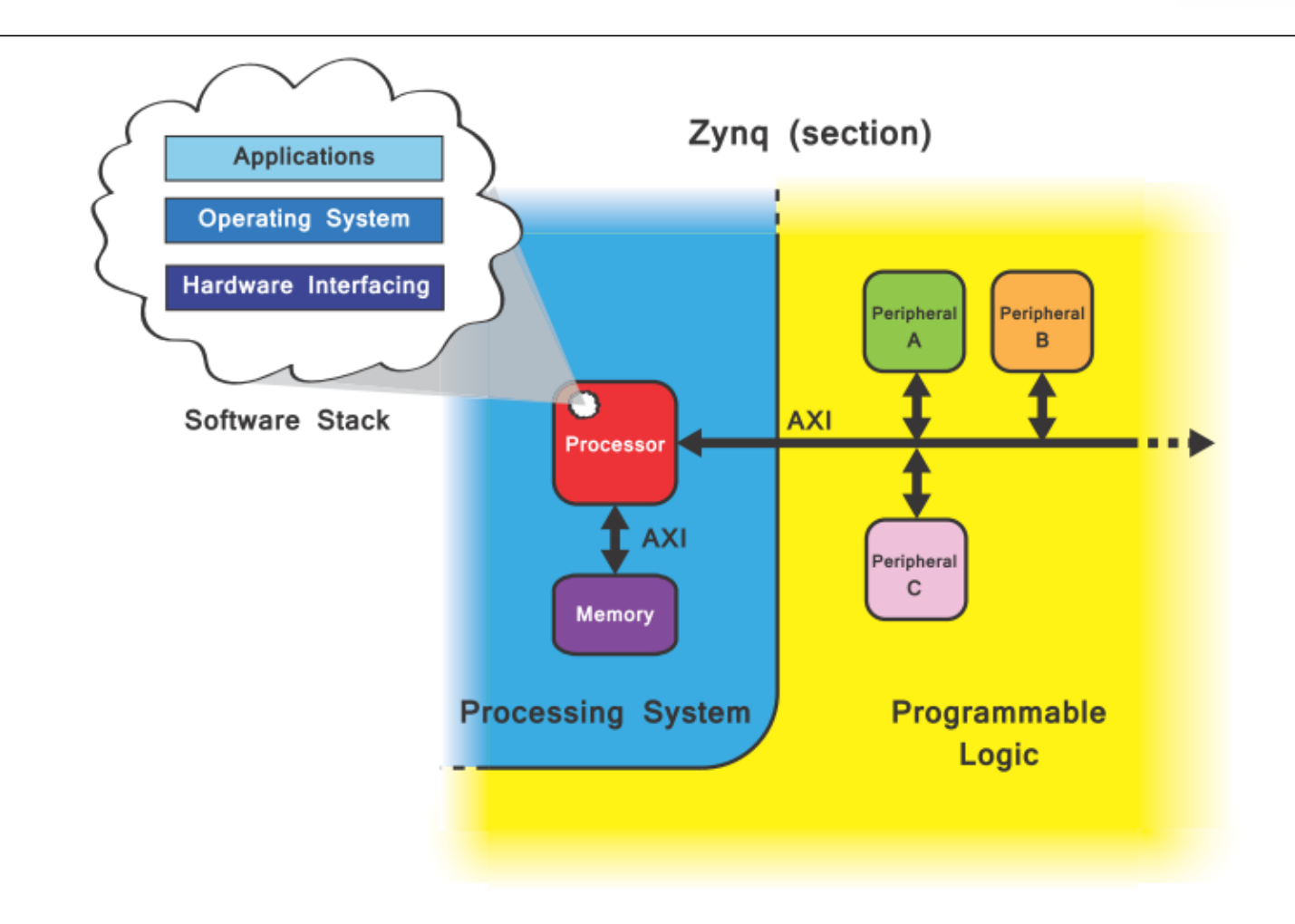

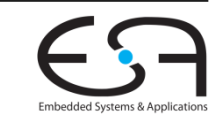

### **Entwicklung für rSoC**

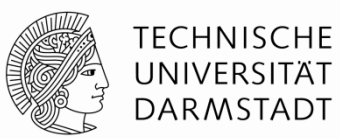

- Umfaßt Schritte der
	- Hardware-Entwicklung
	- **Software-Entwicklung**
- Häufig problematisch
	- Integration von HW/SW-Komponten
	- Debugging über HW/SW-Grenze hinweg

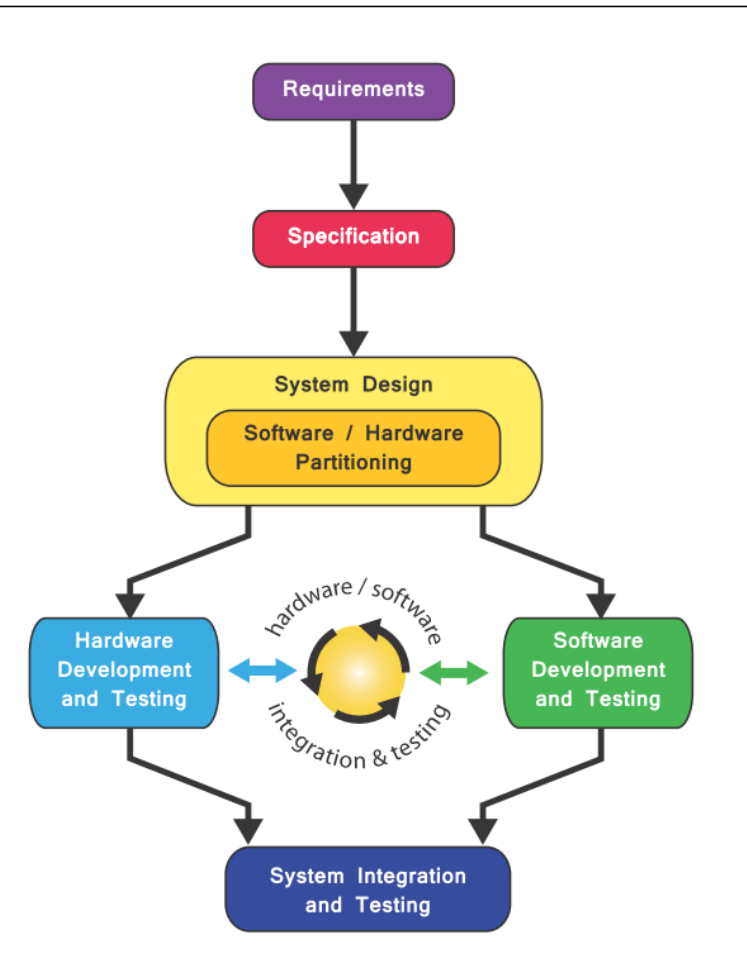

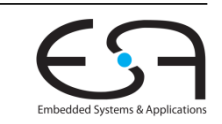

### **Zynq 7000 rSoC Architektur**

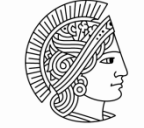

**TECHNISCHE** UNIVERSITÄT **DARMSTADT** 

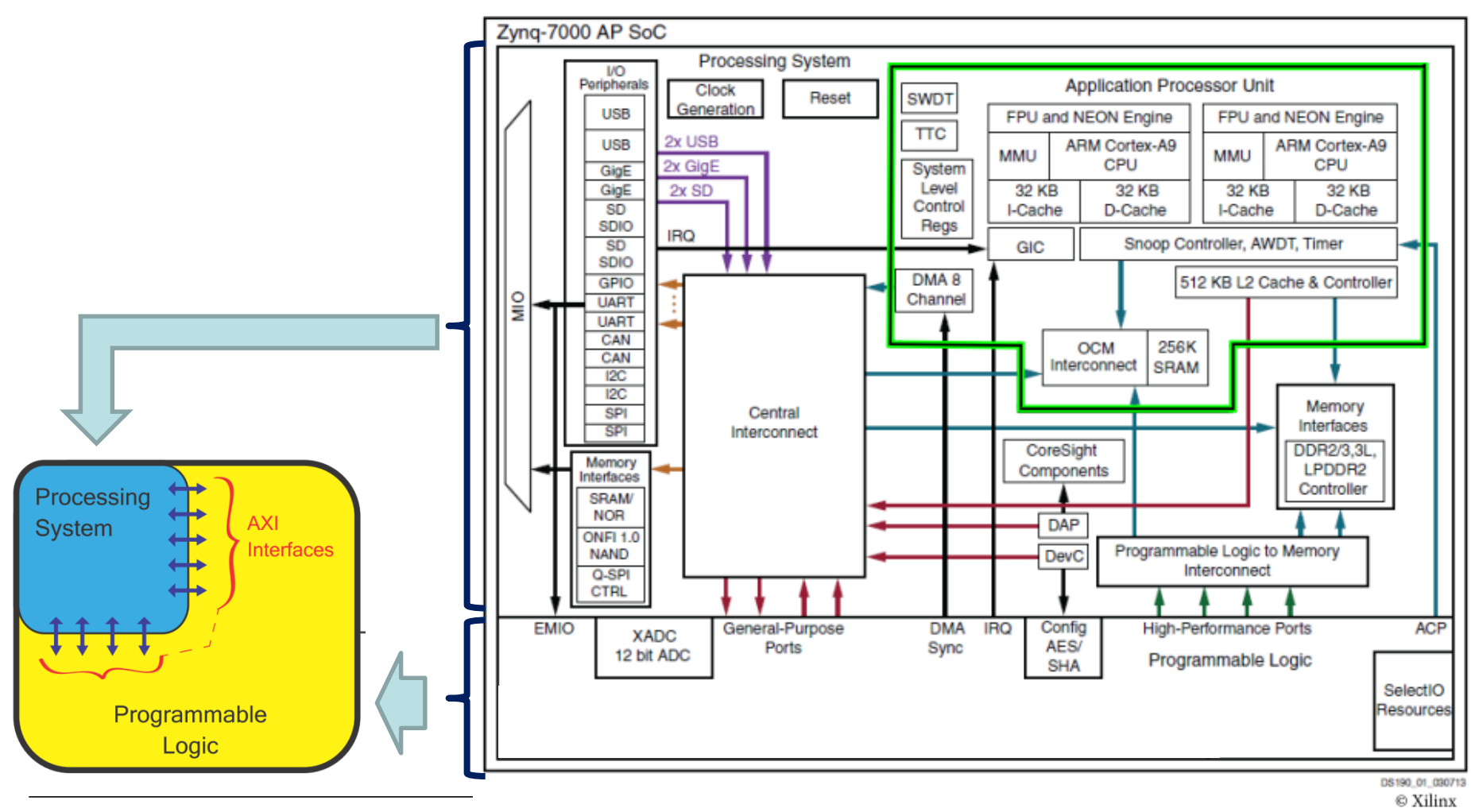

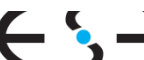

Embedded Systems & Applicatio

# **Software-Programmierbare Prozessoren**

**Application Processing Unit**

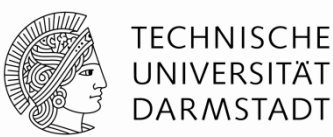

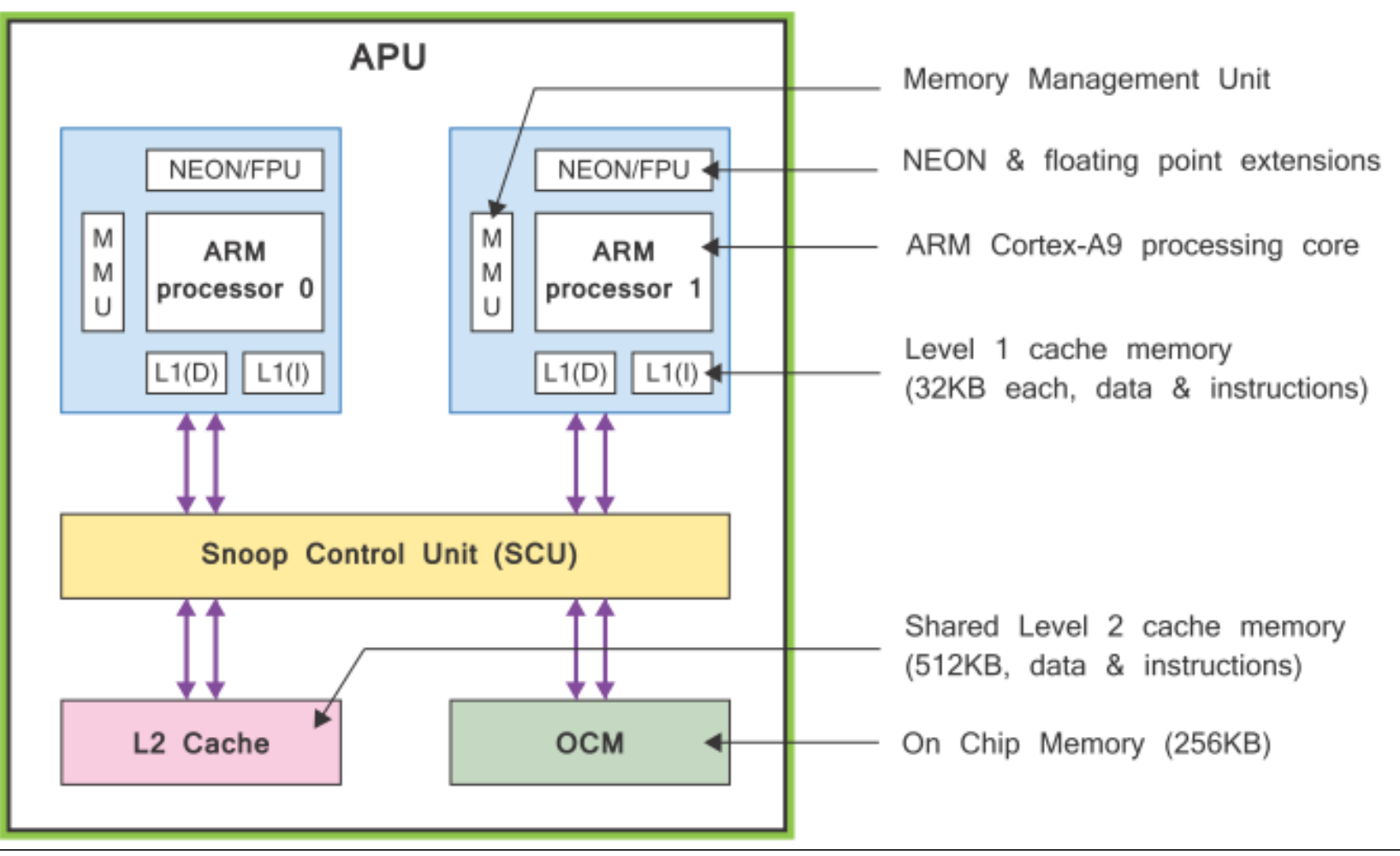

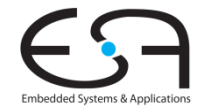

### **ARM Cortex-A9 Prozessorkern**

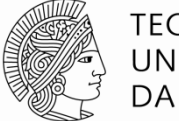

TFCHNISCHF DARMSTADT

- Superskalar out-of-order
- Holt zwei Instruktionen je Takt
- Kann je Takt bis zu vier Instruktionen ausführen
	- ALU/MUL
	- ALU
	- FPU/SIMD
	- **Load-Store**
- $\blacksquare$  Mehr ILP durch ( $\rightarrow$  TGDI)
	- Umbenennen von Registern (*renaming*)
	- Dynamisches Vorziehen von unabhängigen Instruktionen (*out-of-order execution*)

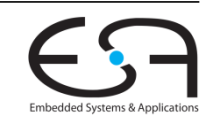

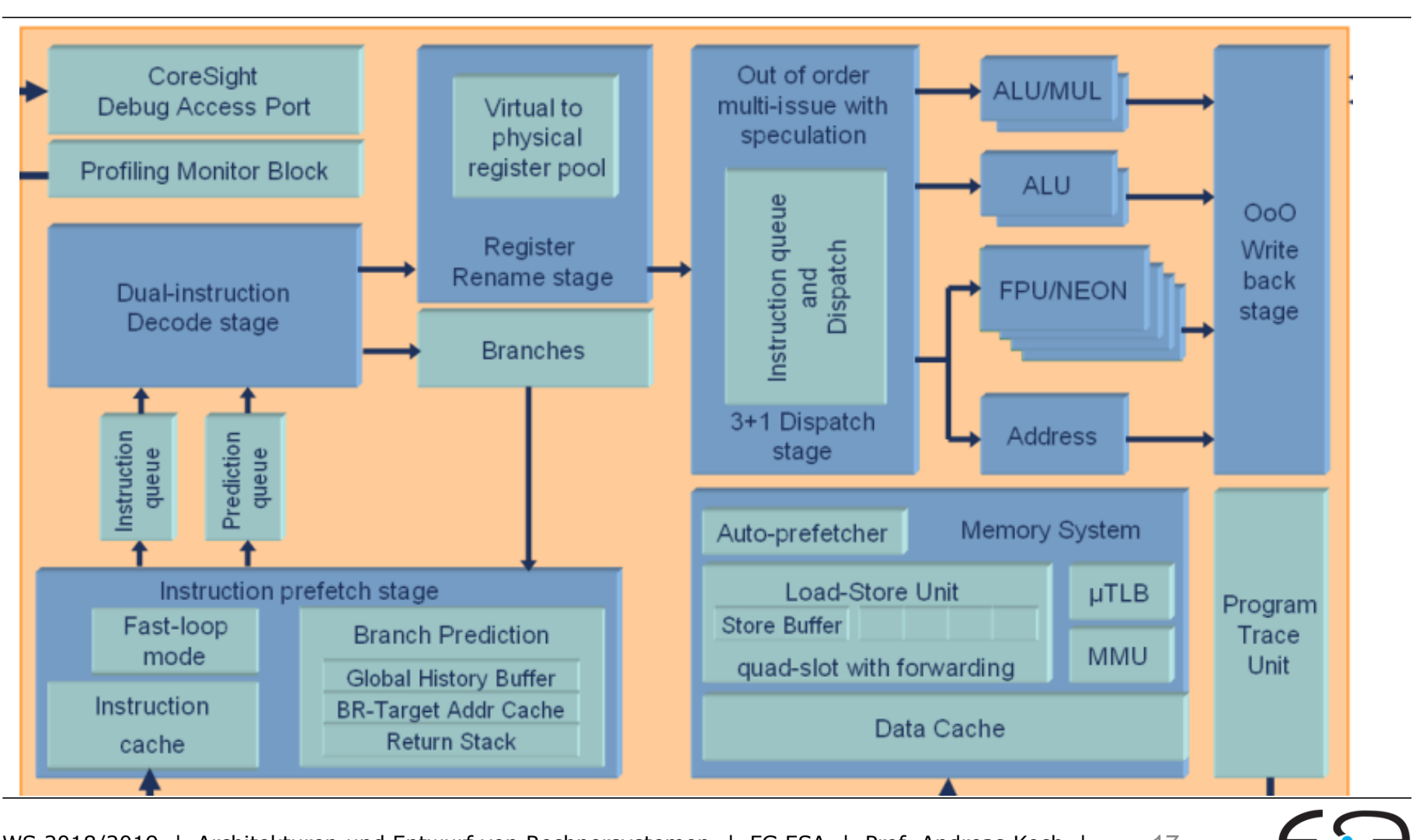

#### **Interner Aufbau 8…11 Pipeline Stufen aufgeteilt in 7 Phasen: FDRIEMW**

**TECHNISCHE** UNIVERSITÄT **DARMSTADT** 

WS 2018/2019 | Architekturen und Entwurf von Rechnersystemen | FG ESA | Prof. Andreas Koch | 17

Embedded Systems & Applica

### **Instruction Fetch**

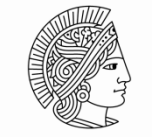

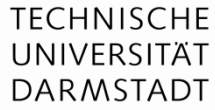

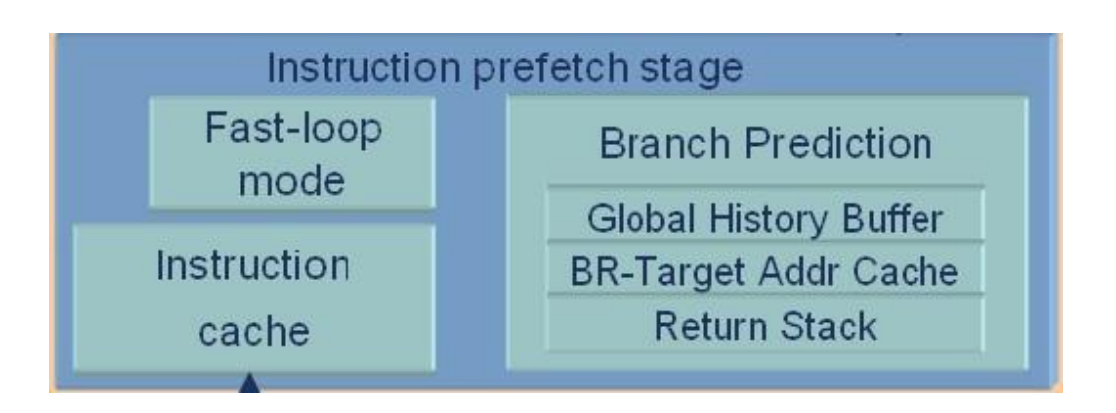

- Instruction Cache (I\$): 16 KB, **32 KB (im Zynq 7000)**, 64 KB
- Sprungvorhersage
	- Branch Target Address Cache
		- 256 Einträge mit Zieladressen für Taken/Untaken; 2b Vorhersage (strongly/weakly taken/not taken)
	- Global History Buffer: 4096 Einträge, je 2b (strongly/weakly taken/not taken)
	- Return Address Stack: 8 Einträge
- Fast-Loop Mode
	- Schleifen < 64 B können oftmals ohne I\$-Zugriffe ausgeführt werden, spart Energie

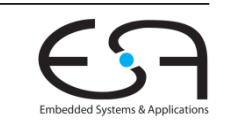

### **Instruktionsdekodierung**

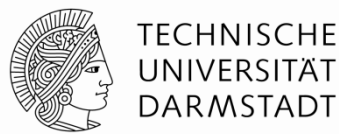

 Kann bis zu zwei Instruktionen je Takt dekodieren

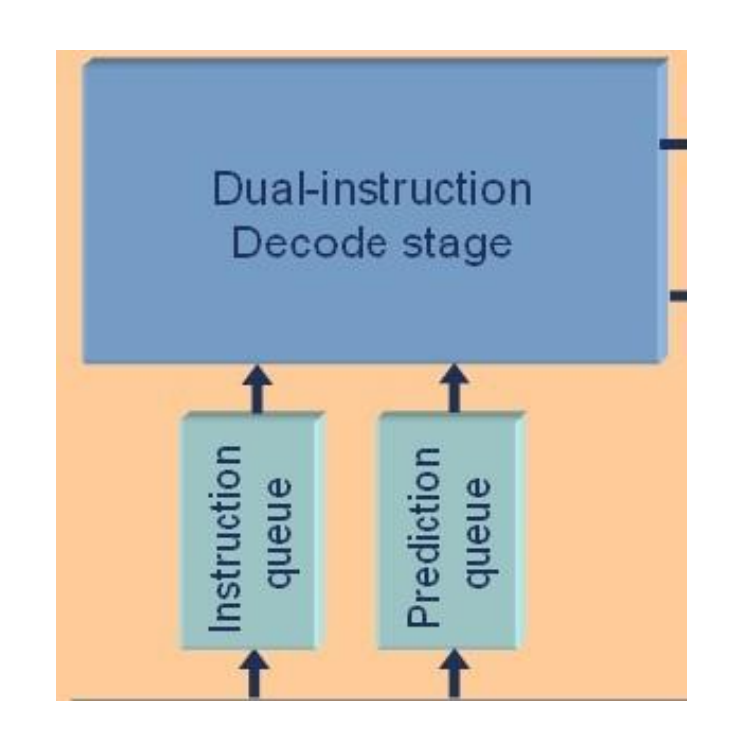

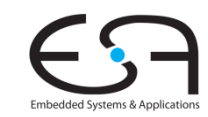

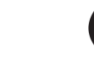

#### **Umbenennen von Registern**

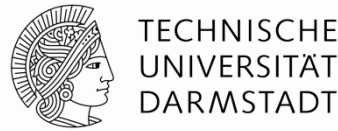

- Zum Auflösen von Abhängigkeiten
- **Ubersetzt virtuelle Registernamen in** physikalische Register
	- #phys.Reg > #virt.Reg
- Beispiel kommt noch …

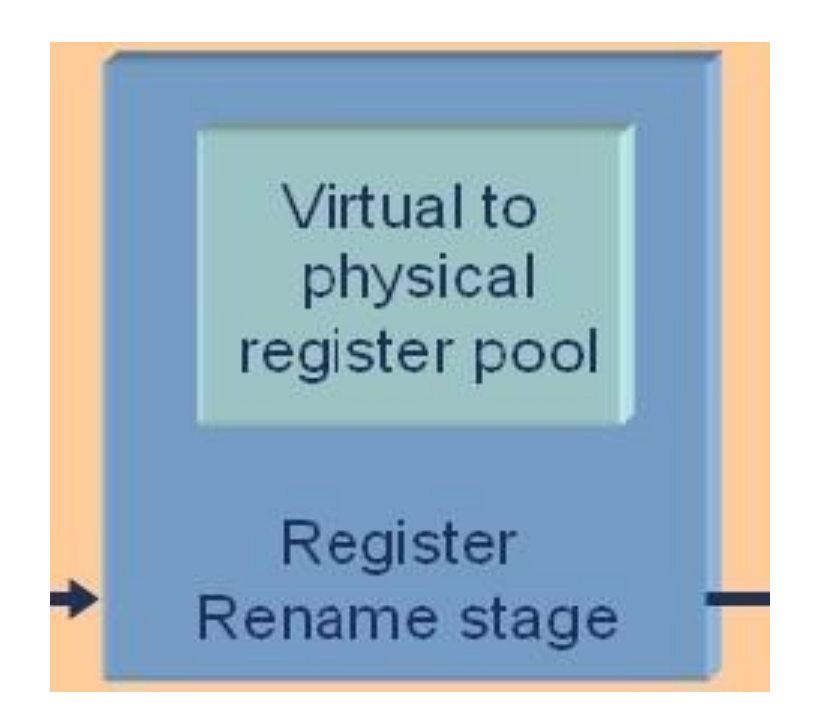

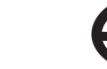

#### **Instruktionen ausgeben**

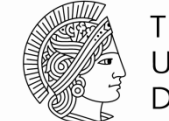

**TECHNISCHE** UNIVERSITÄT **DARMSTADT** 

- Akzeptiert zwei dekodierte Instruktionen je Takt
- Kann bis zu vier Instruktionen an Ausführungseinheiten ausgeben (*issue* oder *dispatch*)
- Dabei umsortieren von Instruktionen
- Beispiel kommt noch …

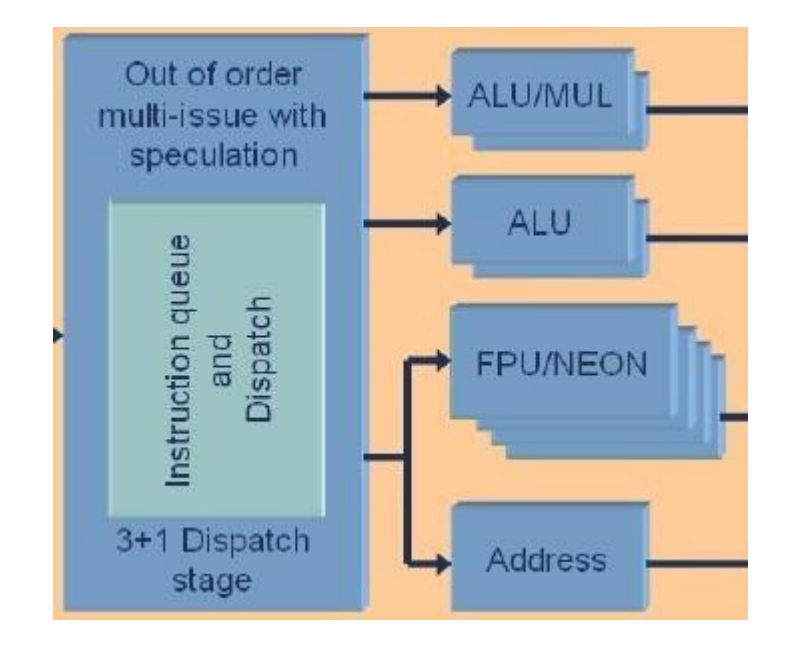

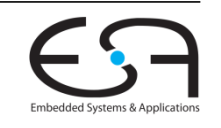

#### **Renaming und OoO-Ausführung MIPS-Beispiel aus TGDI**

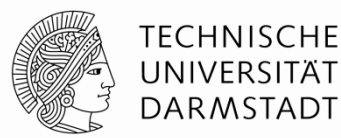

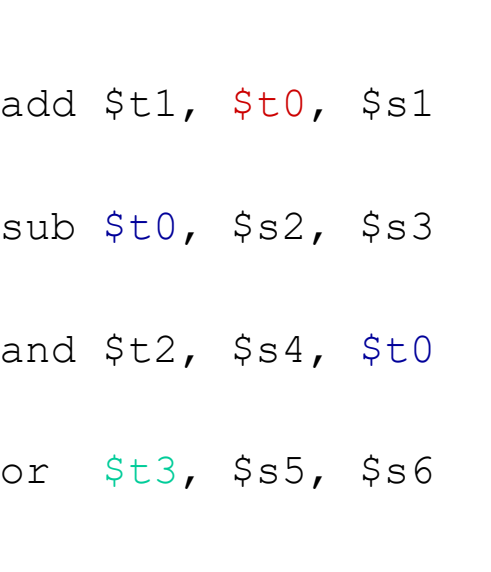

lw \$t0, 40(\$s0)

- sw \$s7, 80(\$t3)
- **Im Beispiel-MIPS: 2 Takte Latenz für Load**

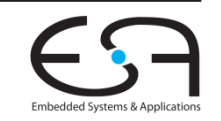

#### **Renaming und OoO-Ausführung MIPS-Beispiel aus TGDI**

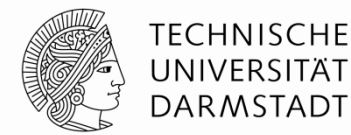

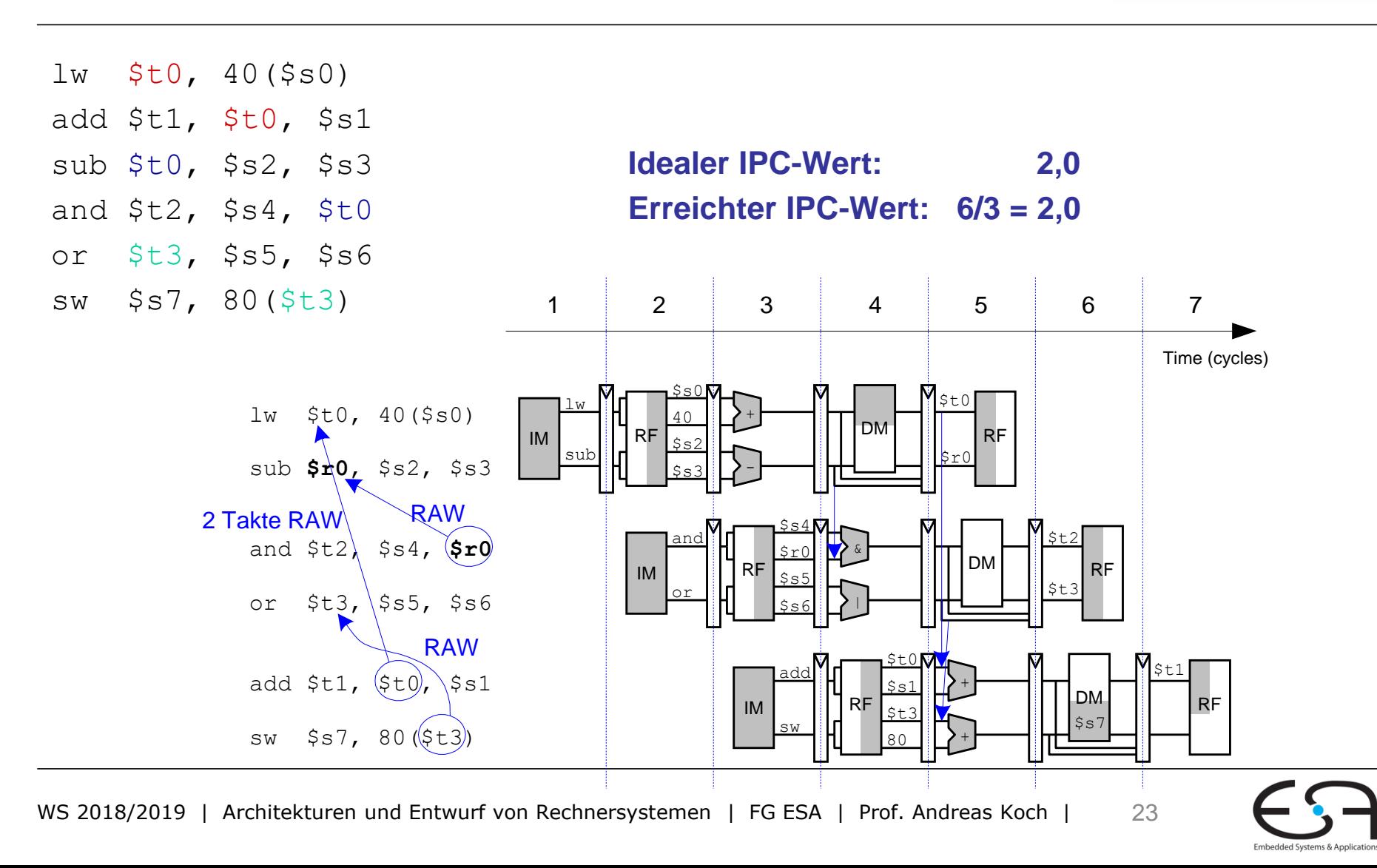

## **Ausführungseinheiten**

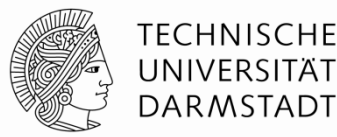

- Für unterschiedliche Arten von Instruktionen
	- Beispiel
		- Zwei Additionen je Takt
		- Aber nur eine Multiplikation je Takt
- ALUs haben eine Latenz von 1..3 Takten
	- Länger bei Shift/Rotate
	- **ADD r0, r1, r2** (1 Takt)
	- **ADD r0, r1, r2 LSL #2** (2 Takte)
		- $r0 = r1 + (r2 < 2)$
	- **ADD r0, r1, r2 LSL r3** (3 Takte) •  $r0 = r1 + (r2 \ll r3)$
- NEON hat Latenz von 1 … 32 Takten
	- **1 Takt: VABS**
	- 32 Takte: VSQRT

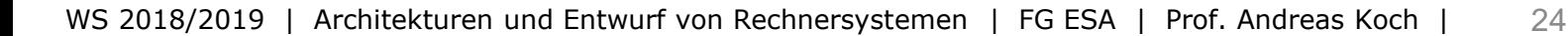

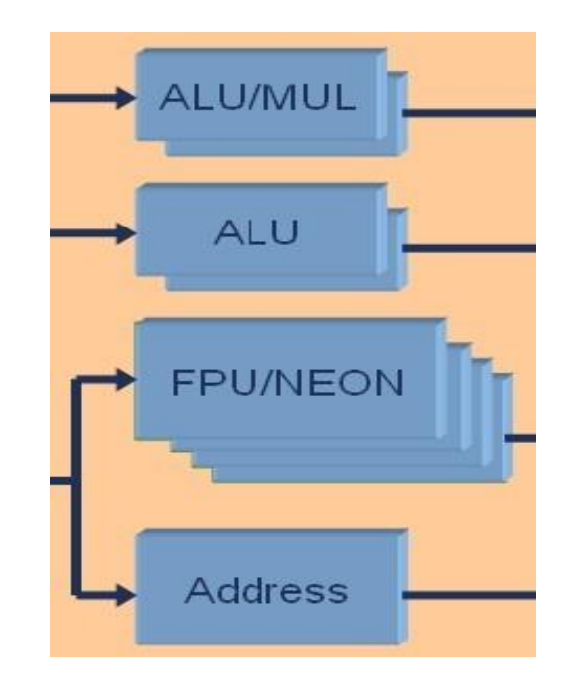

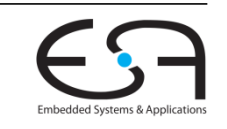

#### **SIMD Rechnungen mit NEON Vergleichbar zu SSE auf x86 CPUs**

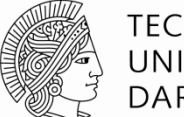

TFCHNISCHF **DARMSTADT** 

- *Single Instruction Multiple Data*
	- Die gleiche Operation wird auf *N* Datenelementen gleichzeitig ausgeführt

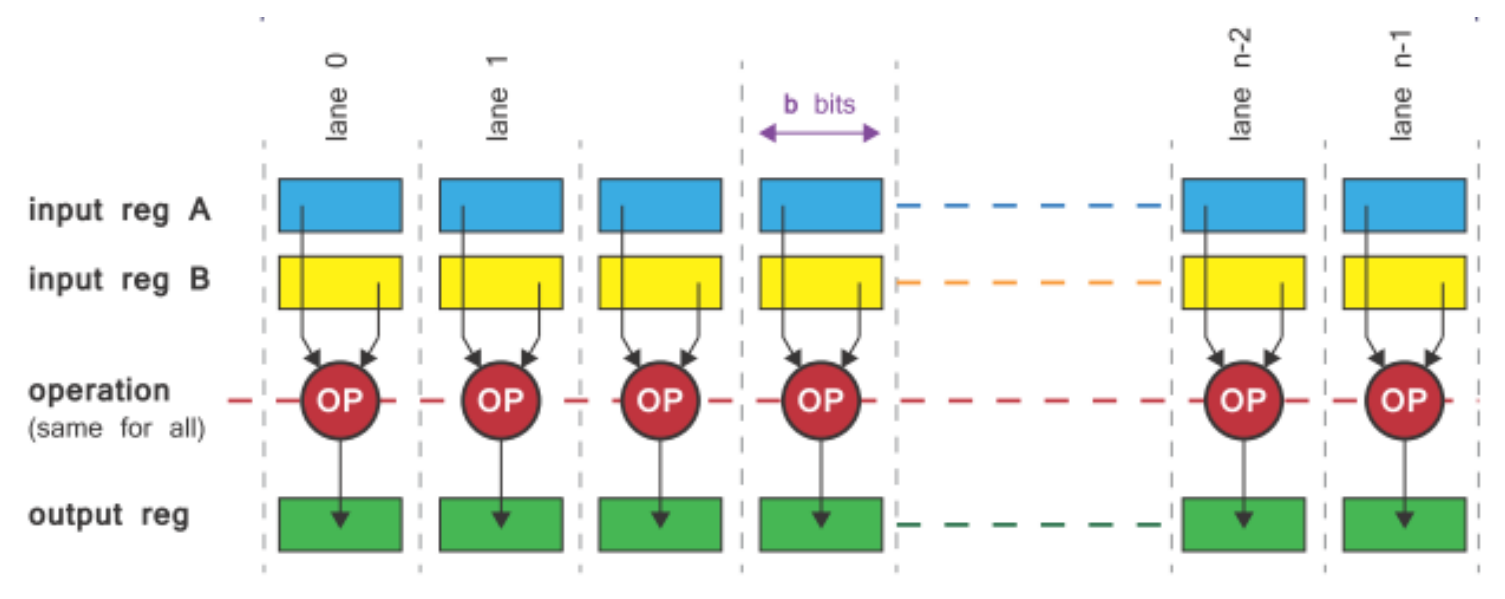

- Skalare Datentypen: 8b/16b/32b/64b Integer, 32b Single-Precision Floating Point
- Vektoroperationen sind insgesamt 128b breit, damit *N*=2…16
- Wird aber auch als normale FPU (auf skalaren Daten) genutzt

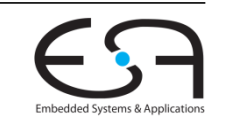

### **Speichersystem**

#### Adressübersetzung

- Zweistufiges Verfahren
	- Micro TLB: 1 Takt Latenz
	- **TLB in MMU: Variable Latenz**

#### Prefetching

- Beobachtet Speicherzugriffsverhalten des Prozessors
- Holt schonmal "vorweg" Daten in L1-D\$
- Beobachtet dabei bis zu acht unabhängige Datenströme

Vier aktive Speicheranfragen im D\$

Store-to-Load Forwarding

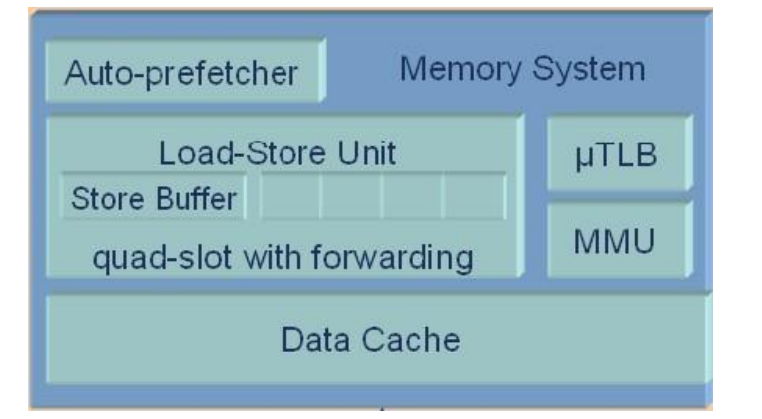

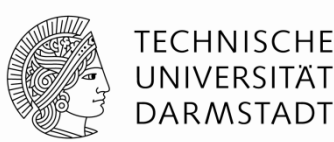

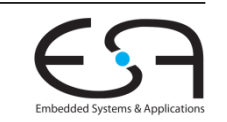

# **Cache-Kohärenz**

- **Problem** 
	- Prozessorkerne haben eigene L1-Caches
	- Greifen aber auf gemeinsamen Hauptspeicher zu
		- ... und lagern Daten in ihrem lokalen L1-Cache zwischen
		- Auch eventuell veränderte!
- Prozessorkerne müssen sich austauschen darüber, wo aktueller Wert liegt
	- … noch im Hauptspeicher
	- ... schon in einem Cache (L1 oder L2)
	- bereits in aktualisierter Form in einem Cache
- Snoop Control Unit
	- Uberwacht die Speicherzugriffe aller Prozessorkerne (und der Programmable Logic ...)
	- Gibt aktuellen Wert weiter
	- Protokoll: Modified/Exclusive/Shared/Invalid (MESI)

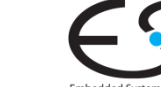

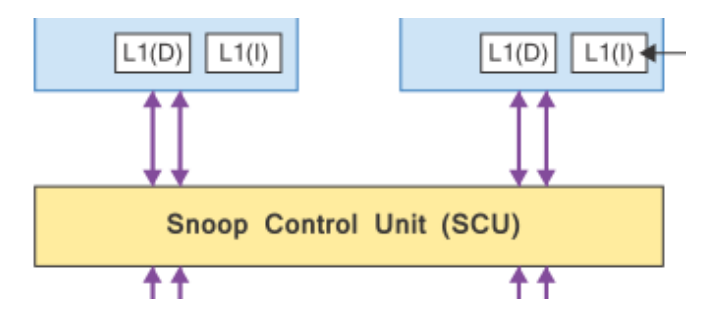

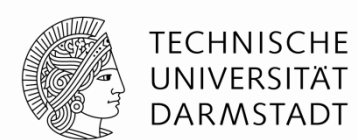

#### **Beispiel: Cache-Kohärenz**

**Hier stark vereinfacht und L2\$ ignoriert**

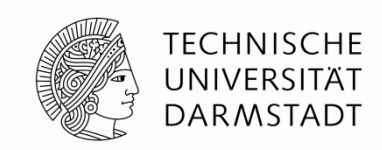

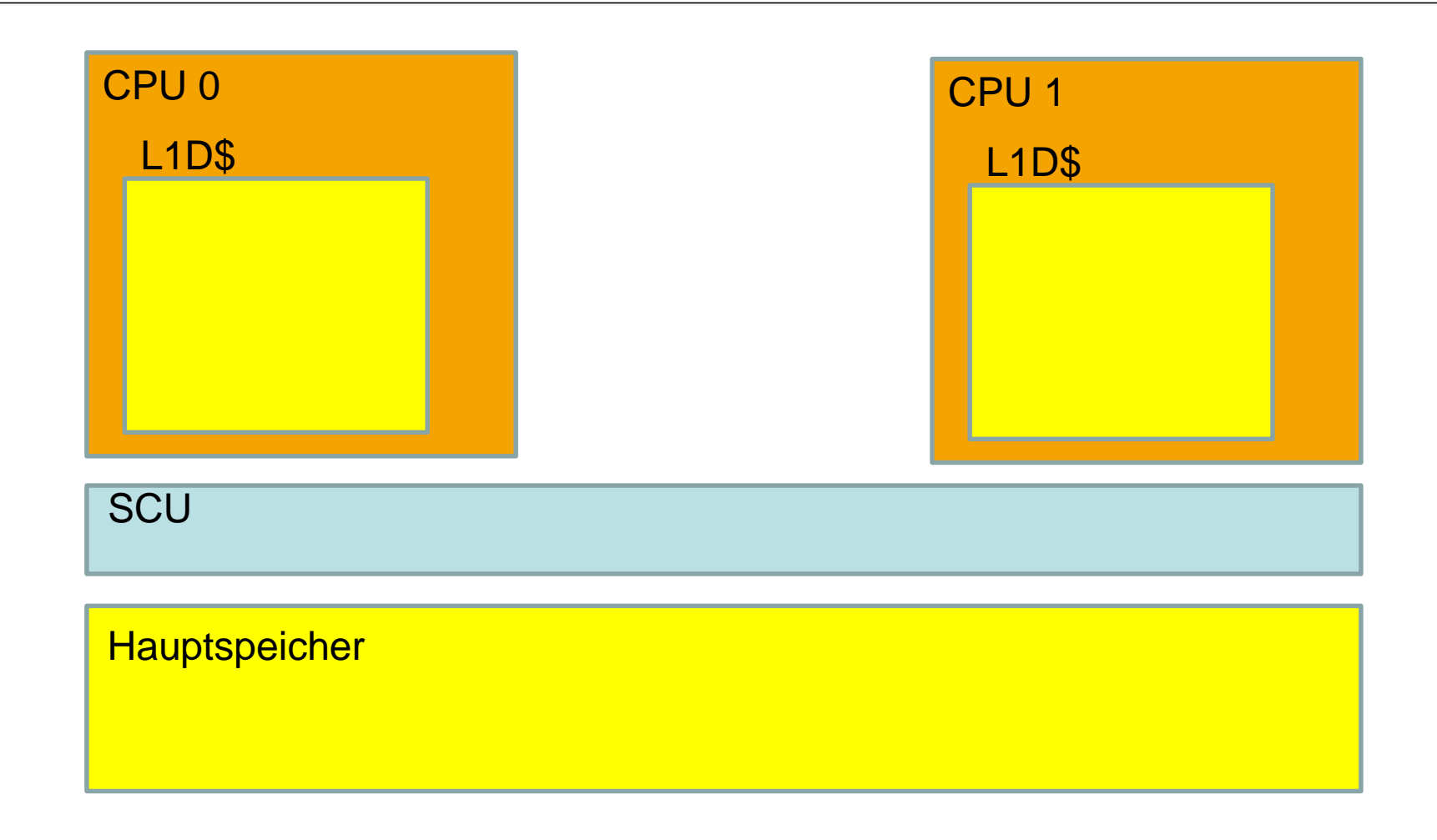

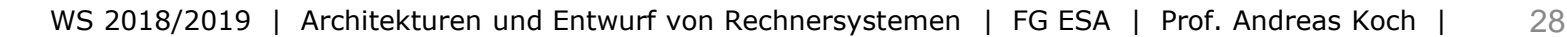

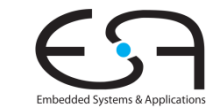

### **APU On-Chip Memory (OCM)**

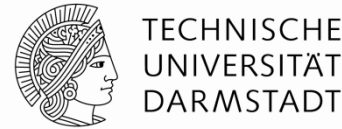

256 KB SRAM direkt auf dem Chip

L<sub>2</sub> Cache **OCM** 

- Nicht sonderlich schnell
	- Liest mit ca. 1.400 MB/s
	- Zum Vergleich: Externes 32b DDR3-SDRAM 1066 liest in der Praxis mit ca. 3.700 MB/s
- OCM hat aber geringere und weniger schwankende Zugriffslatenz
	- In der Regel 32-34 Taktzyklen
	- Zum Vergleich: Externes DDR3-SDRAM hat zwischen 37-200 Zyklen

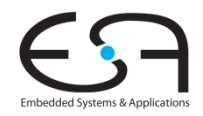

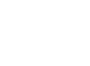

#### **Programmierbare Logik Integriertes FPGA (siehe TGDI)**

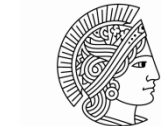

**TECHNISCHE** UNIVERSITÄT **DARMSTADT** 

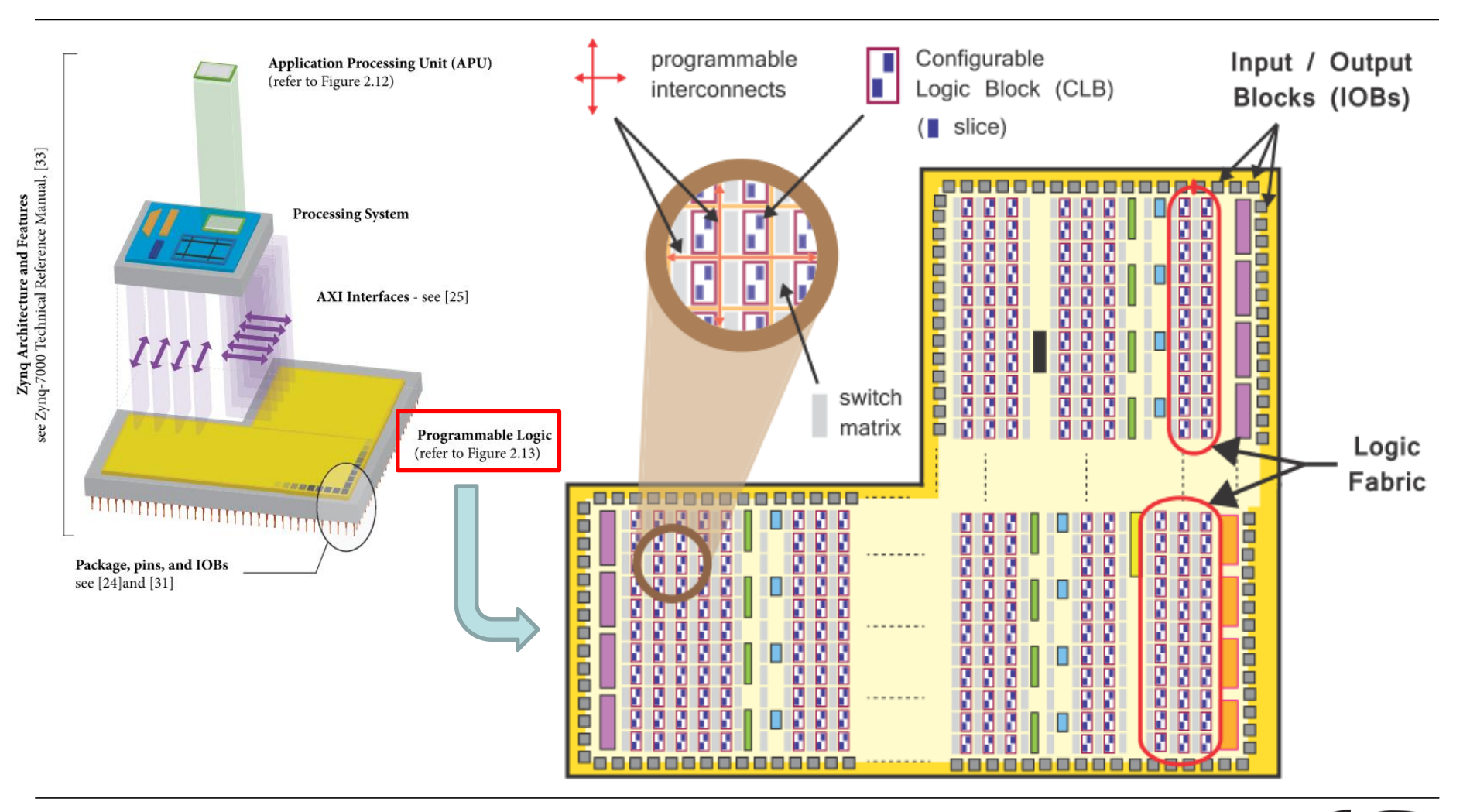

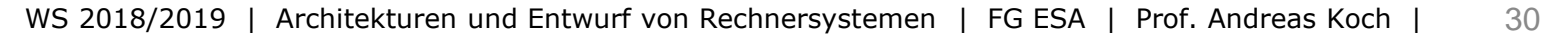

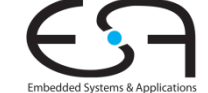

### **Konfigurierbarer Logikblock**

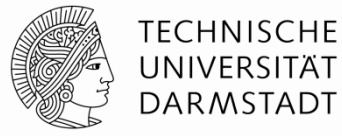

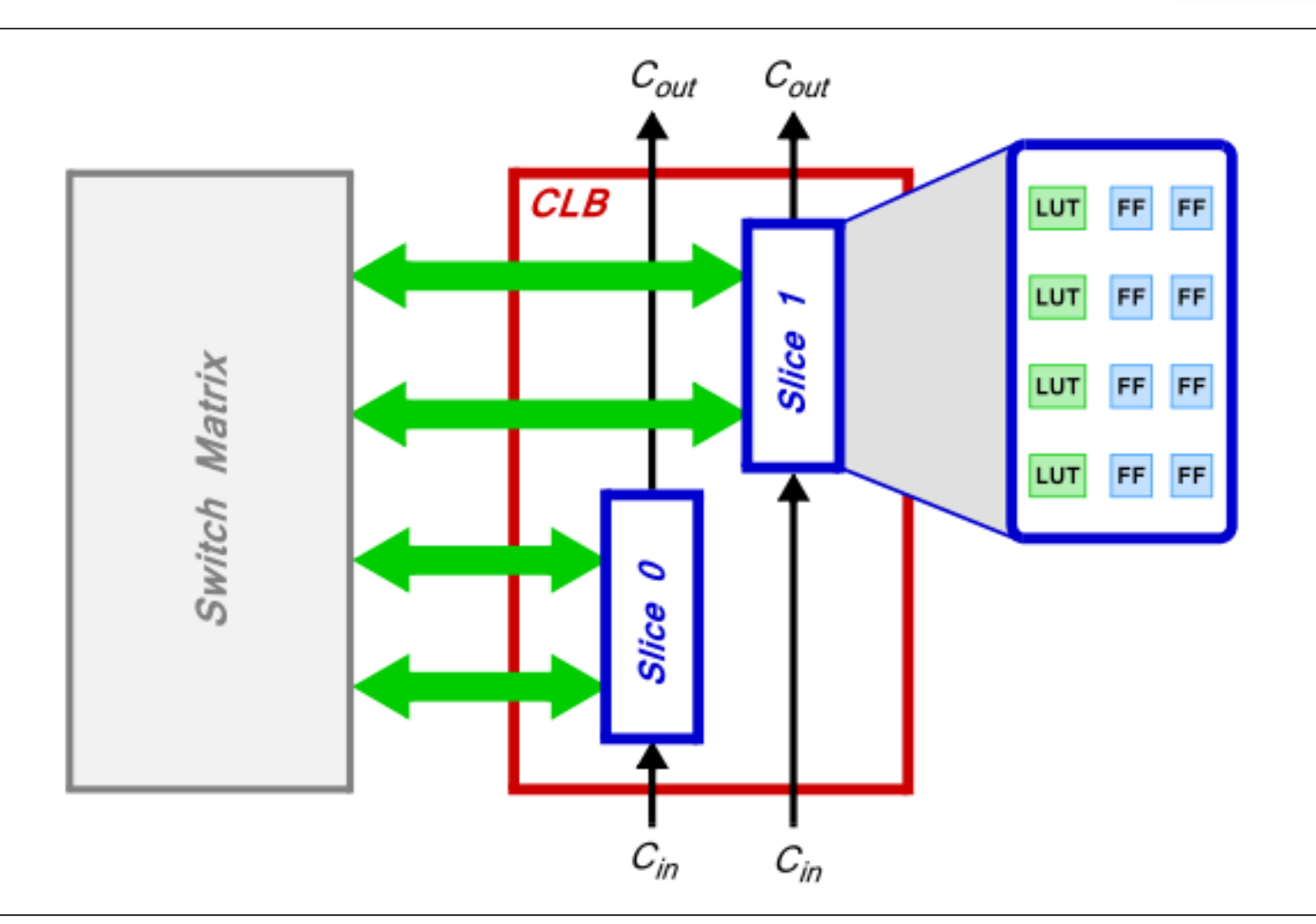

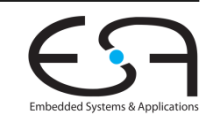

# **Integrierte Speicher und Multiplizierer**

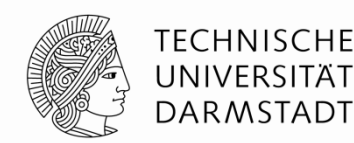

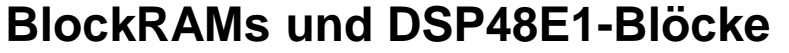

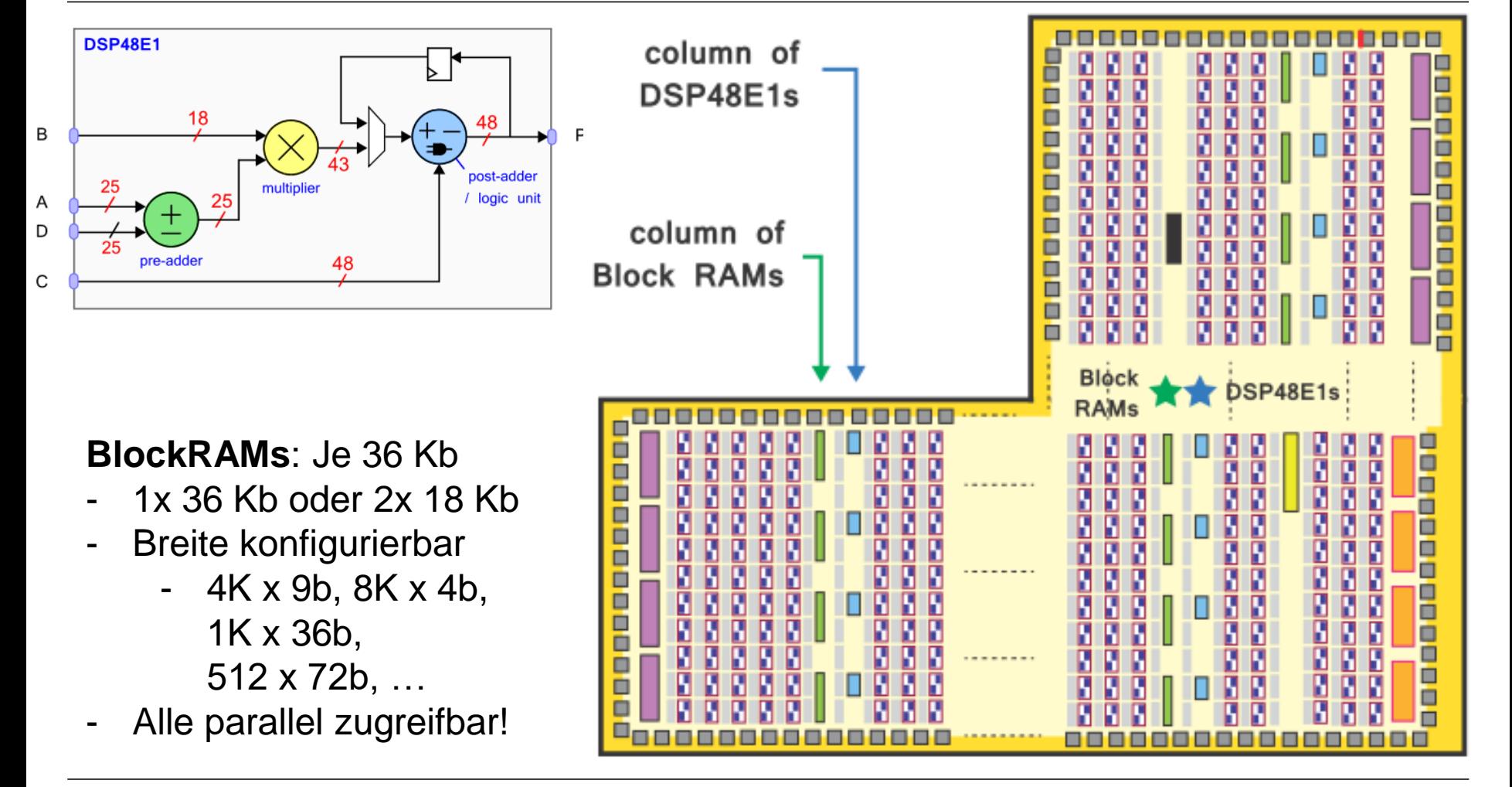

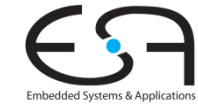

#### **Prozessor in programmierbarer Logik** *Soft Core Processor*

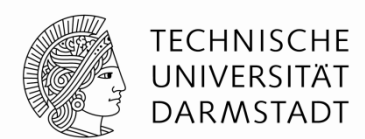

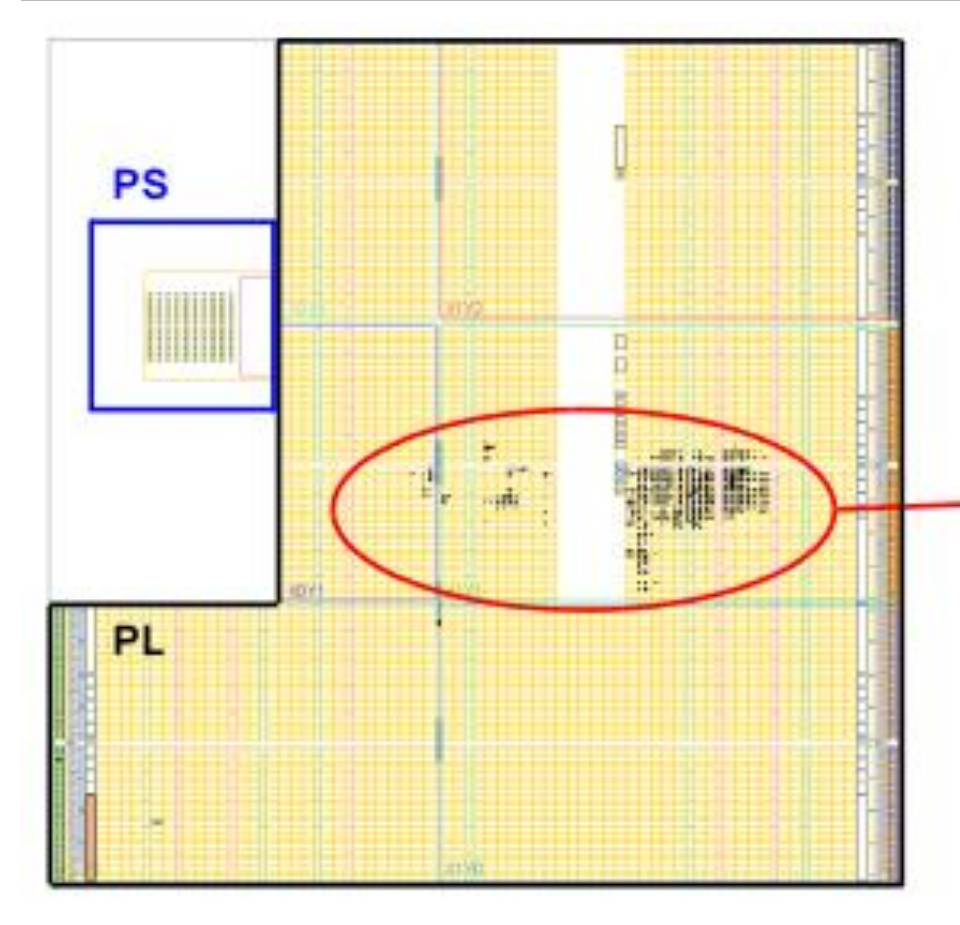

- Am Beispie des Xilinx MicroBlaze Soft Cores
	- RISC Prozessor
- **Kleine Konfiguration**
- Pipeline mit drei Stufen
- Maximale Taktfrequenz 298 MHz
- **Rechenleistung 318 DMIPS** 
	- Gemessen mit Dhrystone-Benchmark

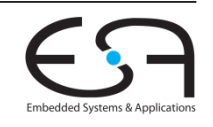

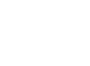

#### **Prozessor in programmierbarer Logik** *Soft Core Processor*

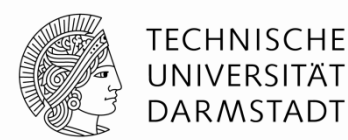

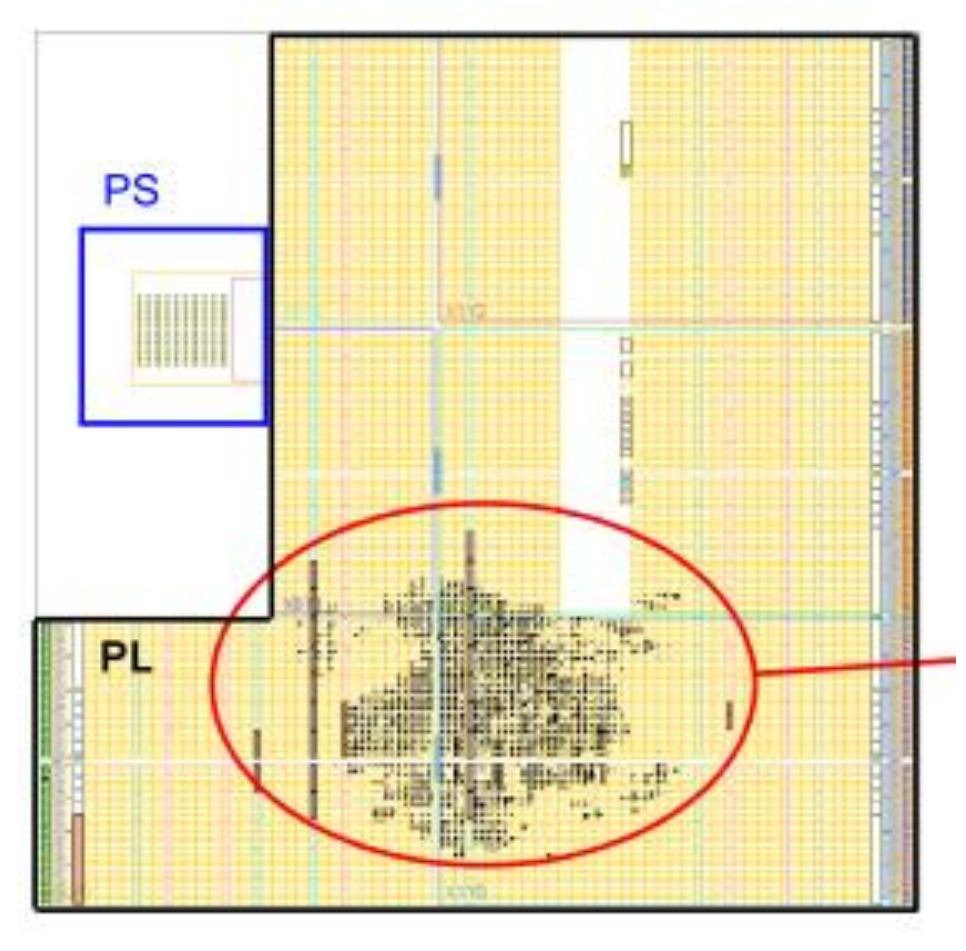

- **Schnelle Konfiguration**
- Pipeline mit fünf Stufen
- Maximale Taktfrequenz 329 MHz
- Rechenleistung 440 DMIPS
	- Gemessen mit Dhrystone-Benchmark

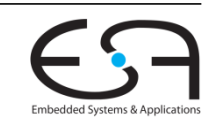

### **Vergleich: Hard Core vs. Soft Cores**

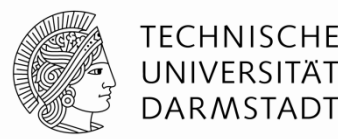

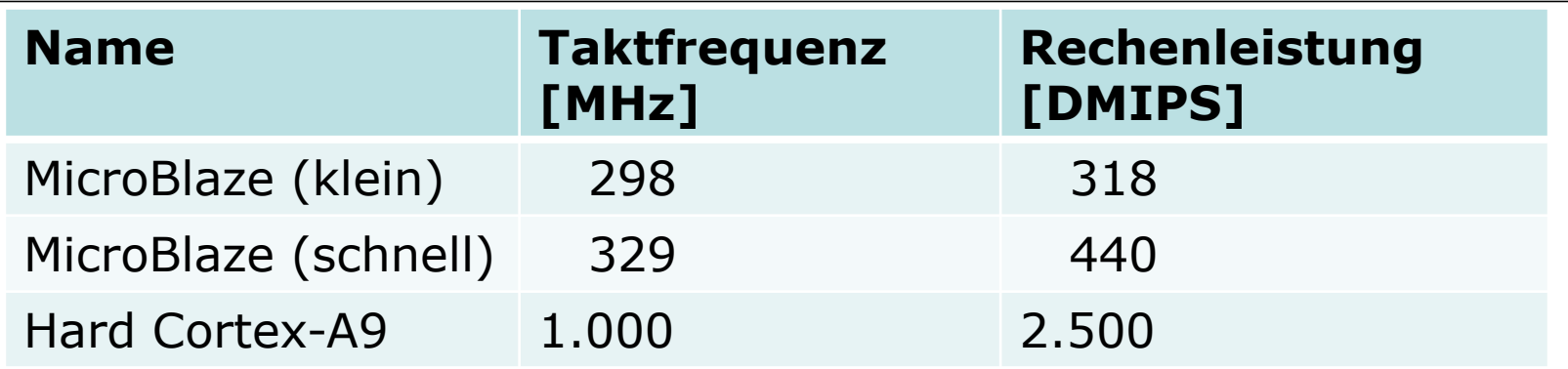

- **Soft Cores in rekonfigurierbarer Logik** 
	- ... brauchen deutlich mehr Chip-Fläche als Hard Cores
	- ... laufen wesentlich langsamer
- Einsatz von Soft Cores in der Regel nicht mehr effizient, Trend geht zur Kombination von
	- Hard Core CPUs (für effiziente Realisierung von Standardfunktionen)
	- Rekonfigurierbarer Logik (für flexible Realisierung von Spezialfunktionen)

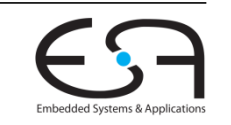

# **Partitionierung von Algorithmen**

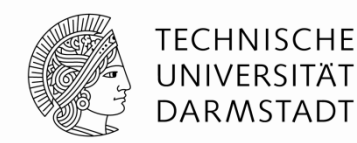

- Teile Ausführung auf zwischen Ausführung
	- ... als Software auf Prozessor (PS)
	- ... als spezialisierte Hardware-Einheiten in programmierbarer Logik (PL)

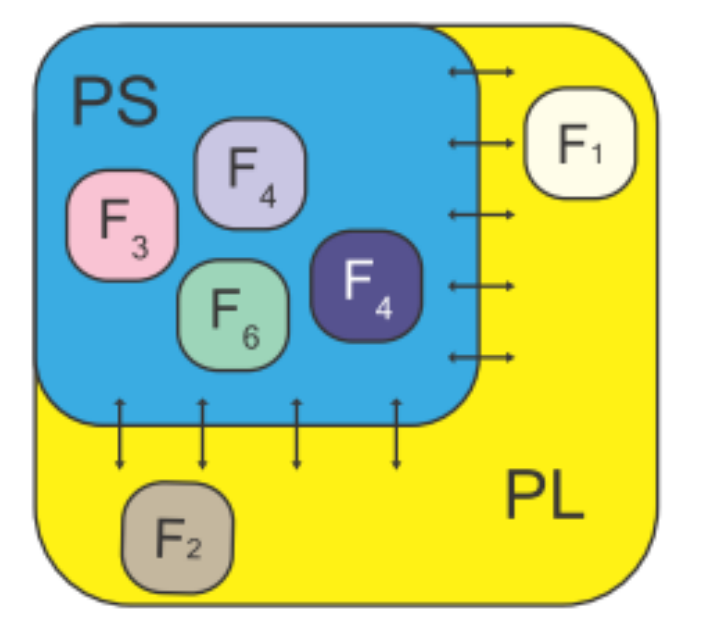

F1 und F2 in HW, Rest in SW F1 nun in SW, F4 nun in HW

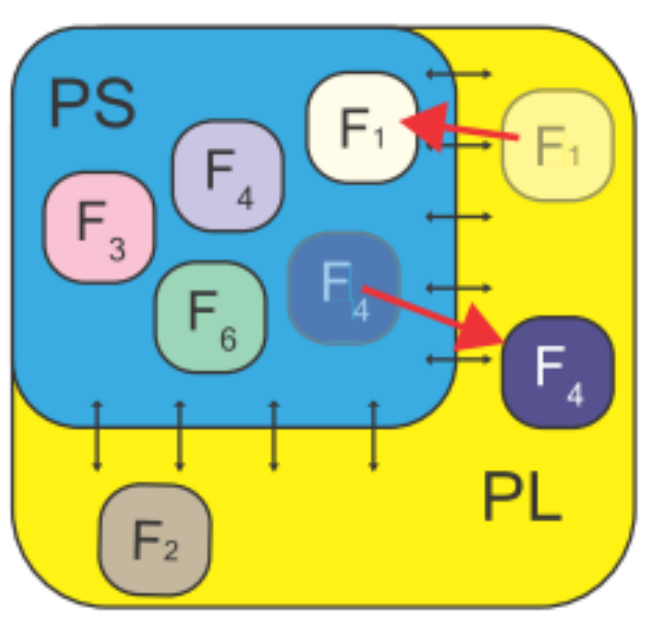

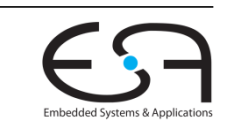
#### **Beispiel: Schnellere Rechnung in HW**

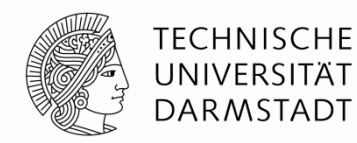

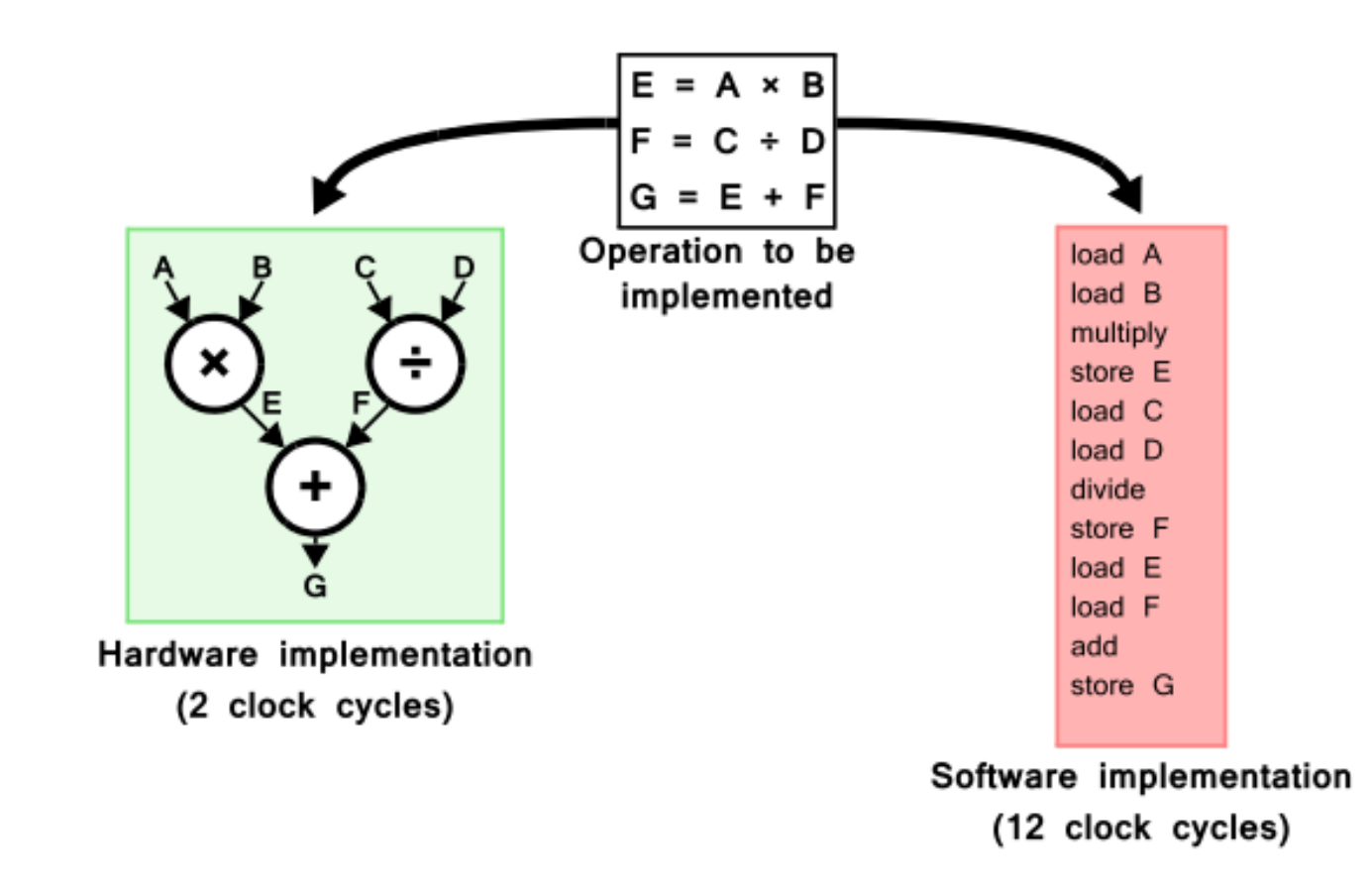

### **Partielle dynamische Rekonfiguration**

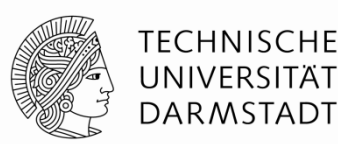

#### Dynamisch

 Tausche Funktionen in der PL zur Laufzeit aus

#### Partiell

- Rekonfiguriere nur die zu ändernden Teile der PL
- Der Rest läuft unverändert weiter
	- Auch während der Rekonfiguration!
- **Erlaubt Änderung von Hardware-**Funktionen während des laufenden **Betriebs** 
	- Effiziente Ausnutzung der Chip-Fläche

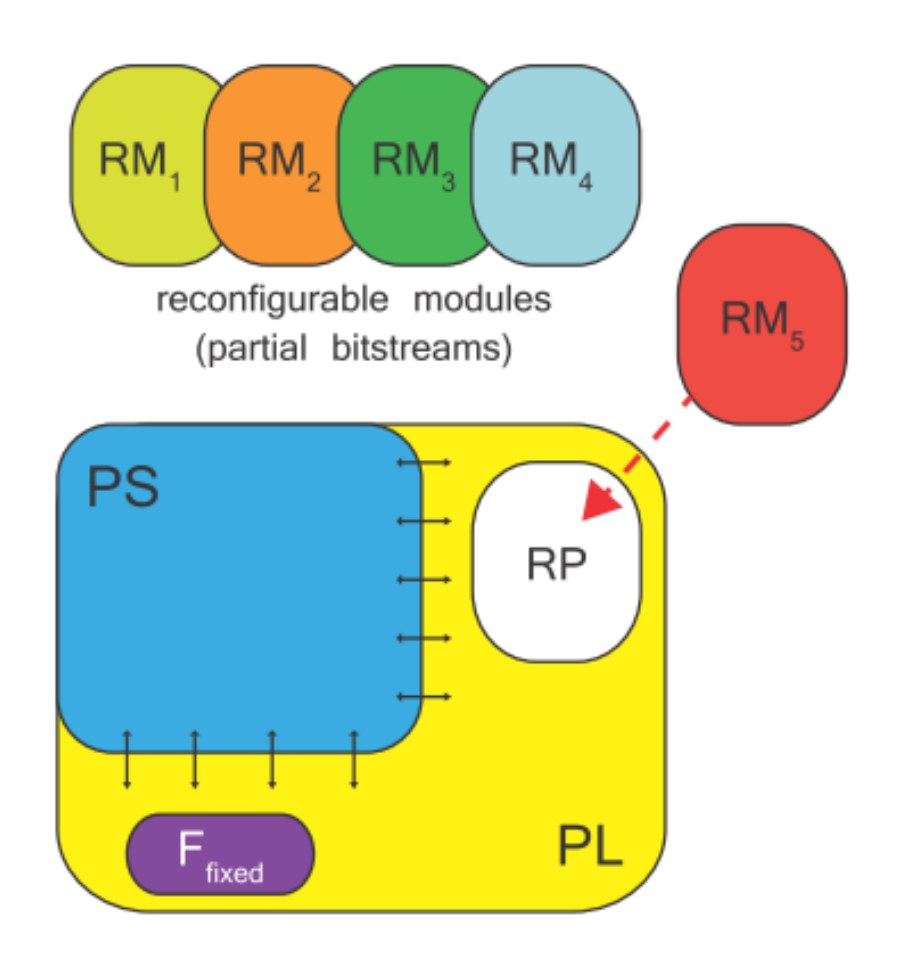

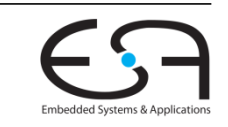

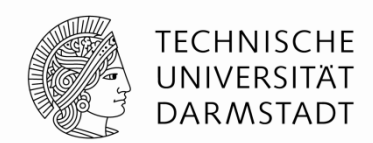

# **SCHNITTSTELLEN ZWISCHEN PROZESSOR UND FPGA**

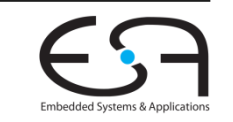

WS 2018/2019 | Architekturen und Entwurf von Rechnersystemen | FG ESA | Prof. Andreas Koch | 39

#### **Schnittstellen zwischen PS und PL**

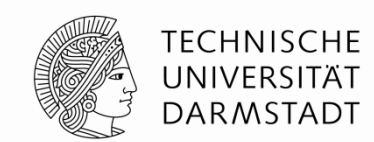

- Prozessor und programmierbare Logik müssen Daten austauschen
	- Eingabeparameter für Hardware-Funktionen
	- **Ergebnisse von Hardware-Funktionen**
	- In Zynq: Hardware-Funktionen haben keine eigene Schnittstelle zum Hauptspeicher
		- Greifen über PS auf gemeinsamen Hauptspeicher zu
- Kommunikation benötigt Schnittstellen zwischen PL und PS

- Alle Schnittstellen verwenden Varianten des ARM AMBA AXI4 Protokolls
	- **A**dvanced **M**icrocontroller **B**us **A**rchitecture **A**dvanced e**X**tensible **I**nterface
	- Grundidee
		- Getrennte Signale für Lese- und Schreibrichtungen
		- Es müssen nicht immer beide Richtungen vorhanden sein

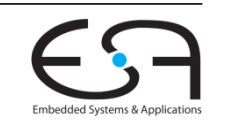

#### **Konkrete Schnittstellen …**

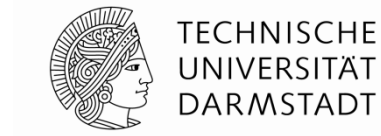

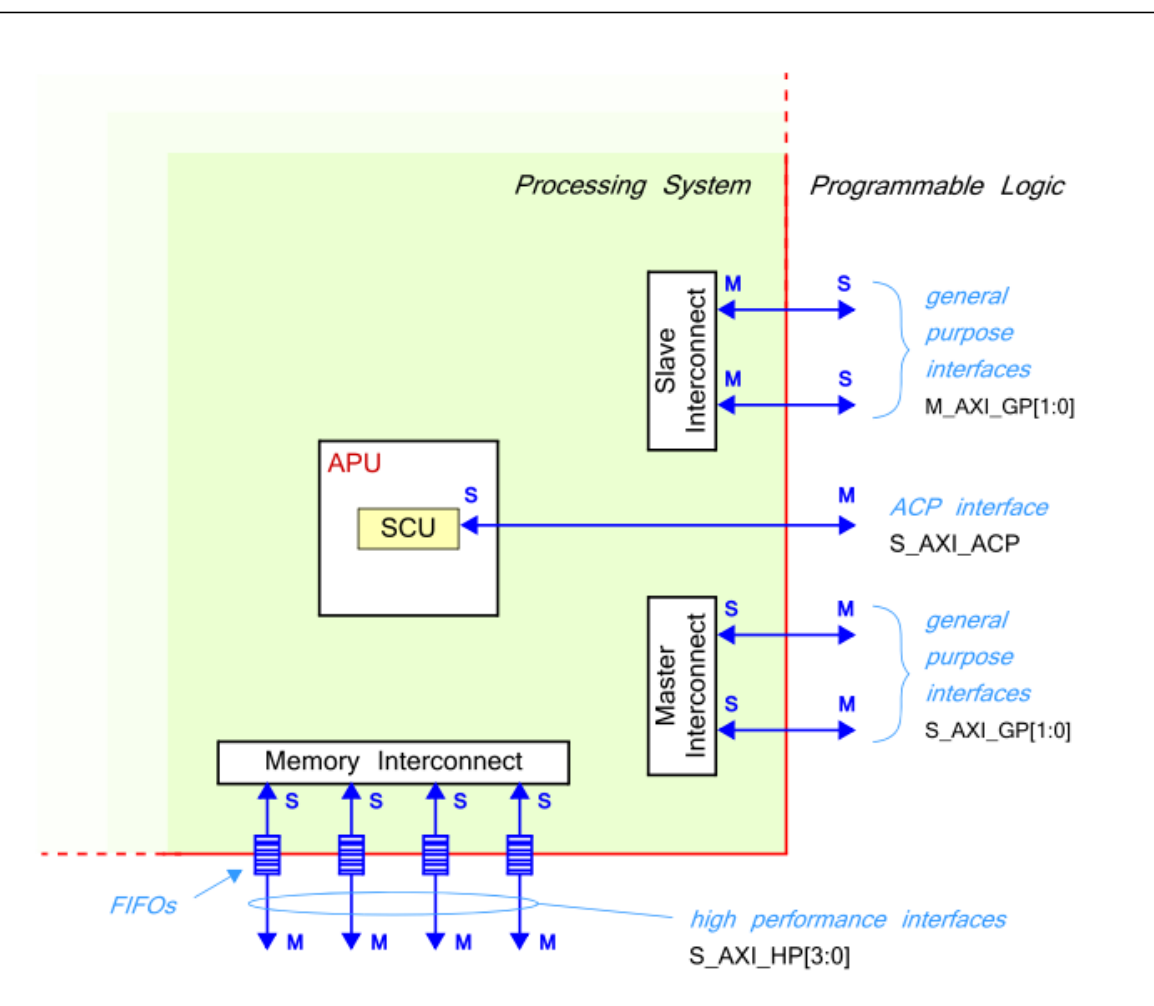

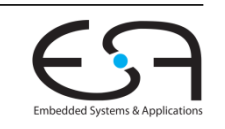

#### **… für verschiedene Aufgaben**

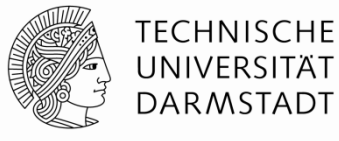

**Application Processor Unit** Reset **SWDT** FPU and NEON Engine FPU and NEON Engine **TTC ARM Cortex-A9 ARM Cortex-A9 MMU MMU** CPU CPU System Level 32 KB 32 KB 32 KB 32 KB Control I-Cache D-Cache I-Cache D-Cache Regs Snoop Controller, AWDT, Timer GIC DMA<sub>8</sub> 512 KB L2 Cache & Controller Channel **OCM** 256K Interconnect **SRAM** Memory Interfaces CoreSight DDR2/3,3L, LPDDR2 Components Controller DAP

Zynq-7000 AP SoC Processing System VO<br>Peripherals Clock Generation **USB** 2x USB **USB** 2x GigE GigE GigE 2x SD **SD SDIO IRQ** SD ., **SDIO** GPIO O **UART** ż **UART** CAN CAN  $12C$  $12C$ SPI Central SPI Interconnect Memory Interfaces **SRAM NOR ONFI 1.0** Programmable Logic to Memory **NAND** DevC Interconnect Q-SPI **CTRL EMIO** General-Purpose **DMA IRQ** Config **High-Performance Ports ACP XADC** AES/ Ports Sync 12 bit ADC Programmable Logic **SHA** SelectIO Notes: Resources 1) Arrow direction shows control (master to slave) 2) Data flows in both directions: AXI 32bit/64bit, AXI 64bit, AXI 32bit, AHB 32bit, APB 32bit, Custom

WS 2018/2019 | Architekturen und Entwurf von Rechnersystemen | FG ESA | Prof. Andreas Koch | 42

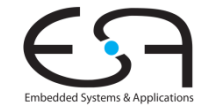

#### **Gemeinsam genutzte Ressourcen**

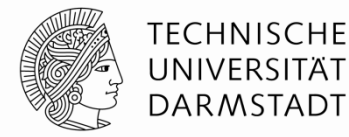

- Interconnects
- **L2 Cache**
- Speicher-Controller
- Zugriffe von
	- Prozessoren
	- $\blacksquare$  PL
	- Master-fähigen Peripheriegeräten **teilen** sich Übertragungsdurchsatz

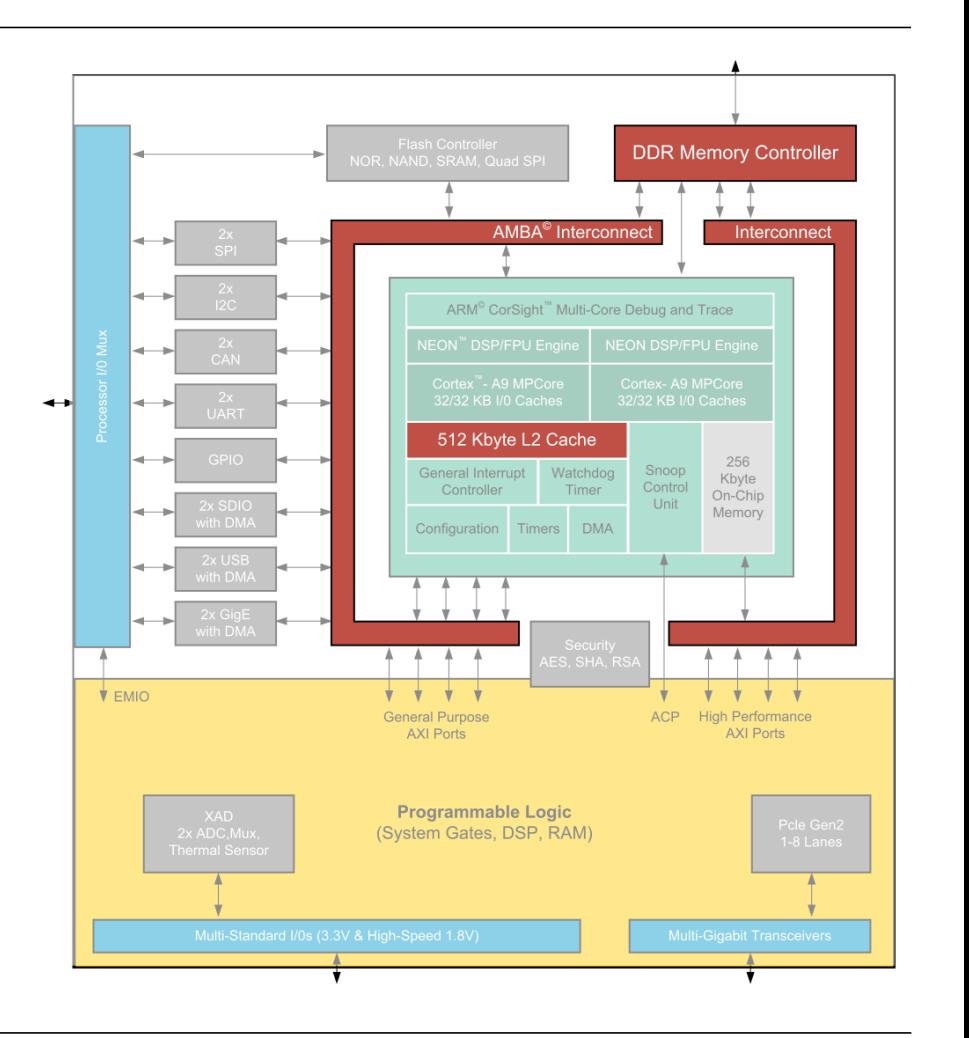

[Beispiele hier aus Xilinx UG1145]

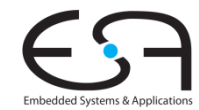

### **1. Beispiel: CPU und HP Ports**

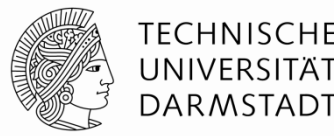

- Software (z.B. Betriebssystem) läuft auf CPU
- PL macht Videoverarbeitung von zwei Videodatenströmen (1080p60)
	- Je Strom benötigt: 376 MB/s lesen und 376 MB/s schreiben
	- Strom 1: Liest auf HP0, schreibt auf HP1; Strom 2 auf HP3 und HP4
- Abschätzung des benötigten Durchsatzes
	- **Bandbreite CPU (hier vernachlässigbar)**
	- $\bullet$  4x 376 MB/s = 1.504 MB/s für Videodaten
- Theoretischer (!) maximaler Durchsatz zum DDR3-SDRAM Speicher
	- Beispiel: zedboard
	- 533 MHz
	- Double Data Rate (Transfer bei @posedge und @negedge)
	- 2x 16b breite DDR3-SDRAM Chips, damit 4 B pro Transfer
	- 533 MHz  $*$  2  $*$  4 B = 4.264 MB/s  $\rightarrow$  sollte ausreichen für Anwendung

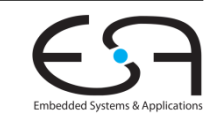

#### **1. Beispiel: Messungen**

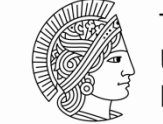

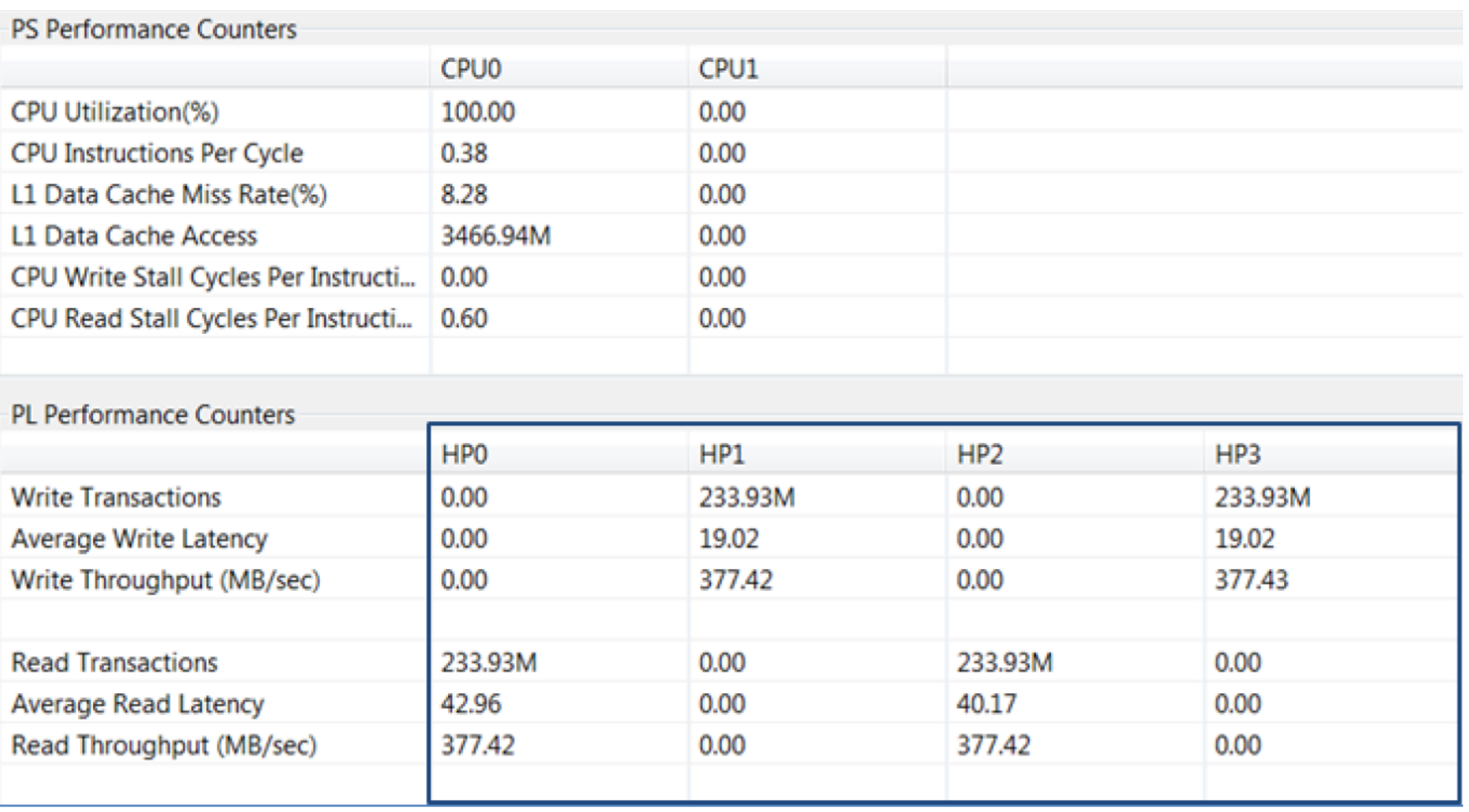

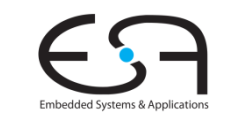

#### **1. Beispiel: Interpretation**

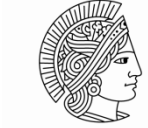

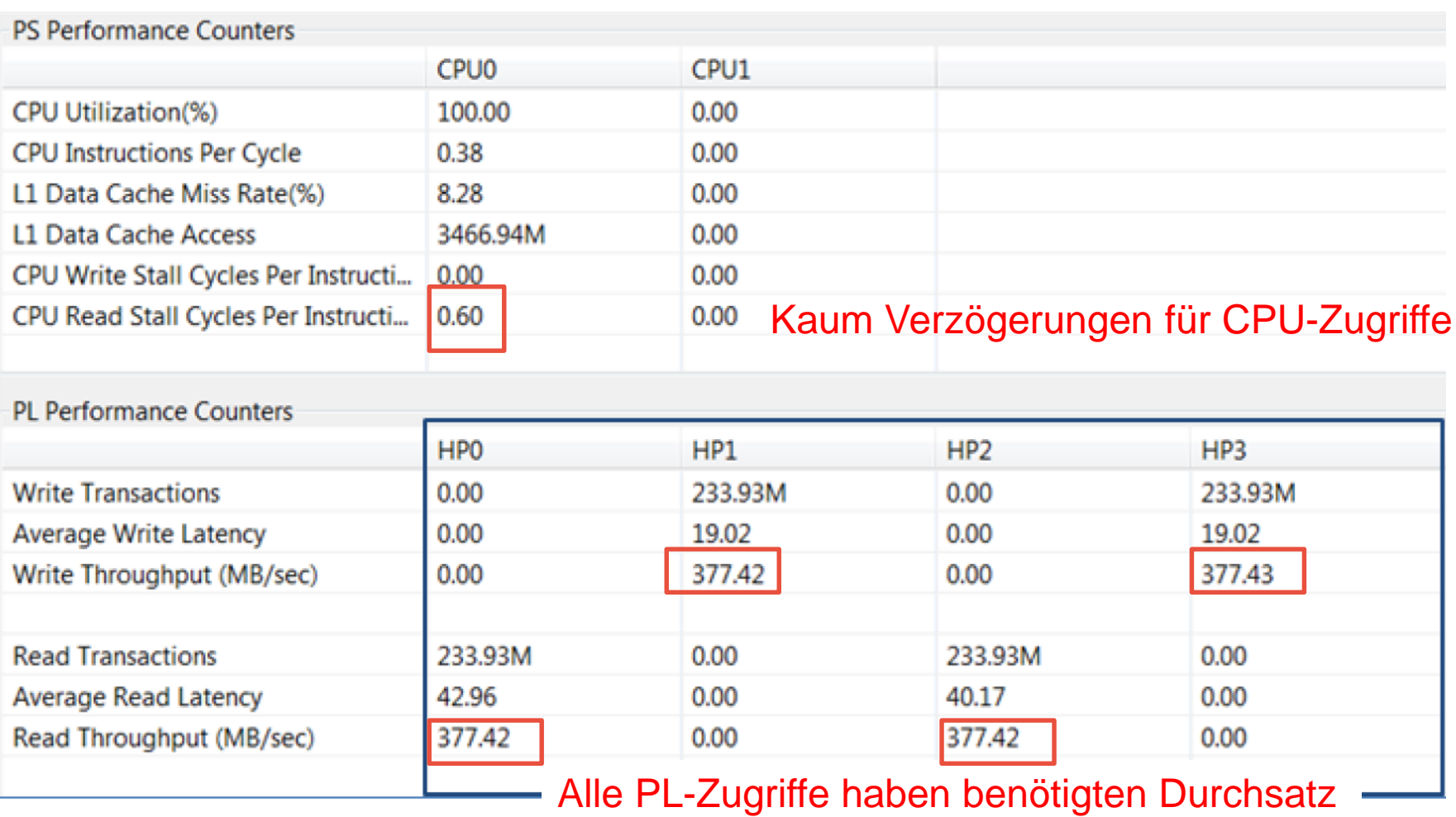

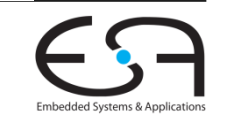

#### **2. Beispiel: Mehr Durchsatz**

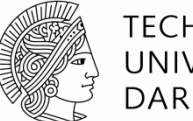

TFCHNISCHF DAR MSTADT

- Gleiches Szenario: CPU und vier HP Ports
- Nun aber höhere deutlich mehr Datentransfers aus der PL
	- Angenommen: Alle vier Ports lesen und schreiben gleichzeitig
	- Mit 512 MB/s je Port je Richtung
	- **Ingesamt benötigt 4.096 MB/s**
- Theoretisches (!) Maximum des Speicherdurchsatzes: 4.264 MB/s
	- … wird eng!

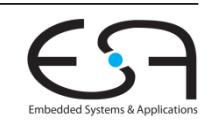

#### **2. Beispiel: Interpretation**

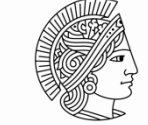

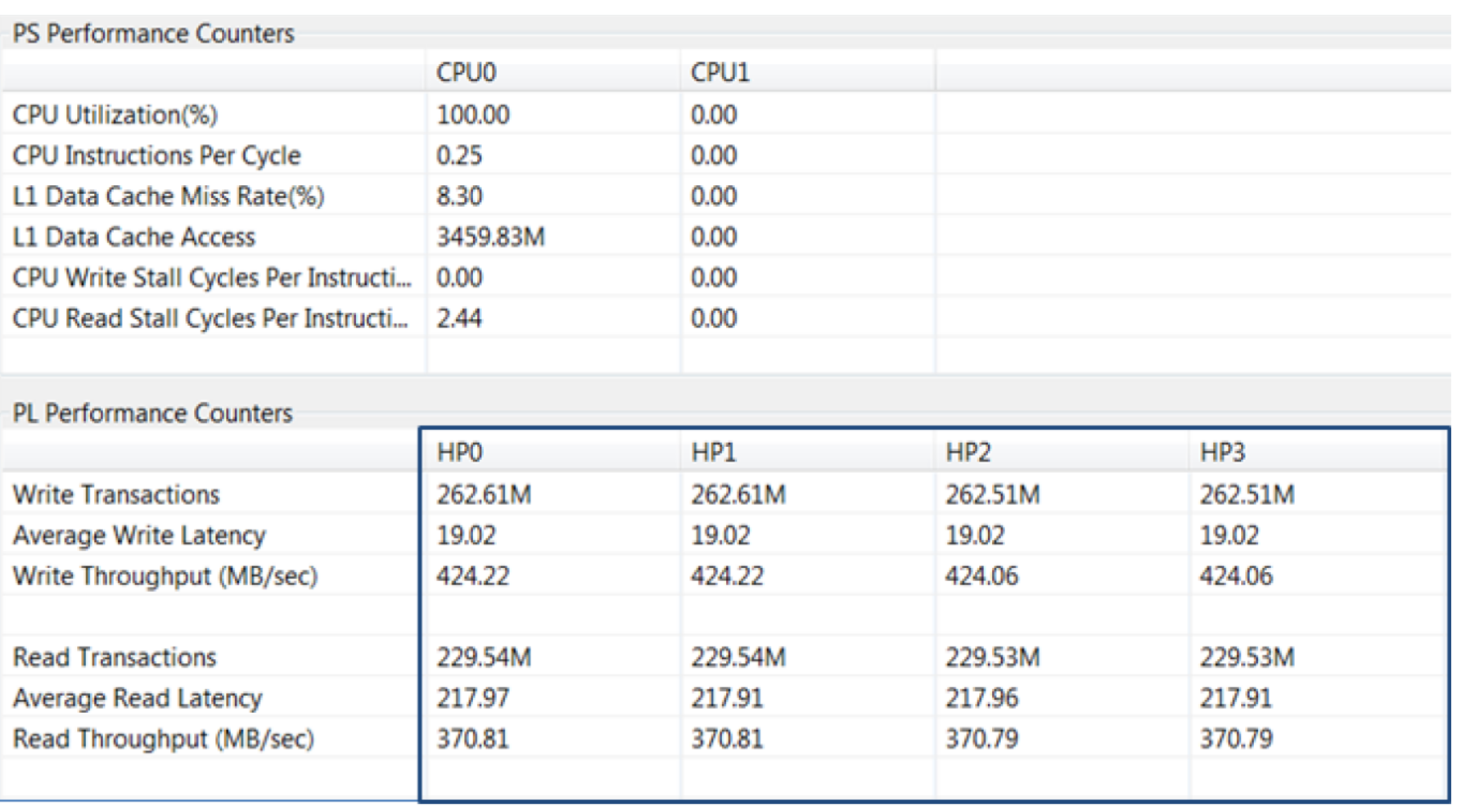

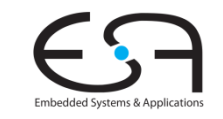

#### **2. Beispiel: Messungen**

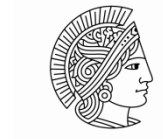

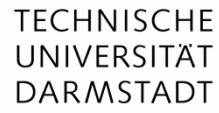

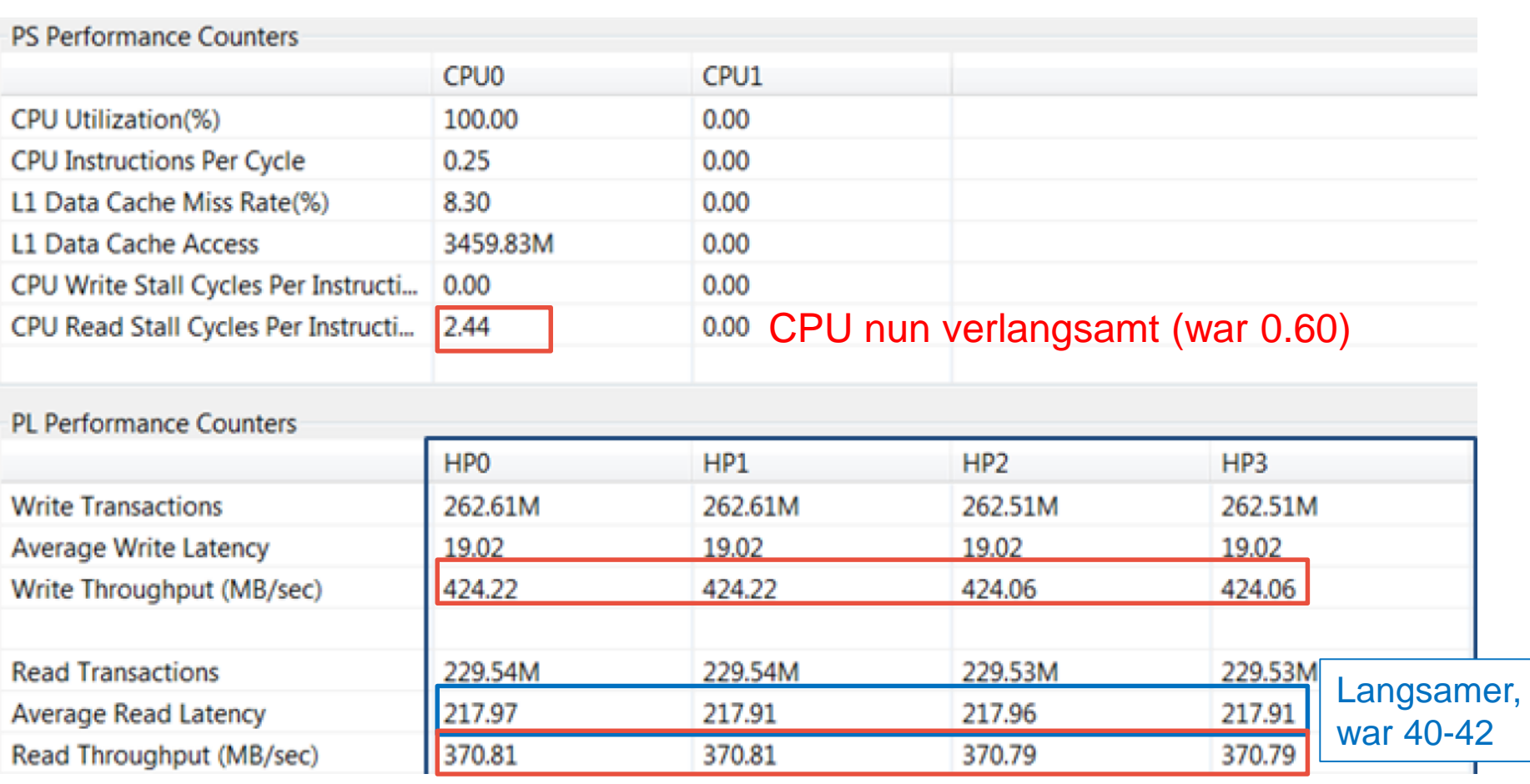

Keiner der Ports erreicht benötigten Durchsatz (gesamt 3179.76 MB/s, 74.5% DDR3 SDRAM)

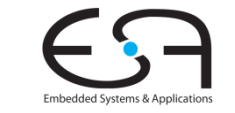

#### **Einfluß von PL auf Software-Ausführung**

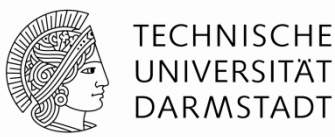

#### **BEEBS Benchmark Run-Times with Varying HP Port Traffic**

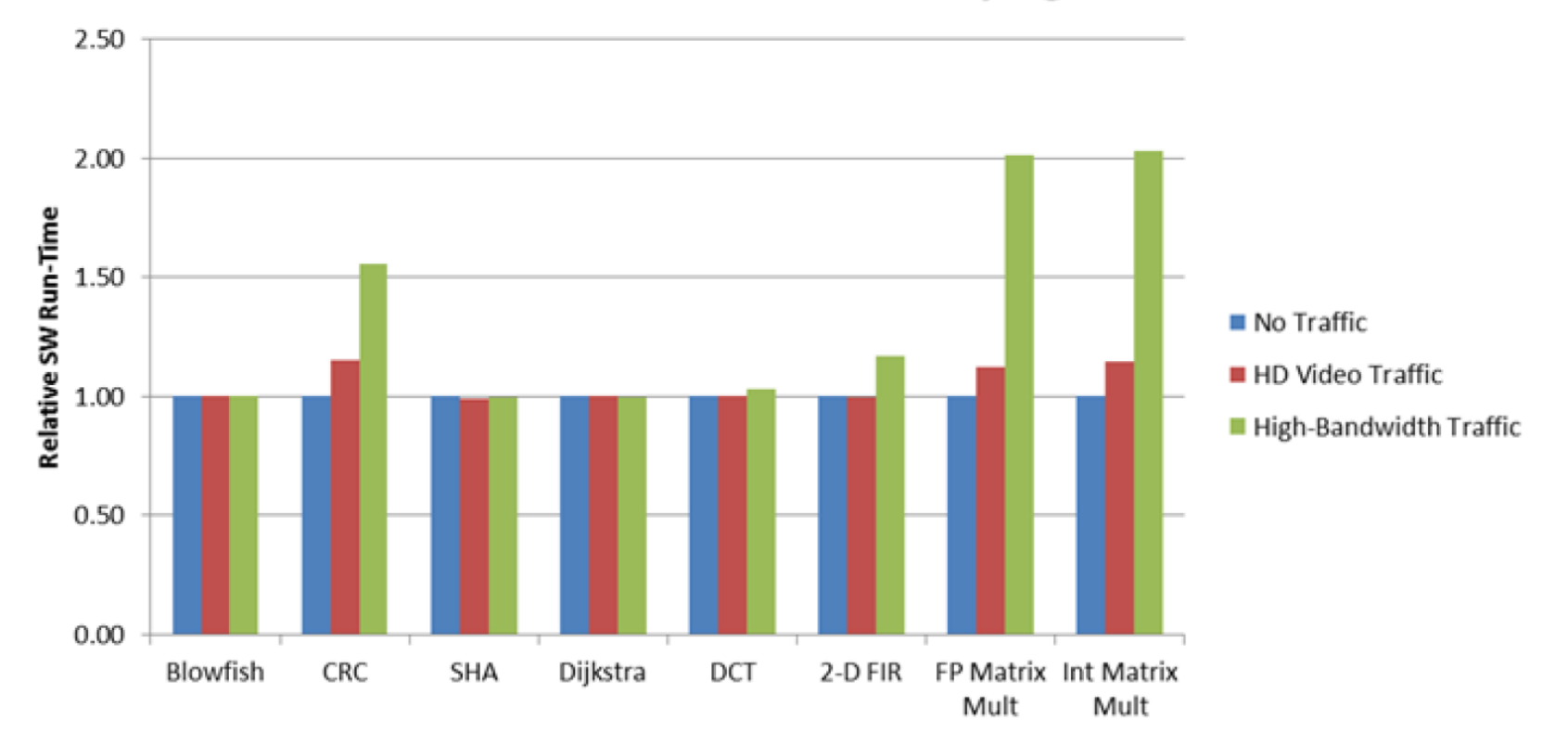

Deutliche Verlangsamung von Software auf CPU bei vielen Datentransfers von PL

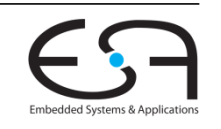

#### **Diskussion HP vs ACP**

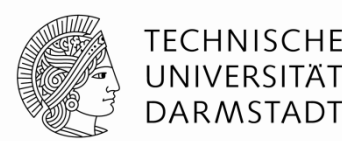

- HP und ACP greifen beide auf Speicher zu
- ACP greift aber via SCU auf L2 Cache zu

#### $ACP$

- Erlaubt cache-kohärente Ausführung zusammen mit CPU (*shared memory model*)
- Liefert Daten schnell, solange sie im Cache liegen
- Teilt sich aber L2 Cache mit CPU
- Nach erfolglosem Zugriff auf Cache (miss) Zugriff auf externen DDR3-SDRAM
	- Cache-Verarbeitung braucht aber zusätzliche Latenz

#### $H$

- Ist cache-inkohärent zu CPU
- Greift immer auf DDR3-SDRAM zu (PL-interne Caches wären aber möglich)
- Belastet nicht CPU L2 Cache (z.B. keine Verdrängung von Cache-Lines)

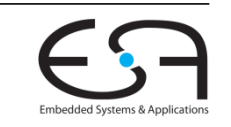

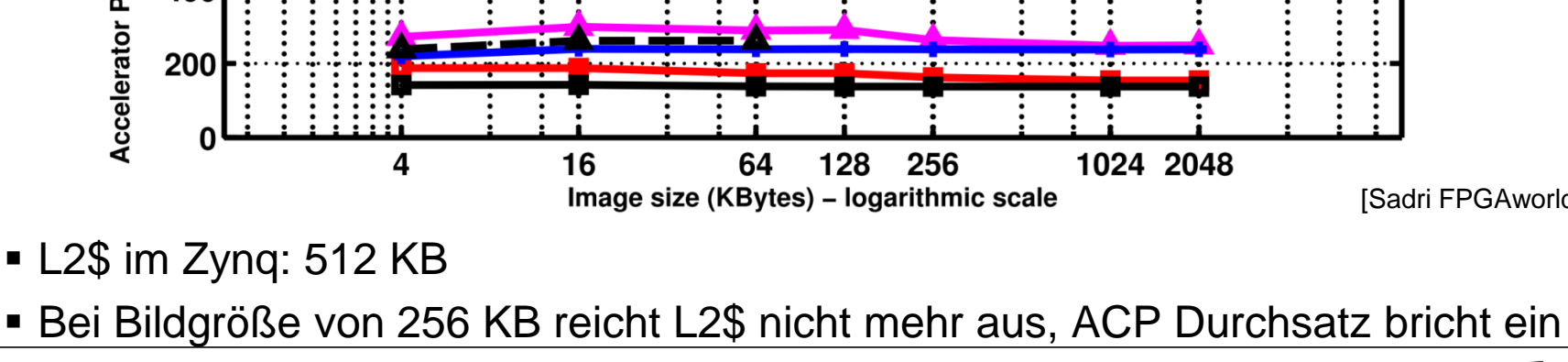

#### **Vergleich HP vs ACP**

**Beispiel: Bildverarbeitung von Eingabe- nach Ausgabebild**

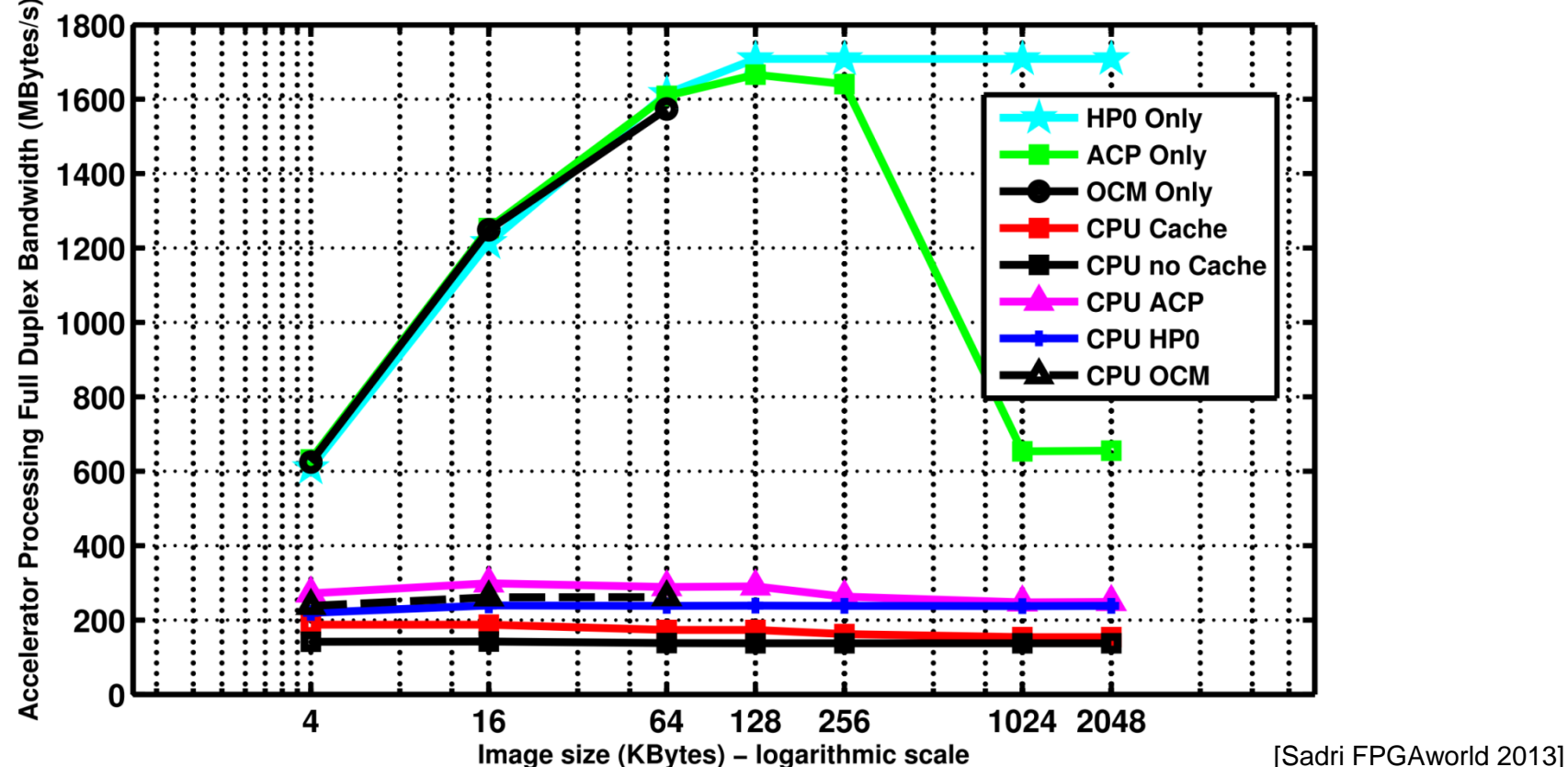

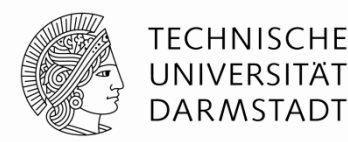

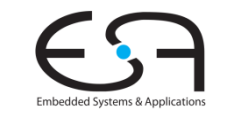

### **Protokollfamilie ARM AMBA AXI4**

#### **Varianten**

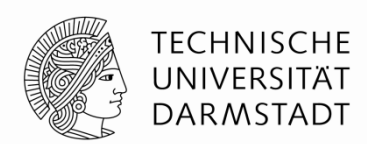

- **AXI4**: Mächtigste Implementierung, benötigt am meisten Chip-Fläche
	- Unterstützt memory-mapped I/O (Adressen und Daten)
	- Erlaubt effiziente Übertragung von ganzen Datengruppen (*burst transfer*)
- **AXI4-Lite**: Einfacher, braucht aber weniger Chip-Fläche
	- Unterstützt memory-mapped I/O (Adressen und Daten)
	- Aber nur noch Übertragung von Einzeldaten, keine Burst-Transfers mehr
- **AXI4-Stream**: Spezialisierte Realisierung
	- Überträgt nur reine Datenströme (keine Adressen mehr, damit ungeeignet für memorymapped I/O)
	- Unbegrenzt lange Bursts
	- Unidirektionale Datenübertragung von Master zu Slave
		- Bidirektionale Übertragung benötigt zwei separate AXI4-Streams

#### **AXI4 Grundkonzepte**

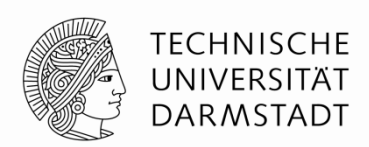

- **Getrennte Übertragungskanäle** für Adressen/Kommandos und Daten
	- AXI4-Stream: Verwendet einen einzelnen Kanal für Daten
- Master **löst** Übertragung aus, Slave **reagiert** auf Übertragung
	- Liefert Daten an Master bei Lesezugriff
	- Nimmt Daten vom Master entgegen bei Schreibzugriff
	- Liefert Status an Master (über Lesekanal oder extra Rückkanal für Antworten beim Schreiben)
- Mehrere AXI Kommunikationspartner kommunizieren über ein **Verbindungsnetz**
	- *Interconnect*
	- Abstrahiert, **nicht** zwangsläufig ein Bus

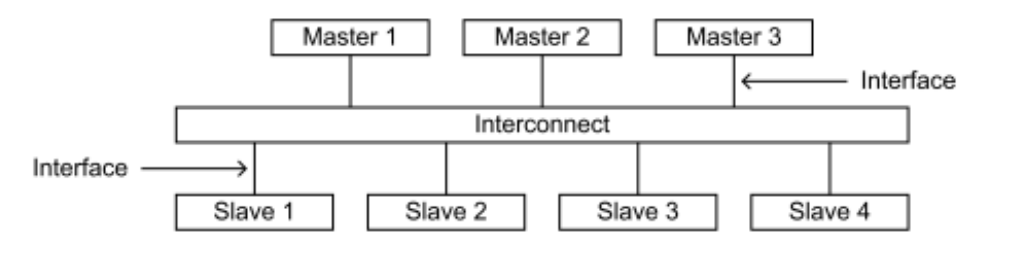

#### **Master schreibt Daten zum Slave**

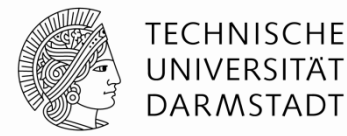

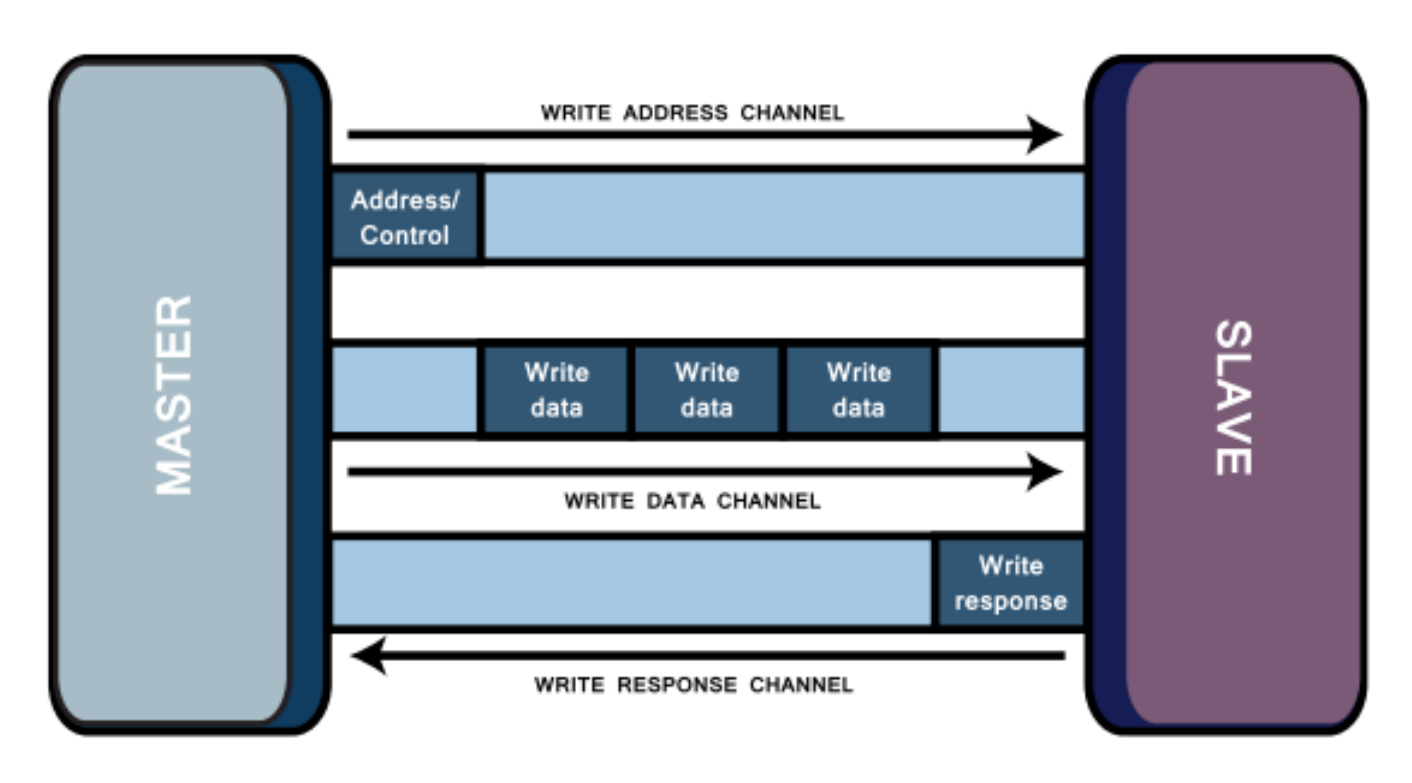

- Burst-Übertragung: Master setzt nur Start-Adresse
	- Slave muss Folgeadressen selber bestimmen (z.B. Hochzählen)
	- Maximale Burstlänge sind 256 Datensätze (genannt *beats*, im Beispiel hier 3)

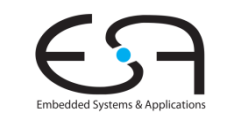

#### **Master liest Daten vom Slave**

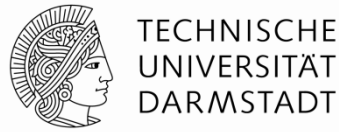

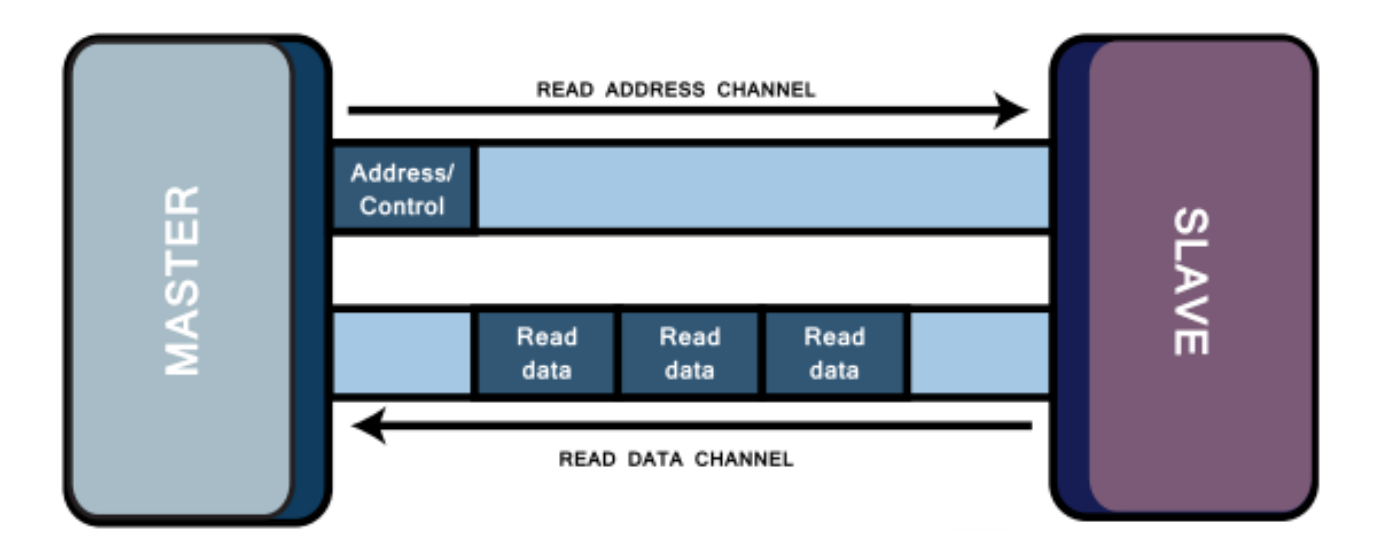

- Wieder Burst-Übertragung von 3 Beats
	- Ein einzelner Beat kann 1 bis 128 Bytes umfassen

#### **Grundlagen der Signalisierung**

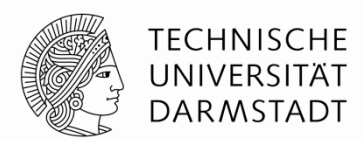

- Handshake zwischen Quelle und Ziel von Daten, jeweils ausgewertet **@posedge**
	- **Quelle** setzt VALID, wenn gültige Daten anliegen
	- **Ziel** setzt READY, wenn Daten übernommen werden können
- Idee
	- Wenn VALID **und** READY gleichzeitig aktiv sind, wurden Daten übernommen

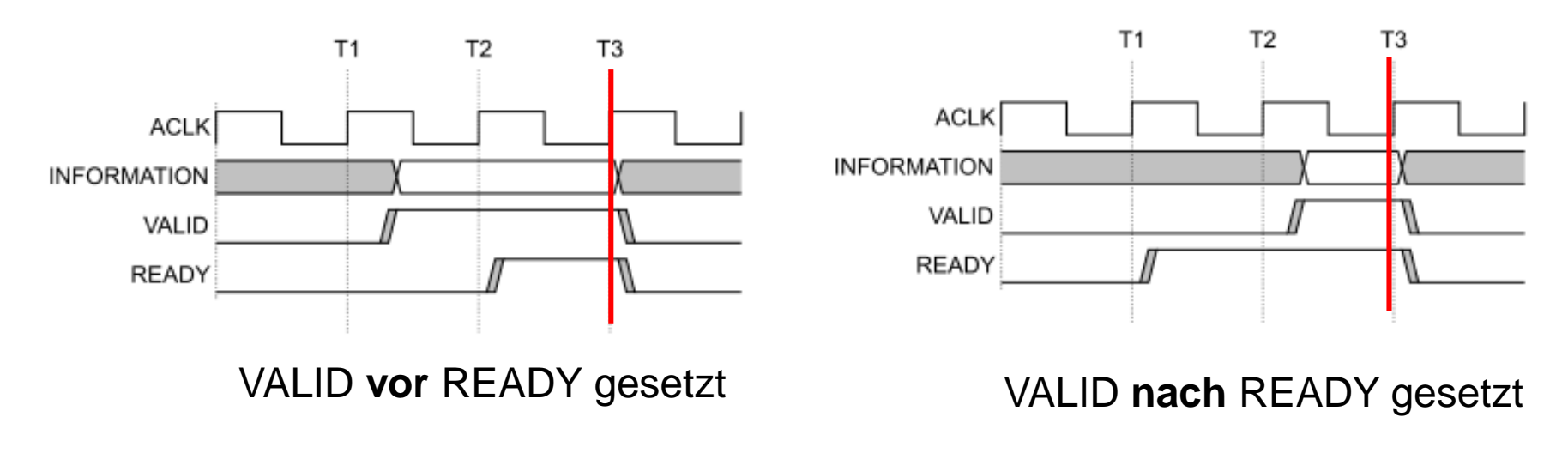

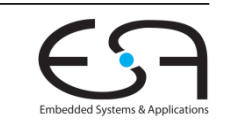

#### **Handshake Signale**

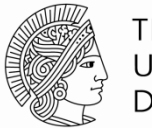

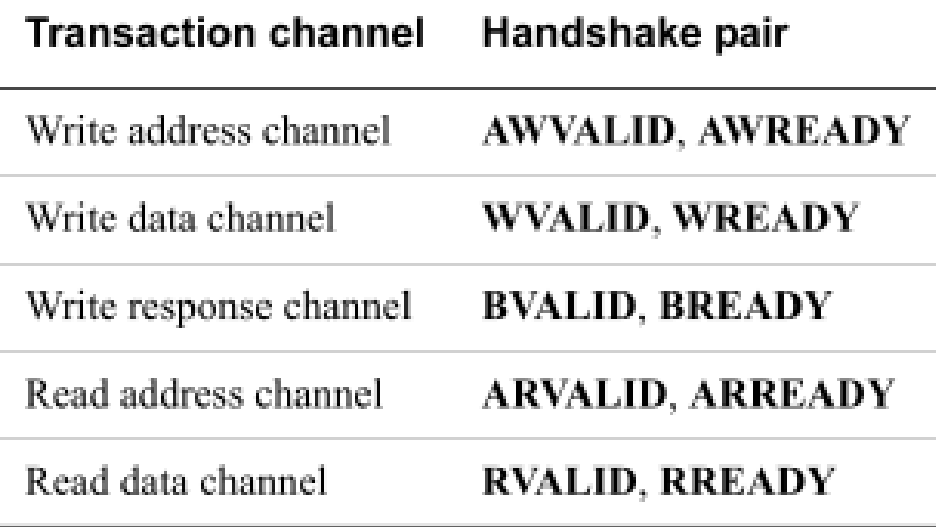

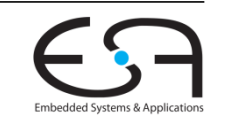

#### **Beispiel: Master schreibt zum Slave**

**Vereinfacht, nicht alle Signale gezeigt**

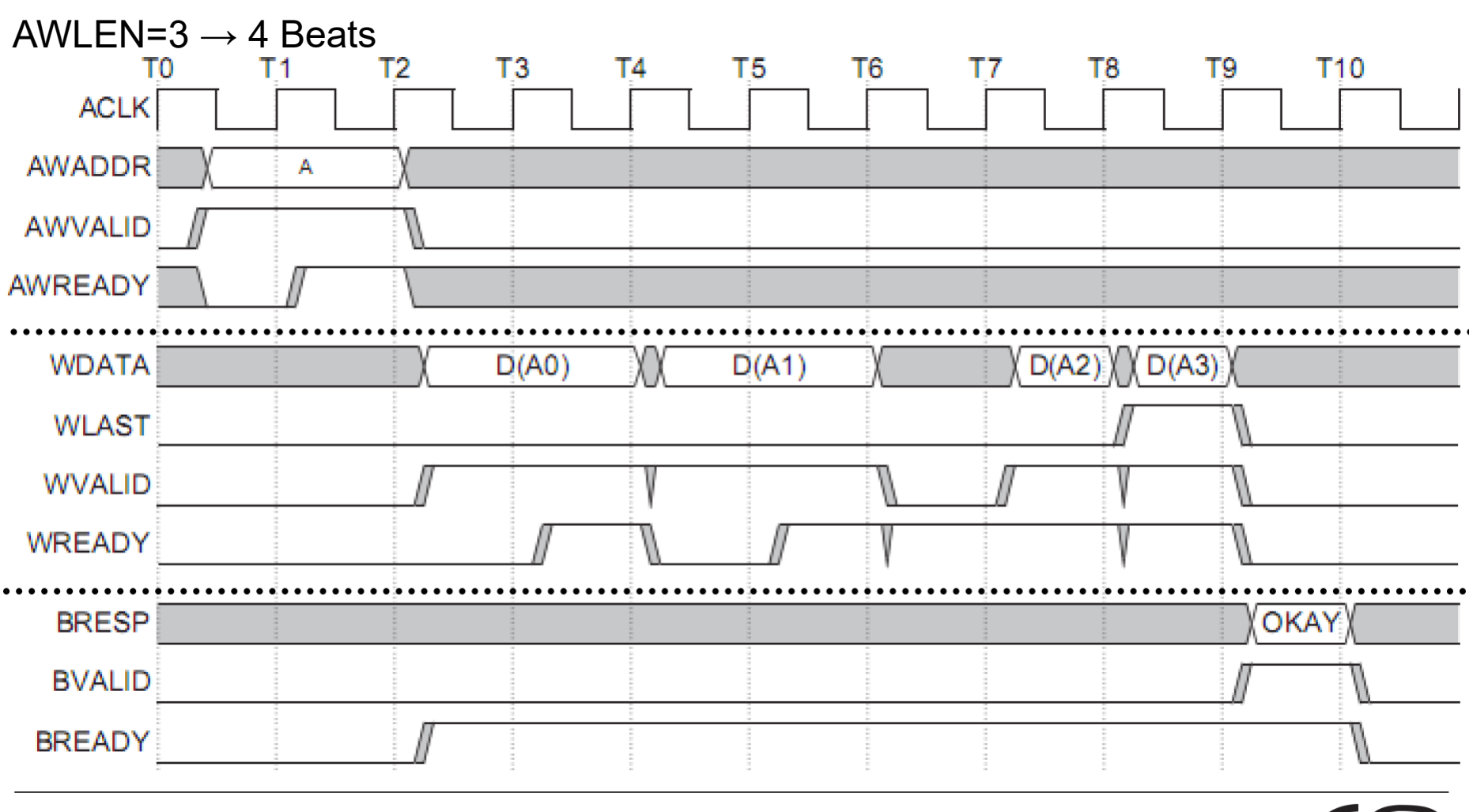

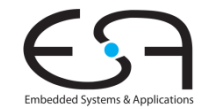

**TECHNISCHE** UNIVERSITÄT **DARMSTADT** 

#### **Beispiel: Master liest vom Slave**

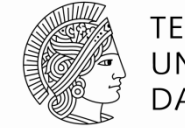

**TFCHNISCHF** UNIVERSITÄT **DARMSTADT** 

**Vereinfacht, nicht alle Signale gezeigt**

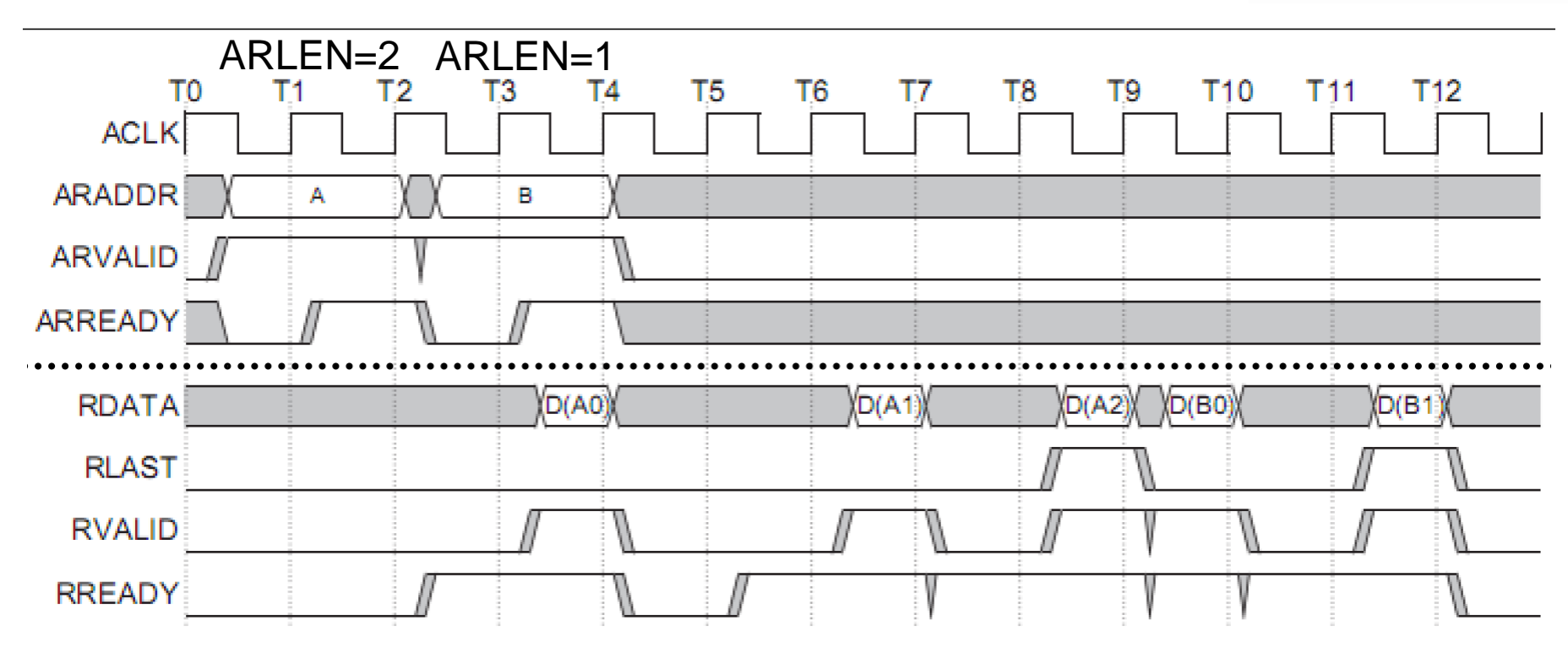

- Hier: Ausnutzen von Pipelining
	- Übertrage ARLEN+1=3 Datenworte an Adresse A,A+1,A+2
	- Ubertrage nächste ARLEN+1=2 Datenworte an Adresse B, B+1
	- Slave beendet dann ersten Burst durch Setzen von RLAST und startet nächsten Burst

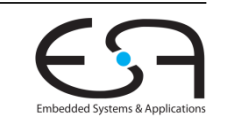

## **Übersicht über wesentliche AXI4 Signale**

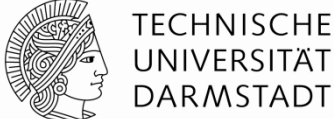

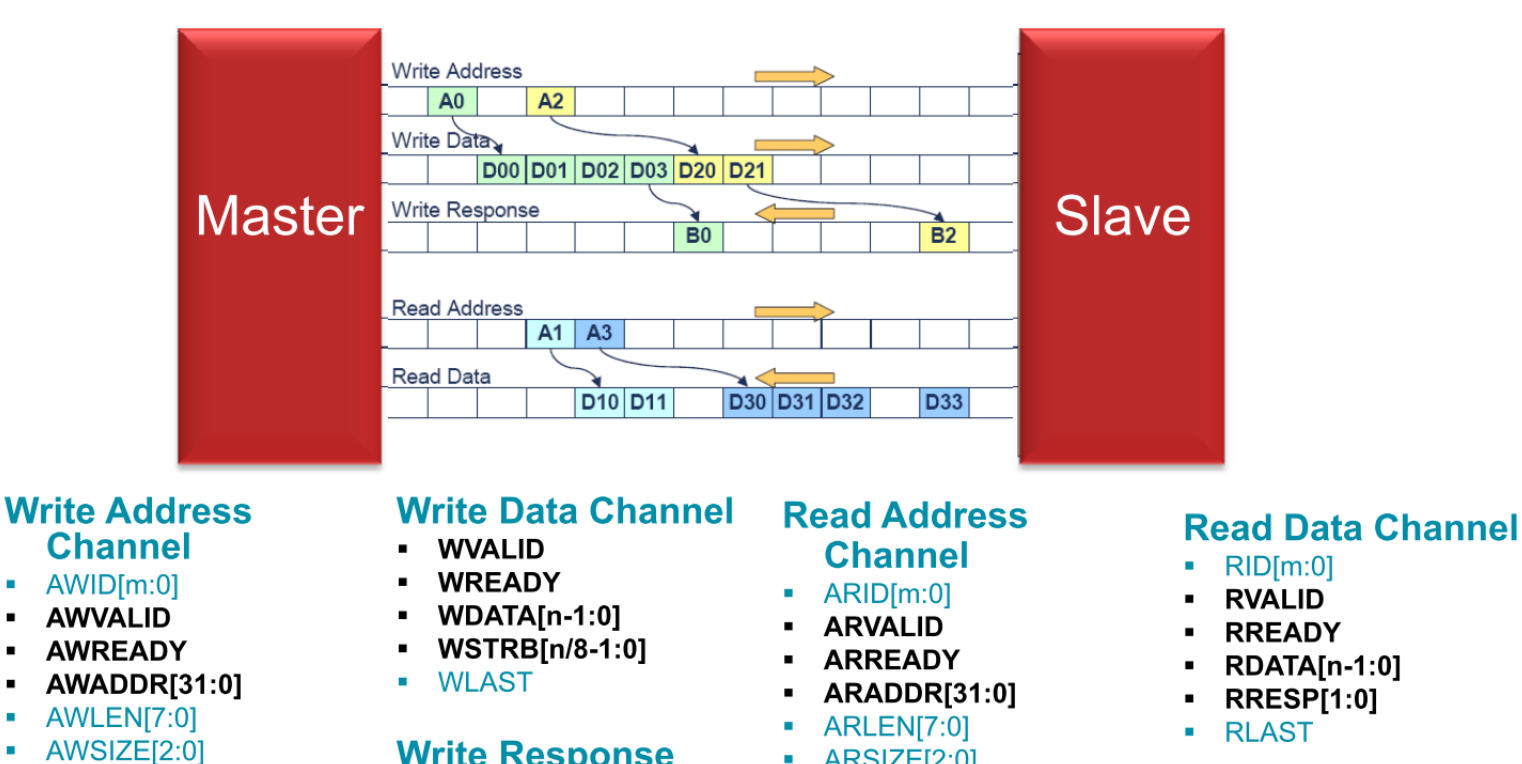

- AWPROT[2:0]
- AWBURST[1:0]
- AWLOCK

 $\blacksquare$ 

 $\blacksquare$ 

- AWCACHE[3:0]
- AWREGION[3:0]
- AWQOS[3:0]

#### **Write Response**

- **Channel**
- $BID[m:0]$
- **BVALID BREADY**
- **BRESP[1:0]**  $\blacksquare$
- $\blacksquare$  ARSIZE[2:0]
- ARBURST[1:0]
- **ARPROT[2:0]**
- **ARLOCK**
- ARCACHE[3:0]
- ARREGION[3:0]  $\blacksquare$  ARQOS[3:0]
- **Fettdruck**: AXI4-Lite

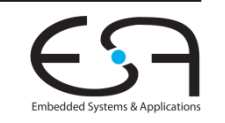

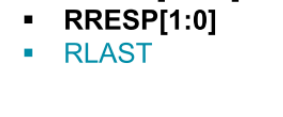

**RDATA[n-1:0]** 

**ACLK ARESETn** 

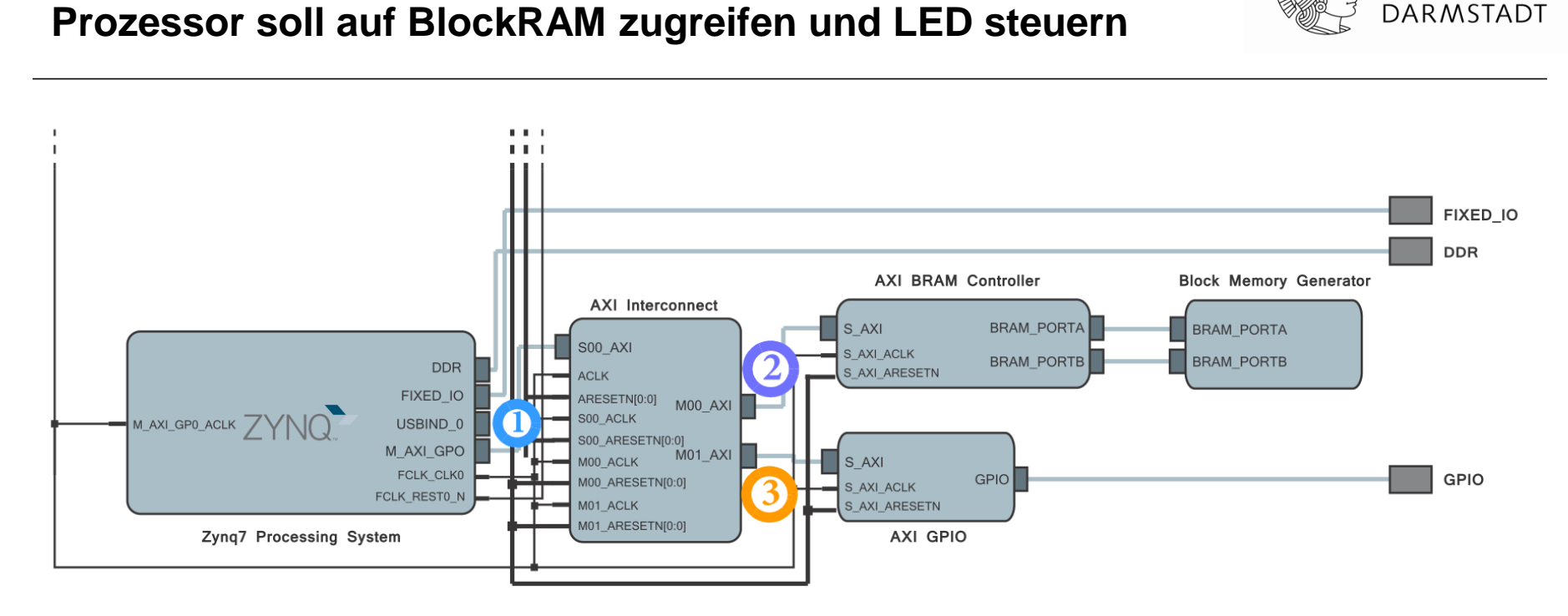

- 1) PS ist Master, verwendet General Purpose-Schnittstelle Interconnect ist Slave
- 2) Interconnect agiert als Master gegenüber BRAM Schnittstelle
- 3) Interconnect agiert als Master gegenüber LED-Pin

**Beispielsystem**

- GPIO: General Purpose I/O, allgemeinverwendbare Ein-/Ausgabepins

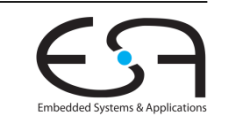

TECHNISCHE UNIVERSITÄT

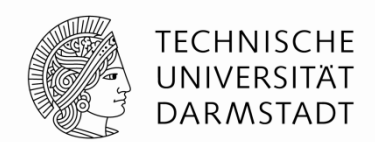

# **IP BLÖCKE UND HIGH-LEVEL SYNTHESE**

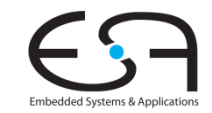

WS 2018/2019 | Architekturen und Entwurf von Rechnersystemen | FG ESA | Prof. Andreas Koch | 63

#### **Vordefinierte Hardware-Funktionen**

- "intellectual property" (IP) blocks / cores
- Hardware-Entwurf sehr aufwendig (=teuer)
- Vordefinierte Blöcke für viele Standardaufgaben

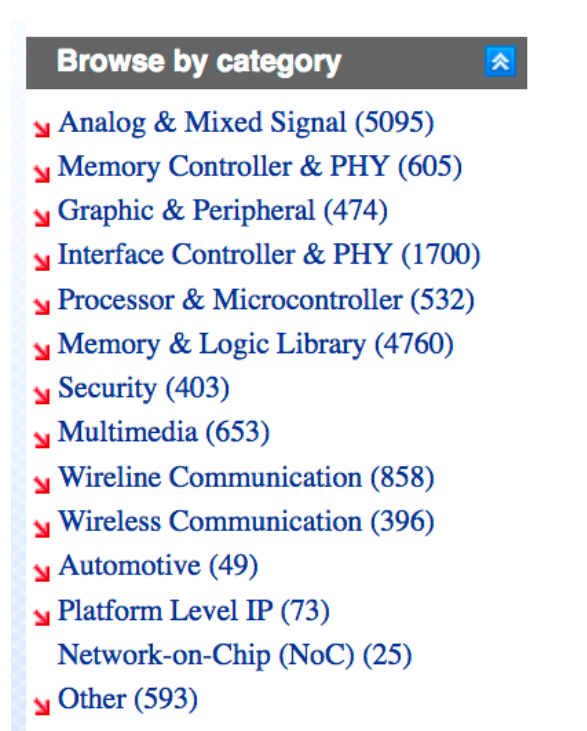

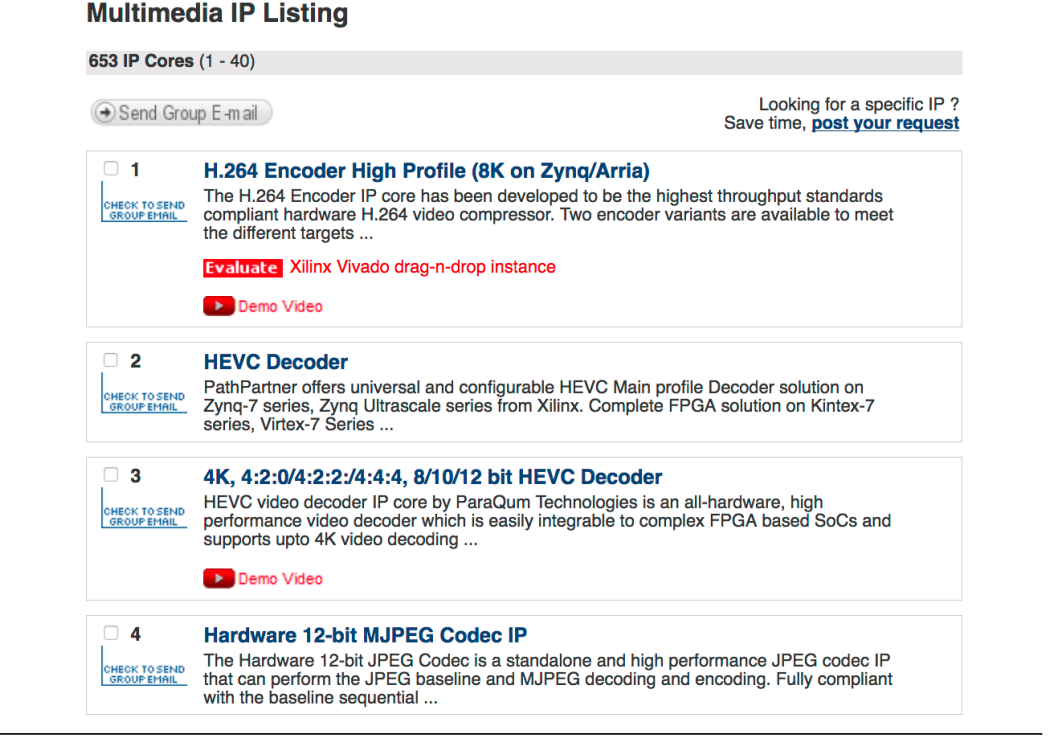

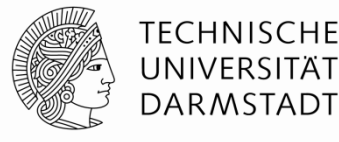

euse

**Embedded Systems & Applicati** 

<u>De</u>sign

#### **Einpacken der IP Blöcke**

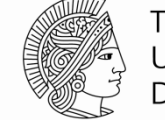

**TECHNISCHE** UNIVERSITÄT **DARMSTADT** 

Embedded Systems & Apr

- Standardisierte Beschreibung der Schnittstellen
	- **IF XACT (eine Art XML-Datei)**
- Blöcke umfassen nicht nur Hardware, auch …
	- Dokumentation
	- Simulationsmodelle
	- Beispiele
	- $\blacksquare$
- Erstellen von Blöcken
	- Xilinx Vivado "IP Packager"

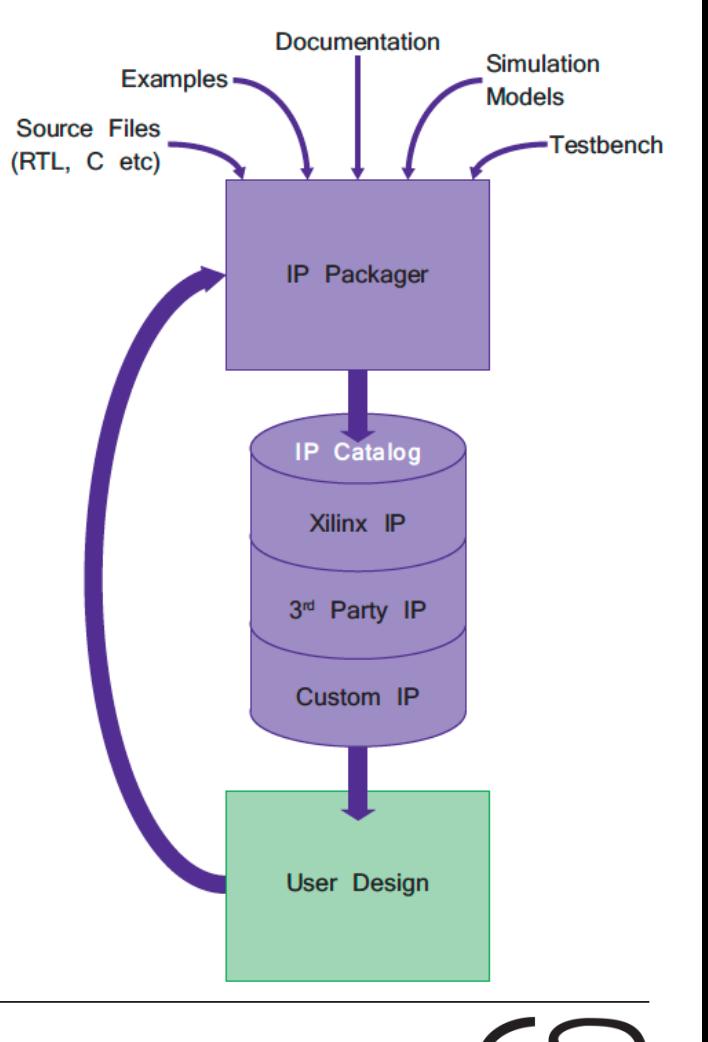

#### **Benutzen der Blöcke 1**

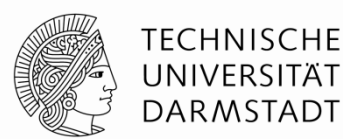

- Hier am Beispiel von Xilinx Vivado "IP Integrator"
- **Instantiieren der benötigten Blöcke**

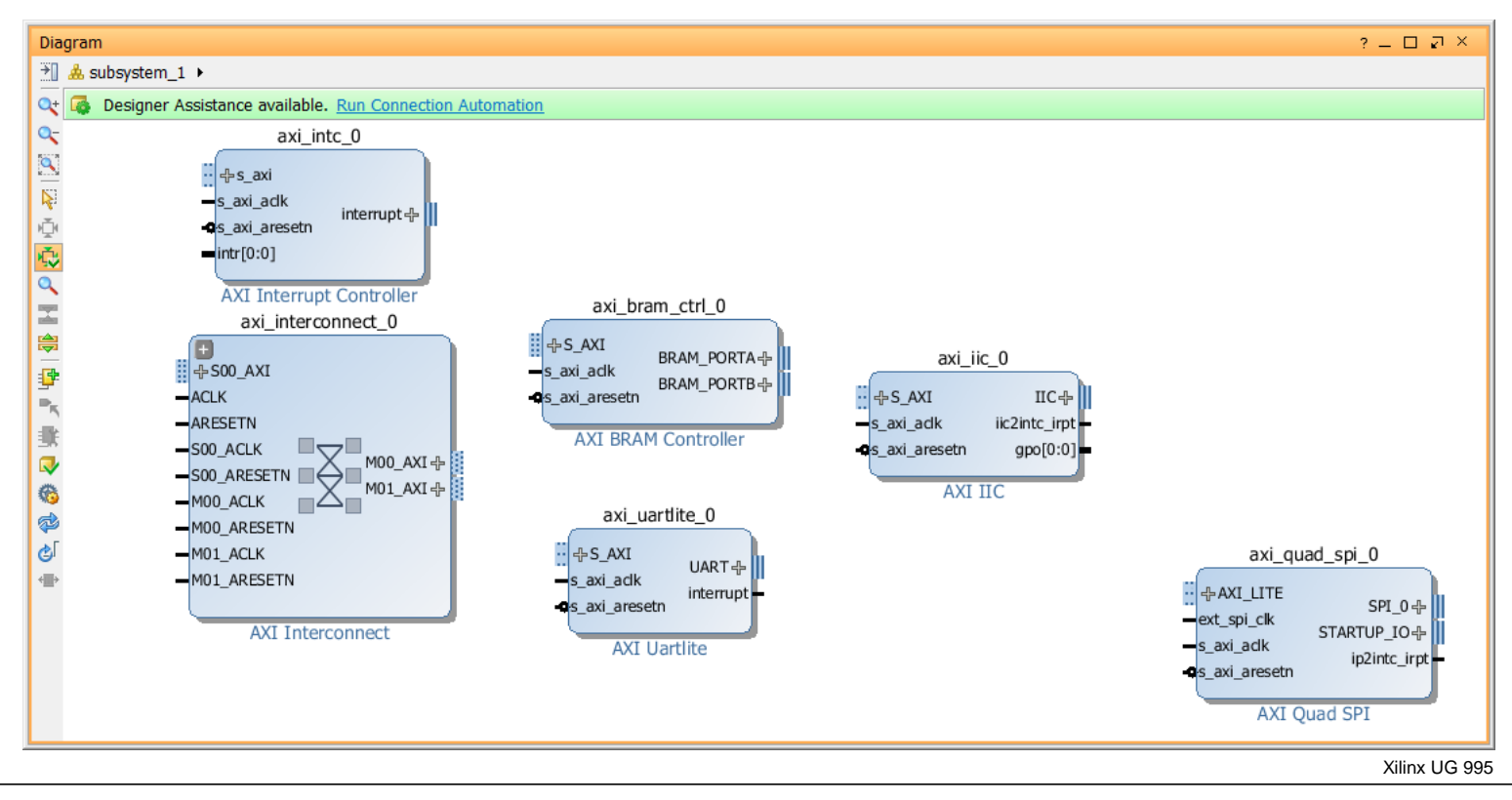

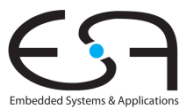

#### **Benutzen der Blöcke 2**

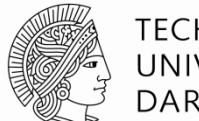

axi\_interconnect\_0

- Konfigurieren der Blöcke
	- Hier: 5 Master statt der Default=2 benötigt

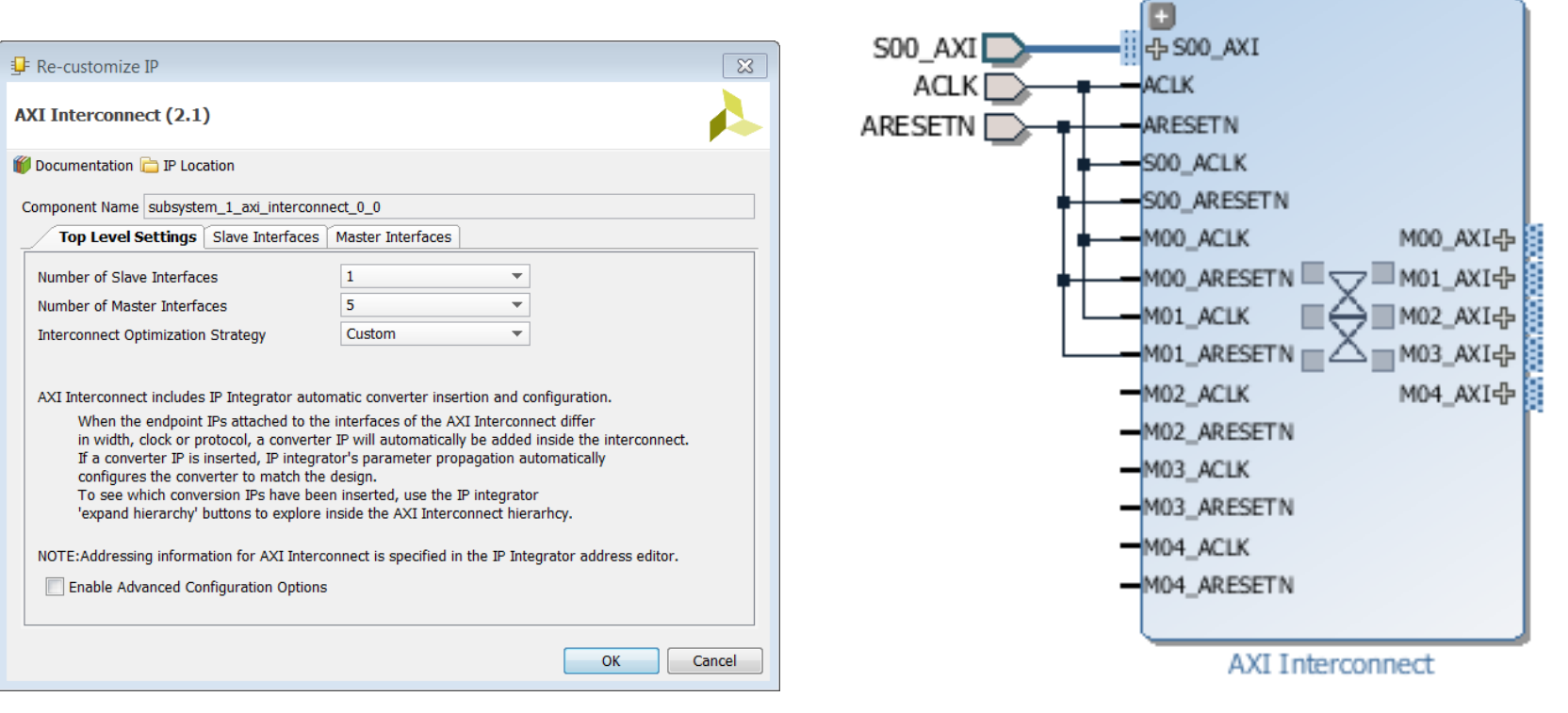

Xilinx UG 995

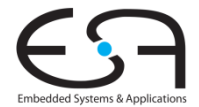

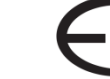

#### **Benutzen der Blöcke 3**

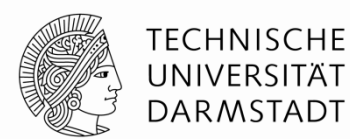

Automatisiertes Verbinden der Blöcke (*connection automation*)

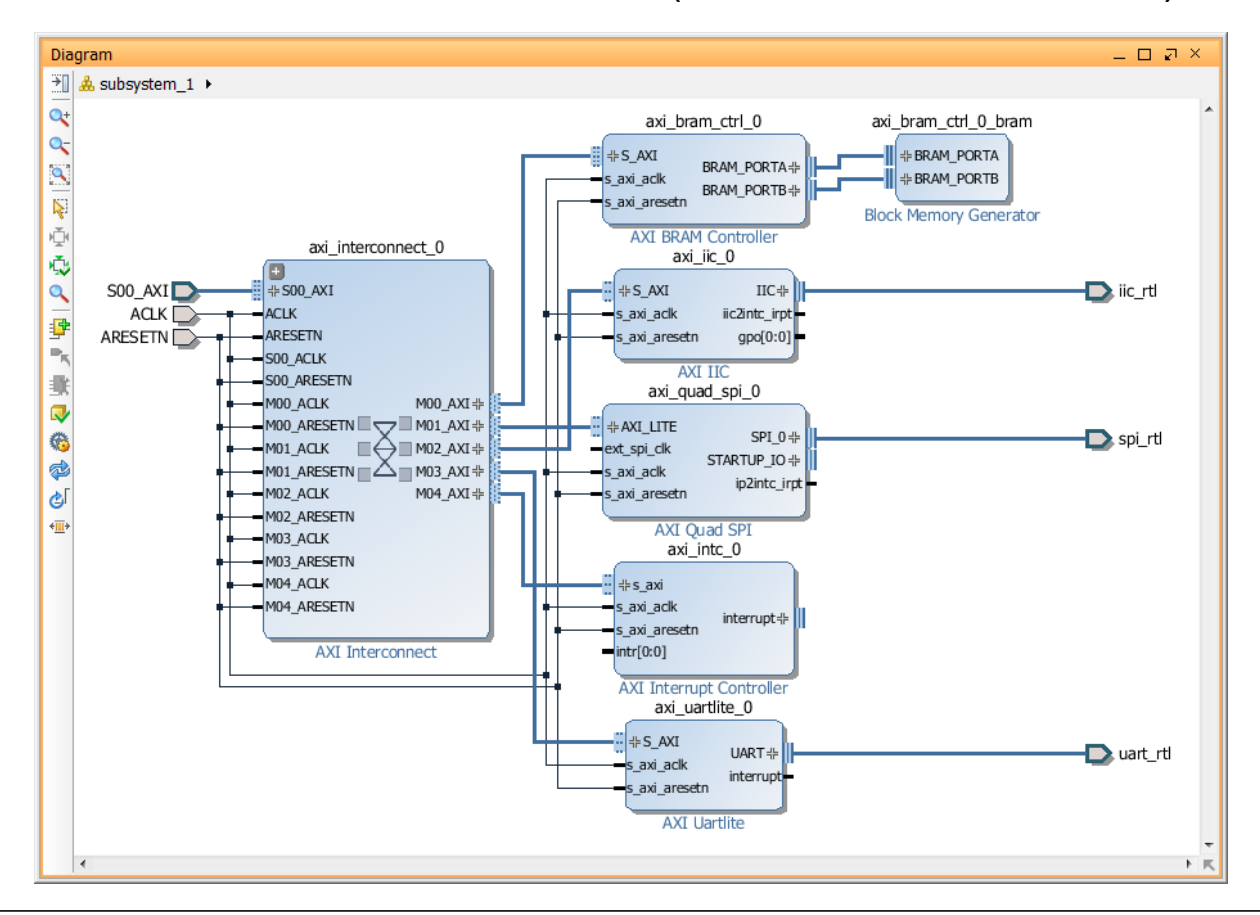

Xilinx UG 995

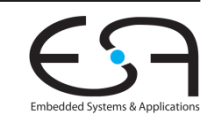

### **Steigerung der Entwurfsproduktivität**

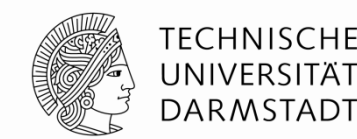

- **F** rSoC ist extrem flexibel
- Aber Hardware-Entwurf immer noch deutlich aufwendiger als Software-Programmierung
	- ... mit Bluespec schon produktiver als mit Verilog
	- ... aber immer noch viel aufwendiger als in C oder Java
- Idee
	- Baue Übersetzer von Software-Hochsprache zu Hardware
	- Hochsprachensynthese
	- *High-Level Synthesis (HLS)*

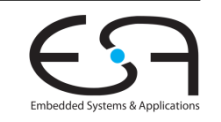

#### **Abstraktionsebenen im HW-Entwurf**

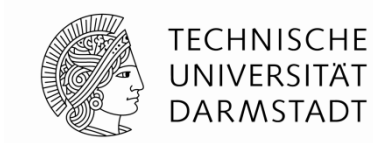

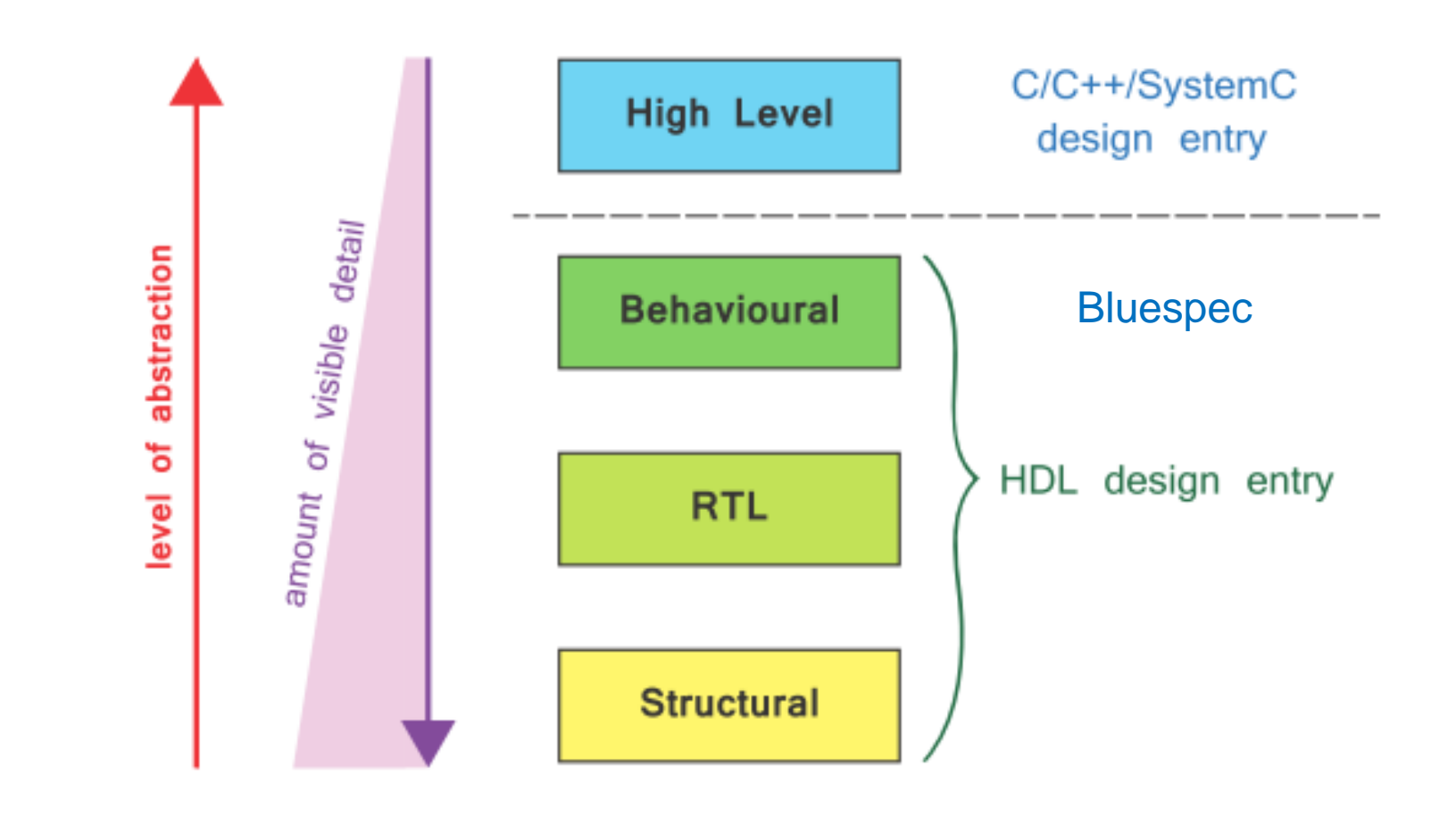

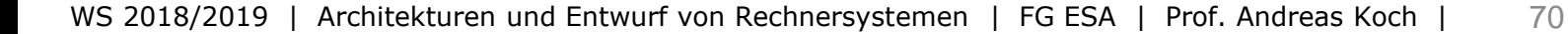

Embedded Systems & Applica

## **Übersetzungsschritte**

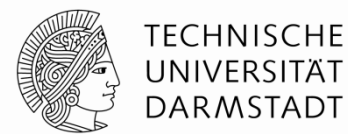

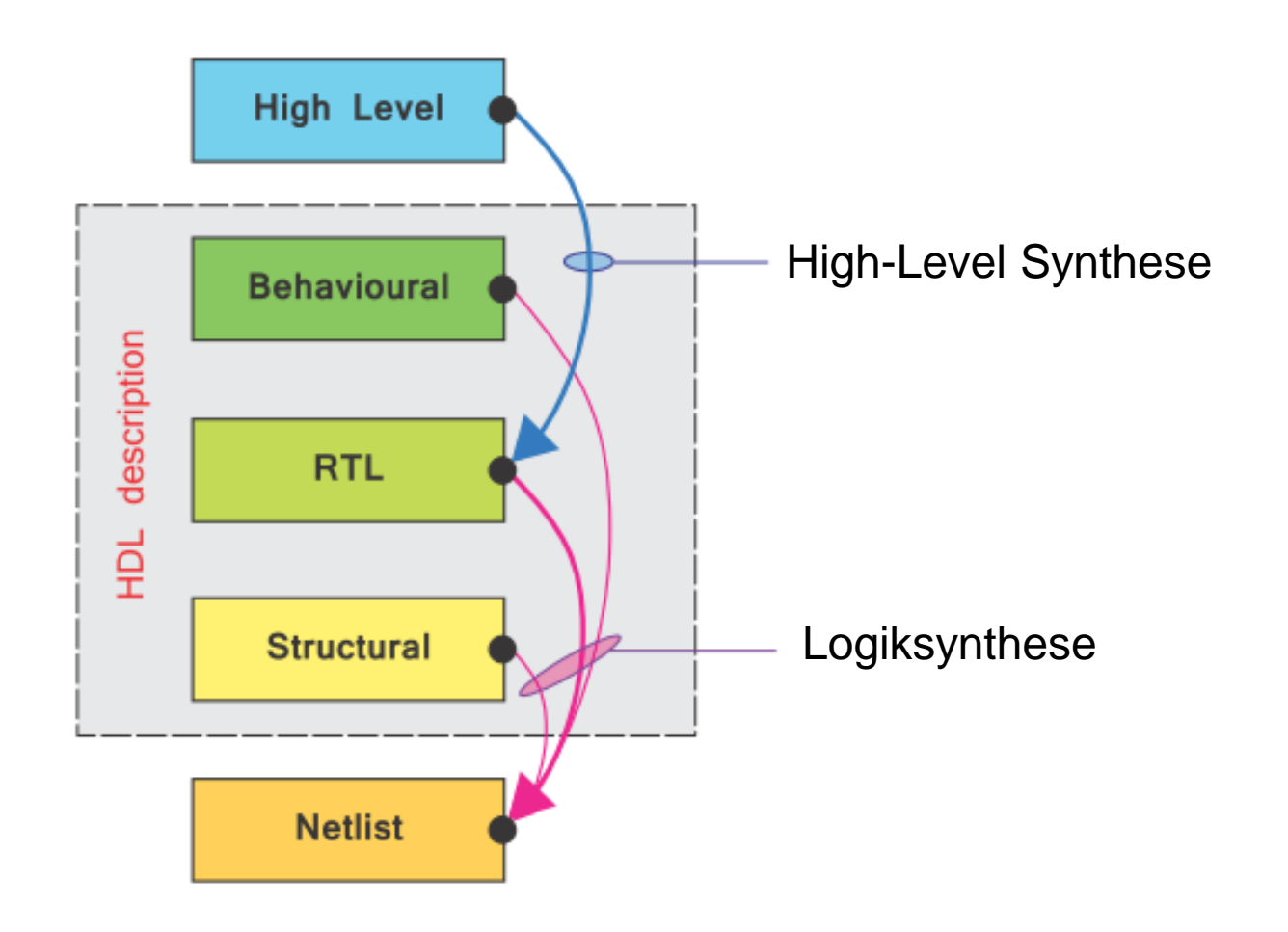

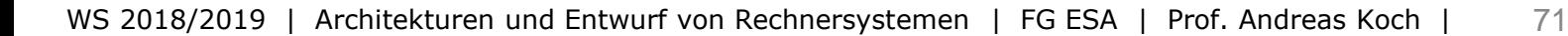

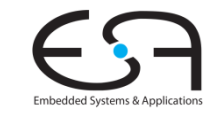

### **Automatische Entwurfsraumexploration**

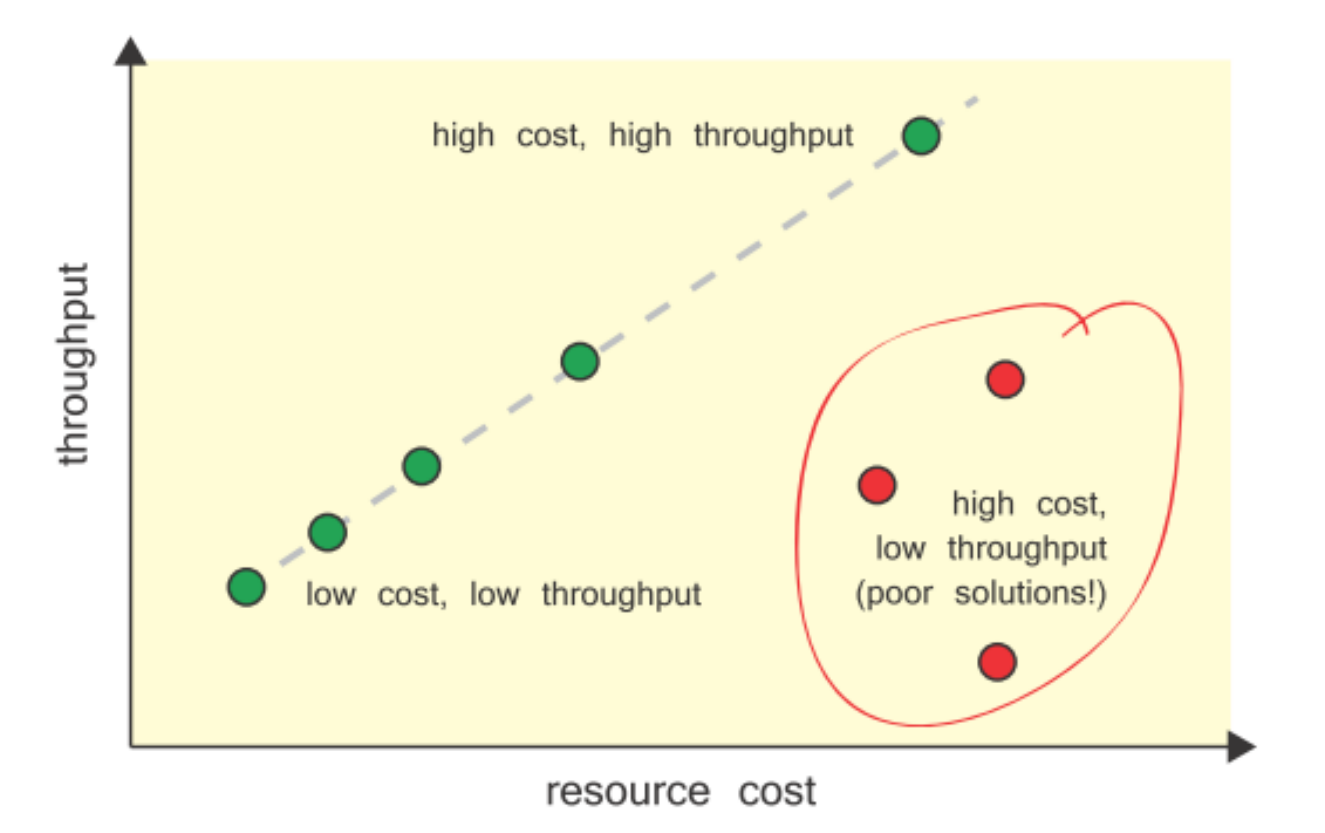

- HLS-Werkzeug probiert verschiedene Implementierungsalternativen aus
- Bietet eine an, die die Design Constraints (z.B. Fläche, Durchsatz) erfüllt

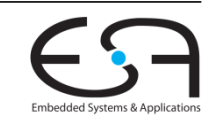

**TECHNISCHE** UNIVERSITÄT **DARMSTADT**
## **Vivado HLS Entwurfsfluß**

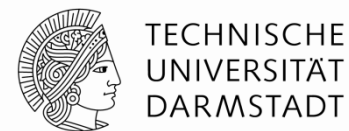

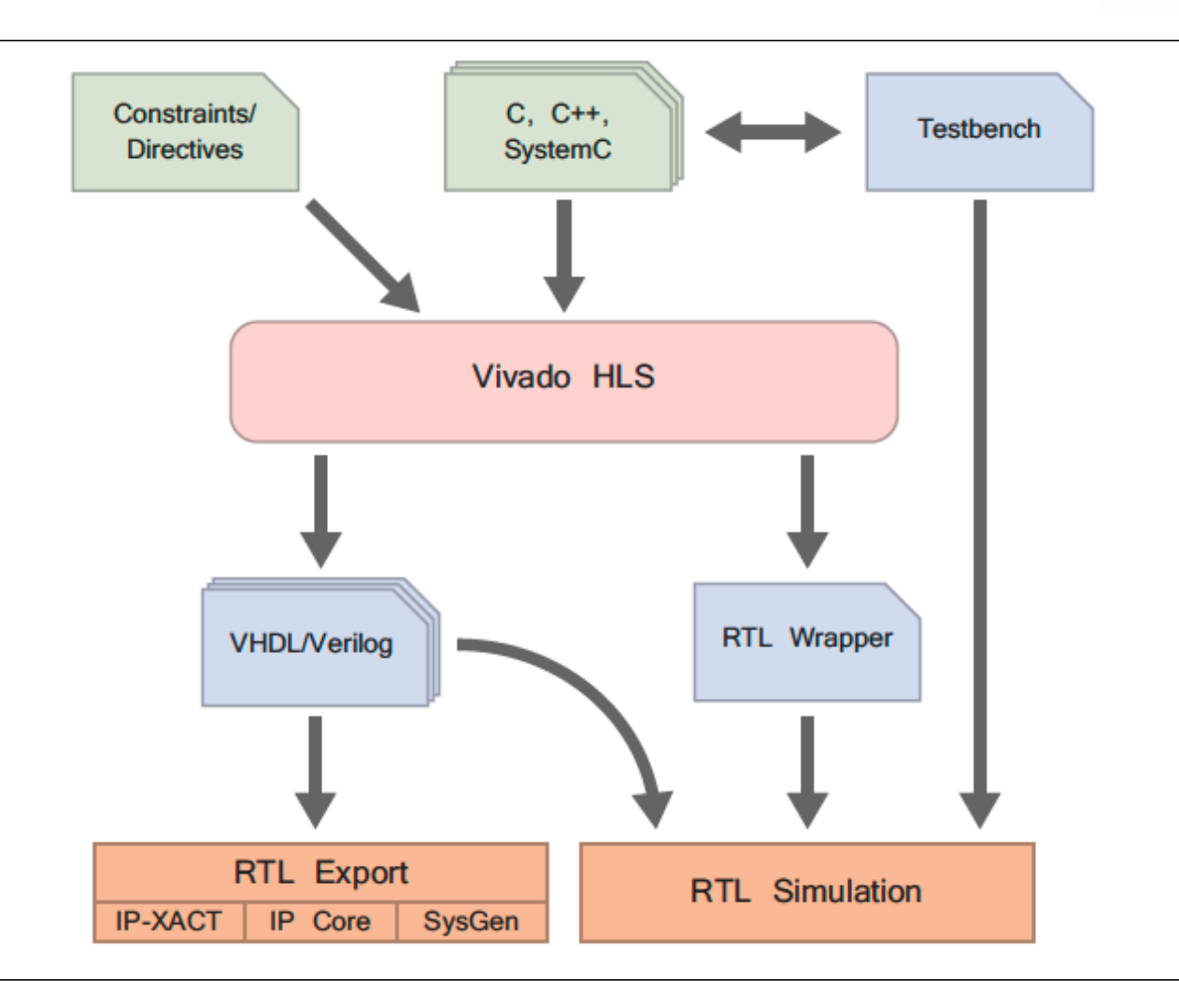

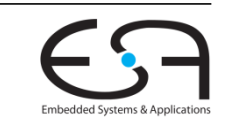

## **Teilaufgaben des HLS-Vorgehens**

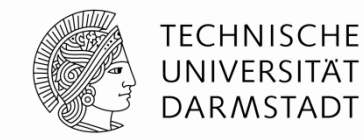

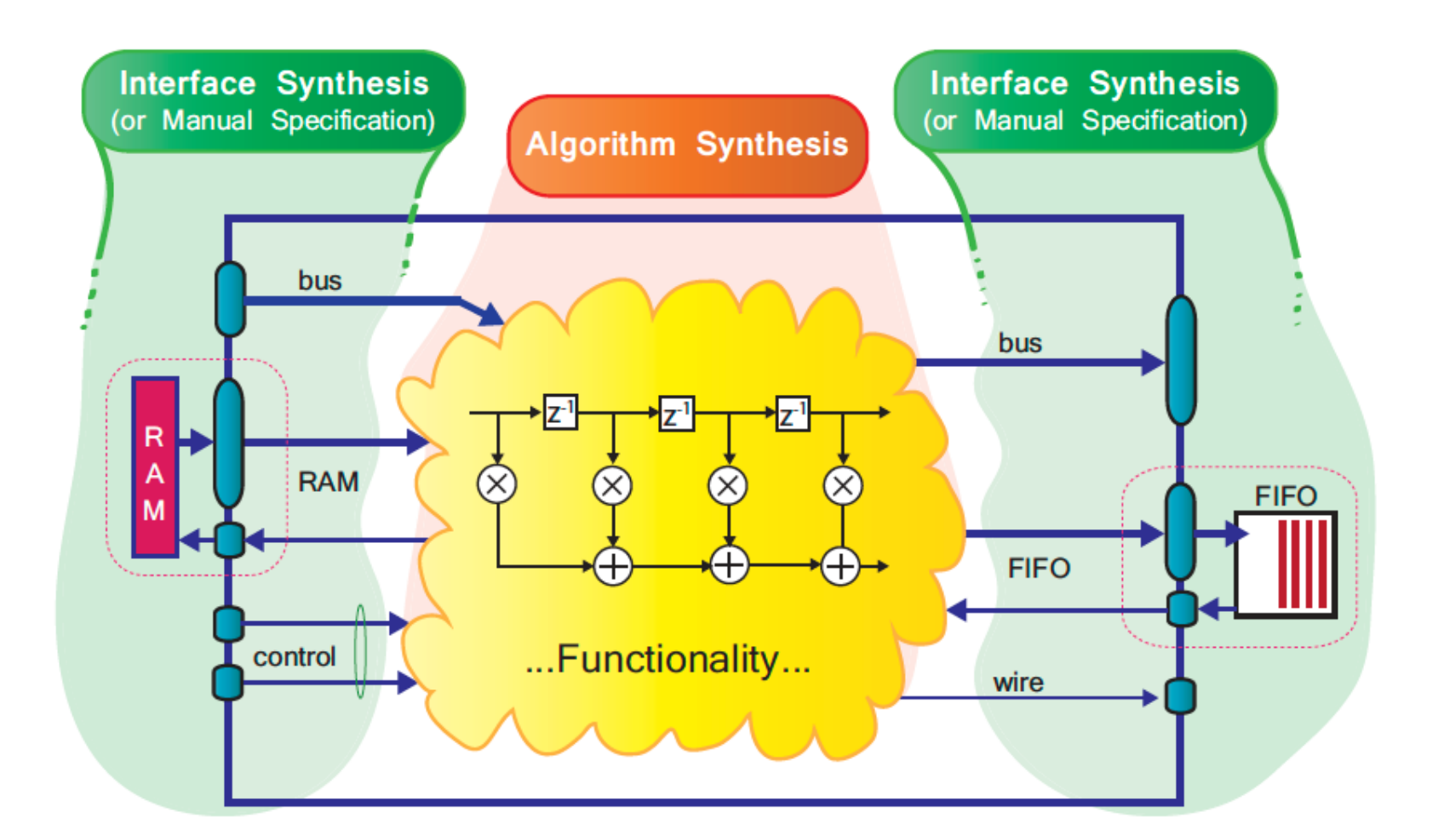

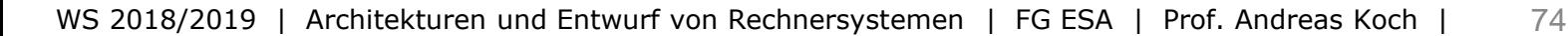

Embedded Systems & Applica

# **Teilaufgabe der Algorithmensynthese**

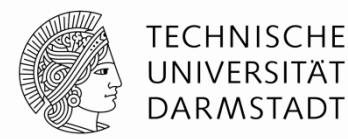

- Ablaufplanung (scheduling)
	- **EXECUTE:** Zuordnung von Operationen an **Zeitschritte**
- **Bindung (binding)** 
	- **EXUDED** Zuordnung von ablaufgeplanten Operationen an echte Hardware-Ressourcen

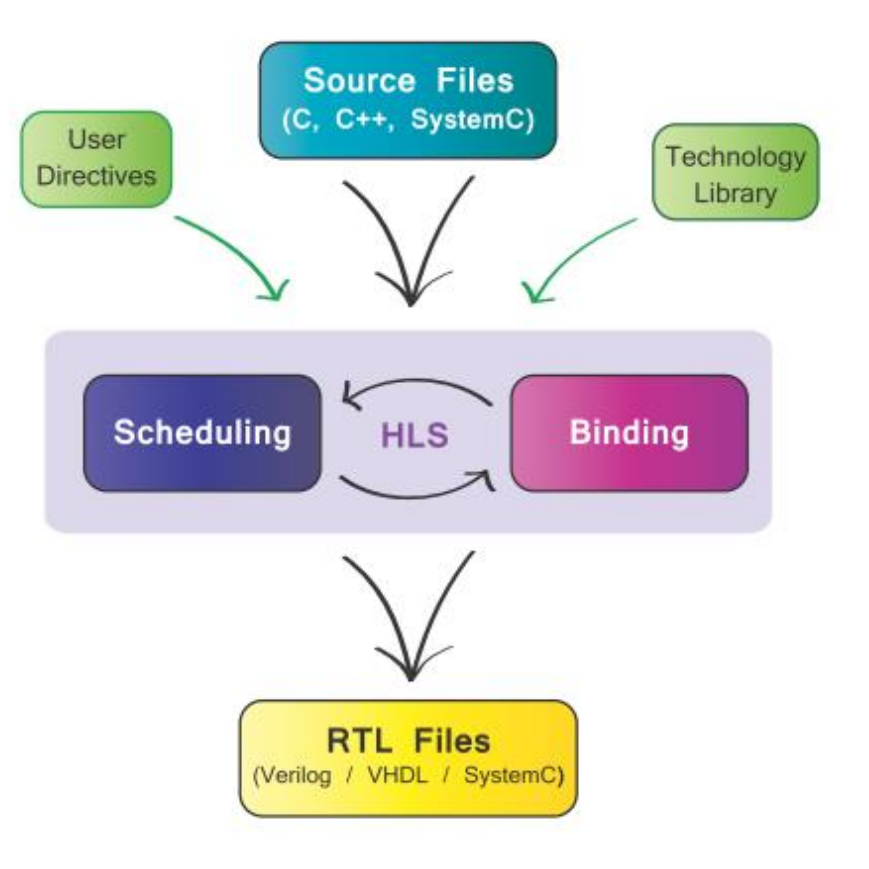

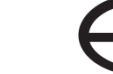

# **Beispiel**

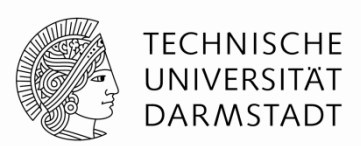

- Bestimme Durchschnitt *d* aus 10 Zahlen *n1 … n10* als
	- *d = (n1 + n2 + n3 + n4 + n5 +n6 + n7 + n8 + n9 + n10)* \* 0.1
- Einige Implementierungsvarianten
	- Verwende so wenig Ressourcen wie möglich und benutze diese wieder
		- *Resource Sharing*
	- Verwende mehr Hardware-Ressourcen und kaskadiere mehrere Operationen in einem Takt
		- *Operator Chaining* (hier kombiniert mit Resource Sharing)
		- Bedingung: Summe der Propagation Delays der Resourcen ist kleiner als Taktperiode
	- Verwende spezialisierte Hardware-Ressourcen (in der Regel schneller als allgemeine)
		- Aber davon deutlich weniger auf Chip vorhanden als allgemeine Logikblöcke

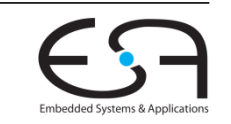

### **Vergleich der drei Ansätze**

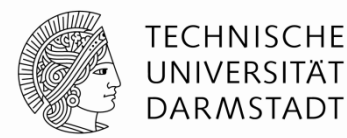

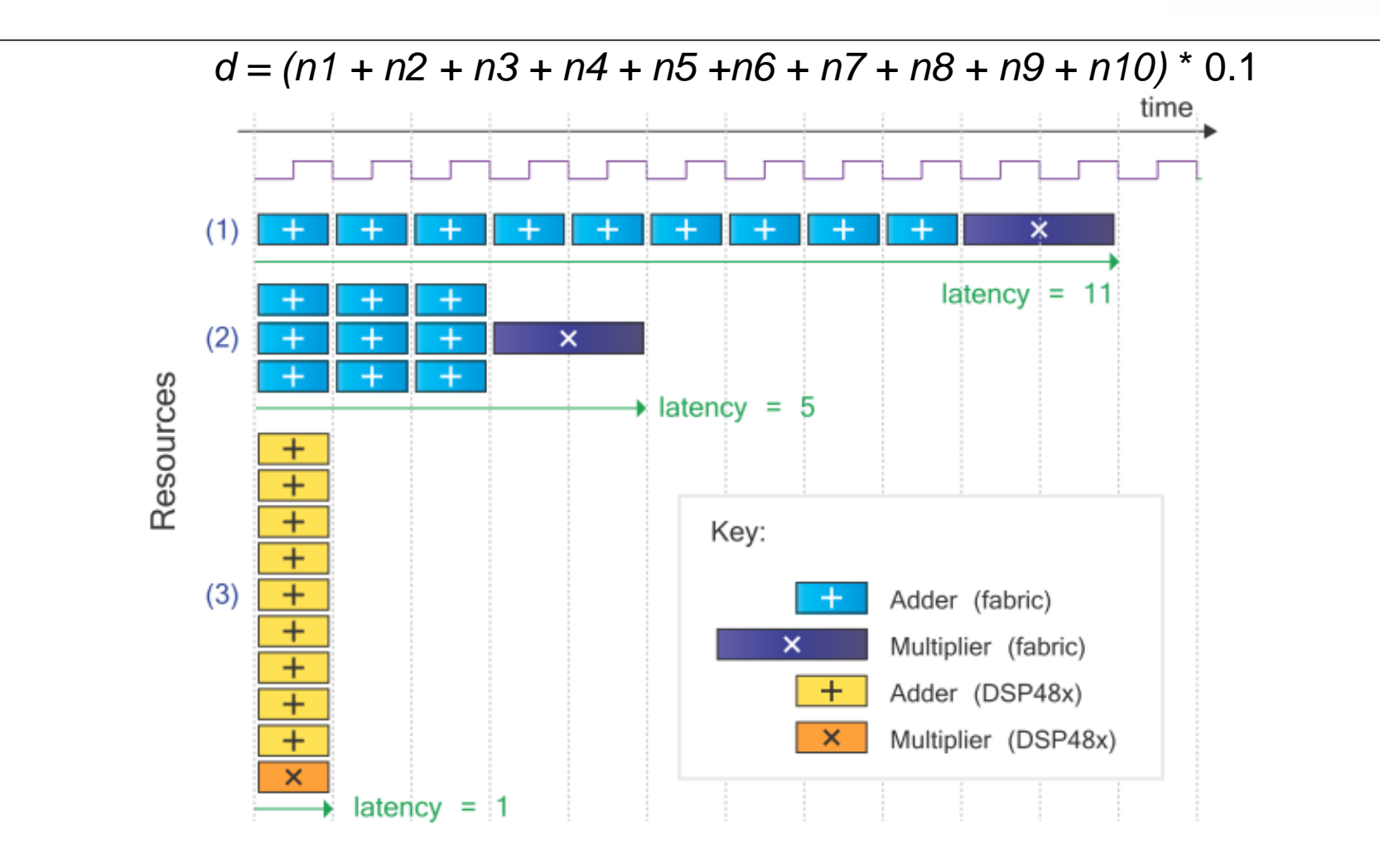

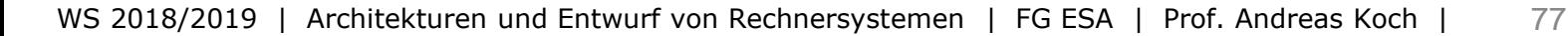

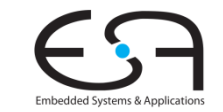

## **Verifikation der Ergebnisse**

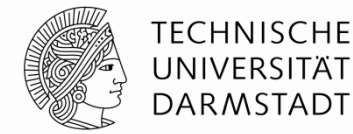

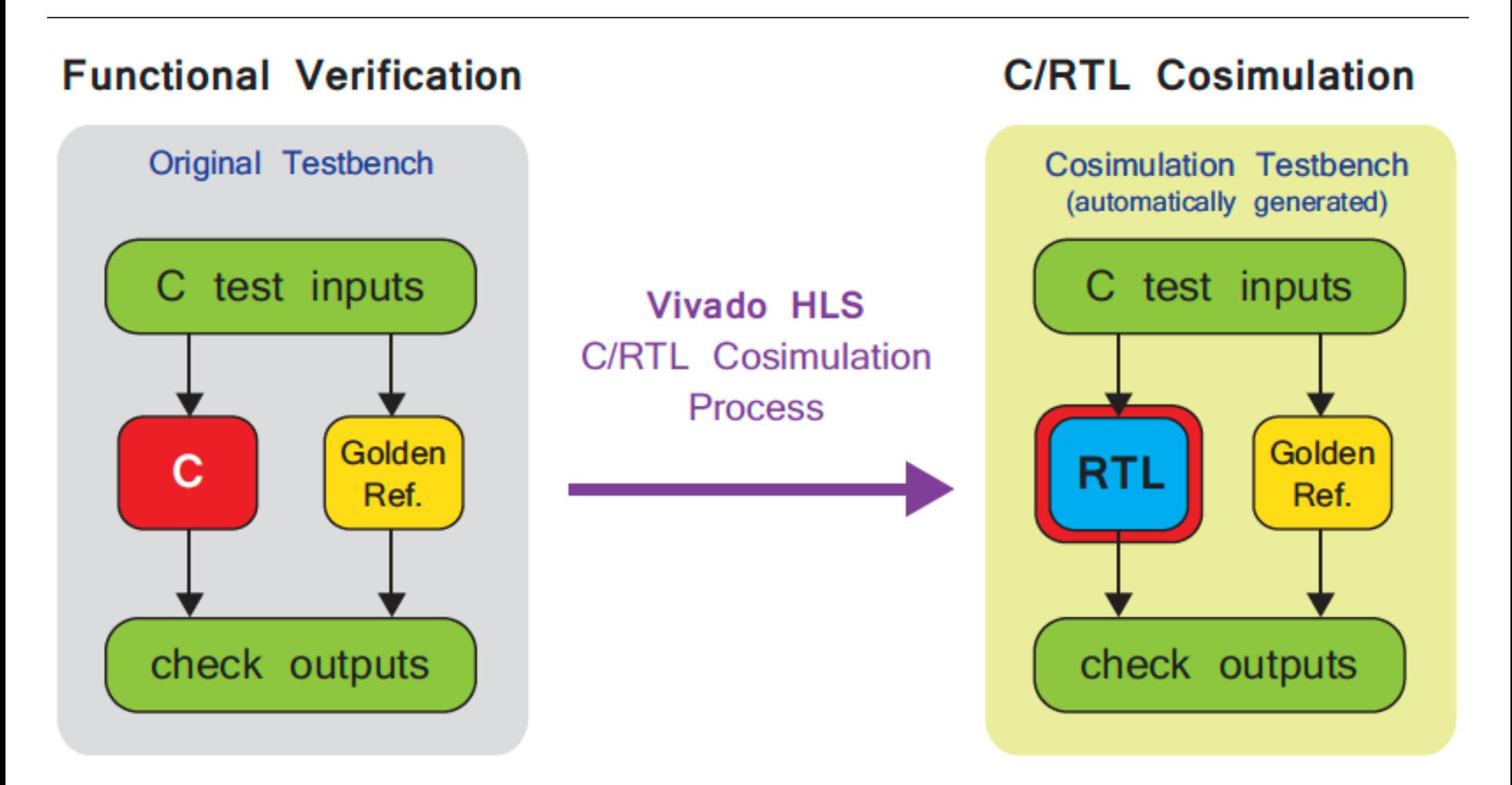

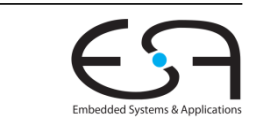

# **Interface-Synthese in HLS**

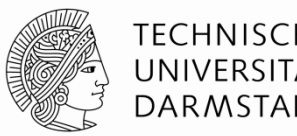

- Software-Welt
	- C/C++ Konstrukte
	- ... wird durch HLS in Hardware übersetzt
- Restliche Hardware-Welt
	- Üblicherweise in RTL beschriebene Digital-Schaltungen (z.B. IP Blöcke)
- Verbindungen zwischen Hardware-Komponenten
	- Leitungen und Protokolle (z.B. AXI4, APB, Wishbone, Avalon, …)
	- ... diese Dinge C/C++ aber nicht ausdrücken
- Wie die Schnittstellen beschreiben?
	- Erfordert üblicherweise Hinweise durch den Entwickler
	- ... aus denen dann automatisch die Schnittstellen erzeugt werden

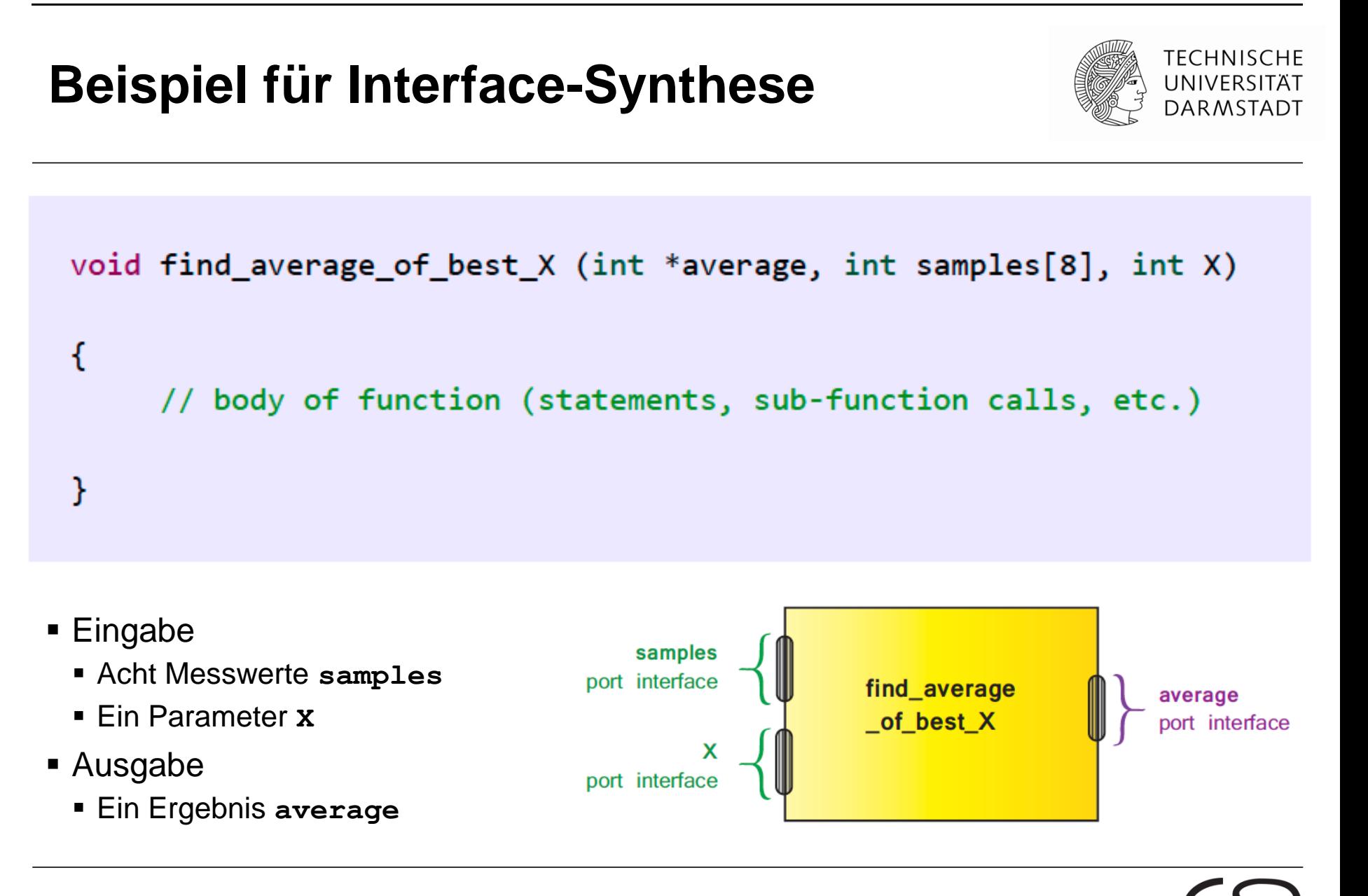

# **Annahmen für Interface-Synthese**

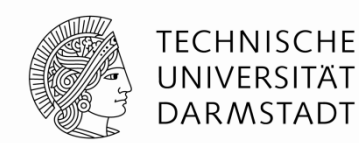

#### Parameter **X** …

- wird nur eingegeben
- wird extern an den HLS-erzeugten Block für find\_average\_of\_best\_X angelegt
- Liegt in jedem Fall rechtzeitig vor und auch während der Ausführung des Blocks an

#### Messwerte **samples[8]** …

- werden nur eingegeben
- werden in einem eigenen synchronen Speicher übergeben
	- Also **nicht** als acht 32b-breite Leitungen, an denen alle Messwerte parallel anliegen
	- Der Speicher braucht dann aber einen  $log<sub>2</sub> 8 = 3$  bit breiten Addressbus zum Zugriff auf die Werte
	- Für die Steuerung des synchronen Speichers muss auch noch ein Clock Enable (CE) gesetzt sein
		- Sonst reagiert er nicht auf Anfragen
- Ausgabewert **average** …
	- wird nur ausgegeben
	- Liegt aber erst nach variabler Zeit an (z.B. wegen Quicksort im Block)
		- Braucht also Indikator nach außen, dass Wert nun gültig ist

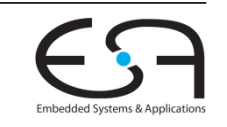

### **Hardware-Port für Parameter X**

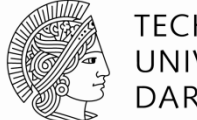

TFCHNISCHF DARMSTADT

#### Parameter **X** …

- wird nur eingegeben
- wird extern an den HLS-erzeugten Block für find\_average\_of\_best\_X angelegt
- Liegt in jedem Fall rechtzeitig vor und auch während der Ausführung des Blocks an
- Umsetzung in Vivado HLS durch Port vom Typ **ap\_none**
	- Nur 32b breiter input Port für Wert von X
	- Keine weiteren Signale erforderlich
	- Timing **muß** aber der Annahme oben entsprechen
		- Keine Überprüfung auf Fehler!

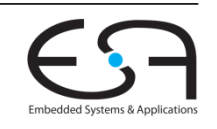

## **Hardware-Port für Messwerte samples**

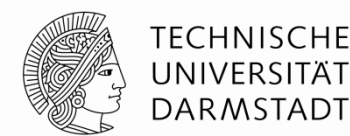

- Messwerte **samples[8]** …
	- werden nur eingegeben
	- werden in einem eigenen synchronen Speicher übergeben
		- Also **nicht** als acht 32b-breite Leitungen, an denen alle Messwerte parallel anliegen
		- Der Speicher braucht dann aber einen  $log<sub>2</sub> 8 = 3$  bit breiten Addressbus zum Zugriff auf die Werte
		- Für die Steuerung des synchronen Speichers muss auch noch ein Clock Enable (CE) gesetzt sein
			- Sonst reagiert er nicht auf Anfragen
- **Umsetzung in Vivado HLS durch Port vom Typ ap memory** 
	- Port tut so, als ob am anderen Ende ein synchroner Speicher mit konstanter Latenz liegt

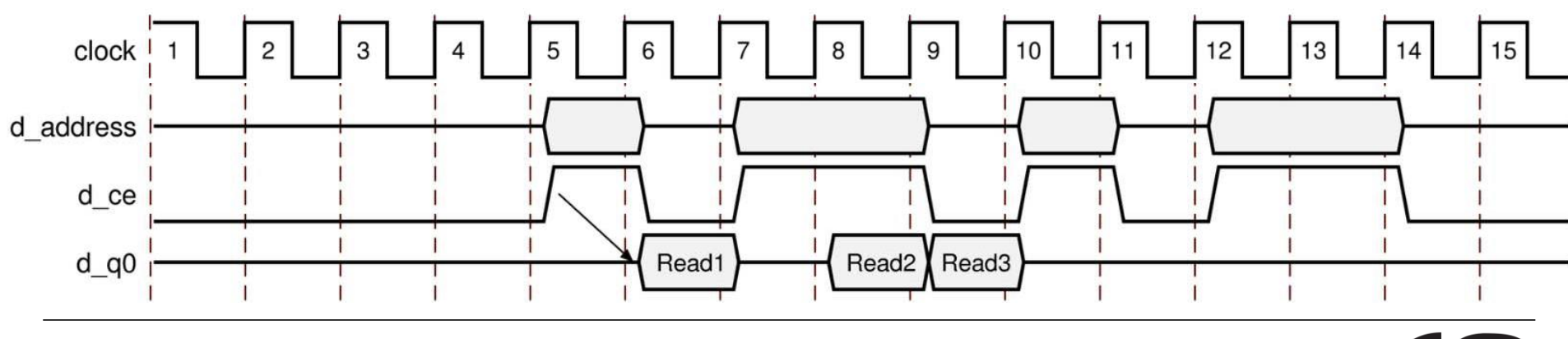

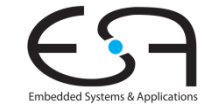

# **Hardware-Port für Ausgabewert average**

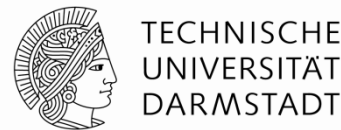

- Ausgabewert **average** …
	- wird nur ausgegeben
	- **Example 1** liegt aber erst nach variabler Zeit an (z.B. wegen Quicksort im Block)
		- Braucht also Indikator nach außen, dass Wert nun gültig ist
- Umsetzung durch Hardware-Port von Typ **ap\_vld**
	- **Hat ein Indikatorsignal mit Suffix v1d, um die Präsenz eines gültigen Wertes anzuzeigen**
	- $\blacksquare$  Hier also zusammen
		- 32b output Port **average**
		- 1b output Port average vld

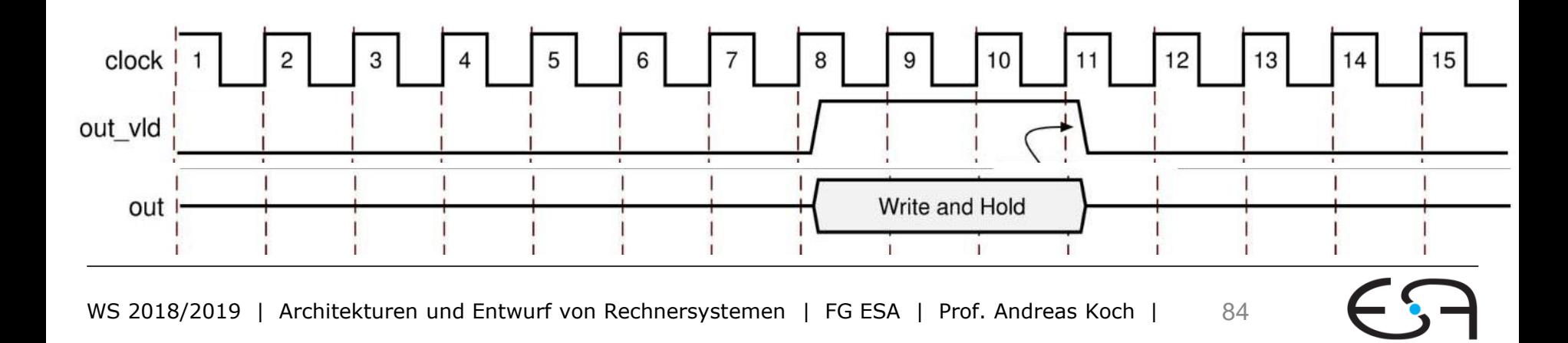

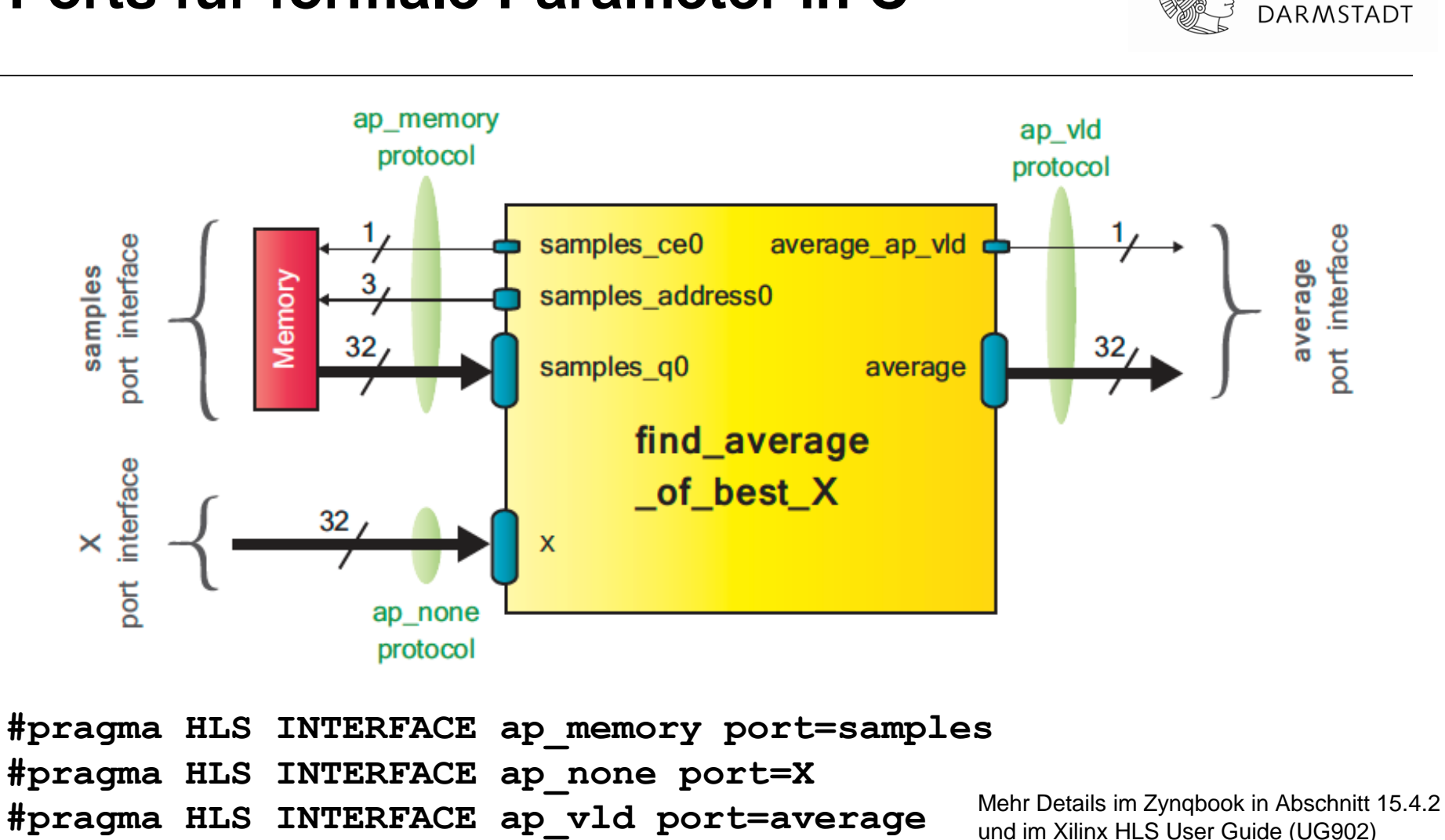

### **Ports für formale Parameter in C**

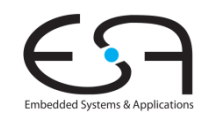

**TECHNISCHE** UNIVERSITÄT

## **Steuersignale auf Blockebene 1**

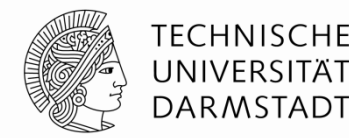

- Bisher nur diskutiert: Ports für Eingabe/Ausgabe-**Daten**
- Wie **Ausführung** des Blockes selber steuern?
- Befehle
	- Internen Zustand zurücksetzen (üblicherweise bei System Reset): **ap\_rst**
	- Ausführung starten: **ap\_start**
- Statusabfragen
	- Block ist nicht beschäftigt: **ap\_idle**
	- Block ist fertig: **ap\_done**
	- Block kann neue Daten akzeptieren **ap\_ready**
		- Auch, wenn alte Rechnung noch läuft (Pipelining!)
		- Bei Blöcken ohne Pipelining ist **ap\_ready** = **ap\_done**

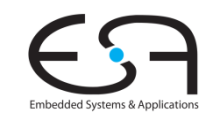

## **Steuersignale auf Blockebene 2**

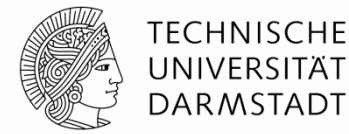

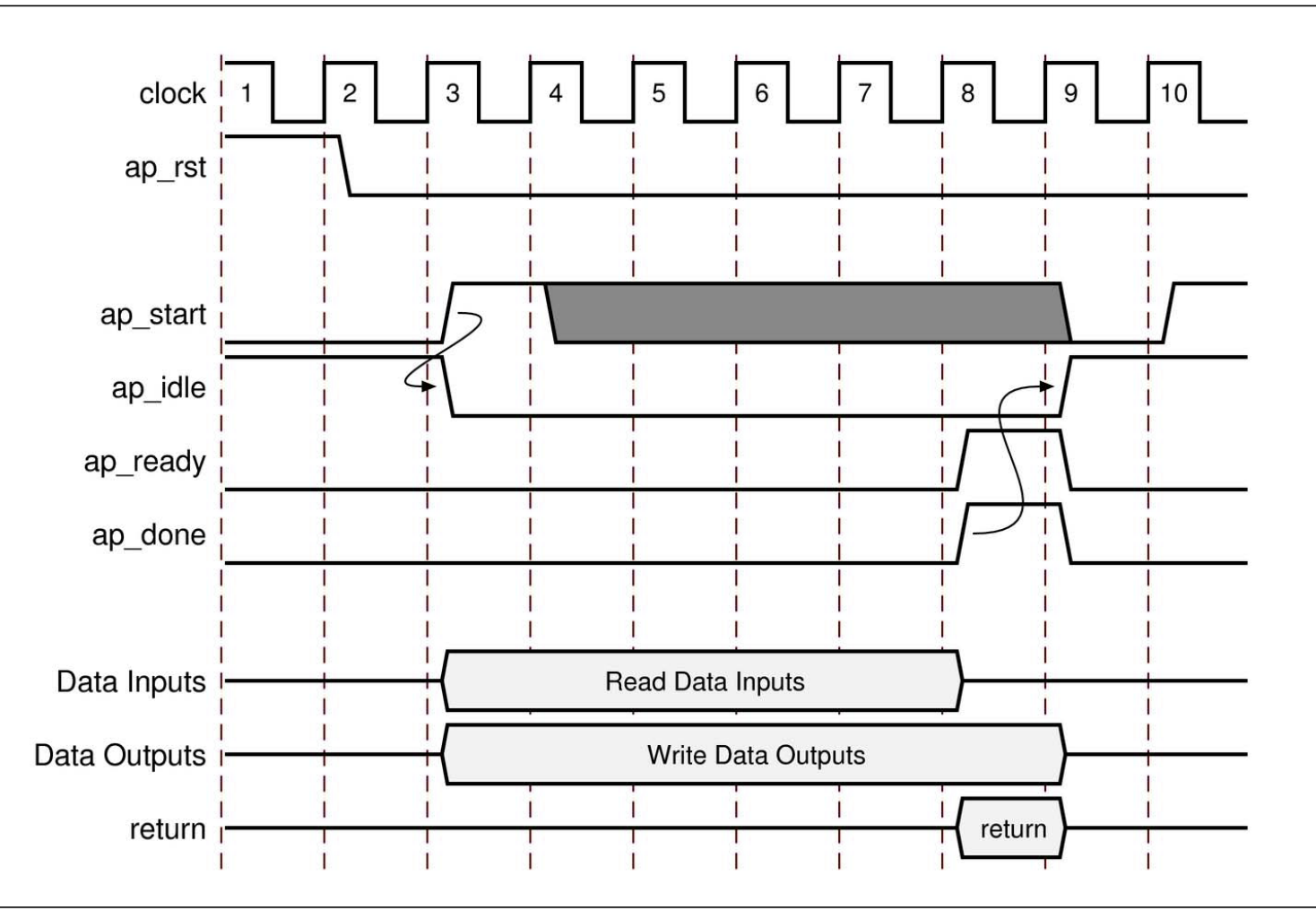

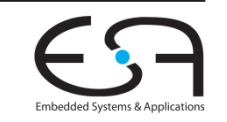

### **Gesamtschnittstelle des Beispielblocks**

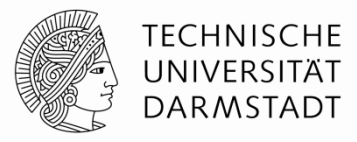

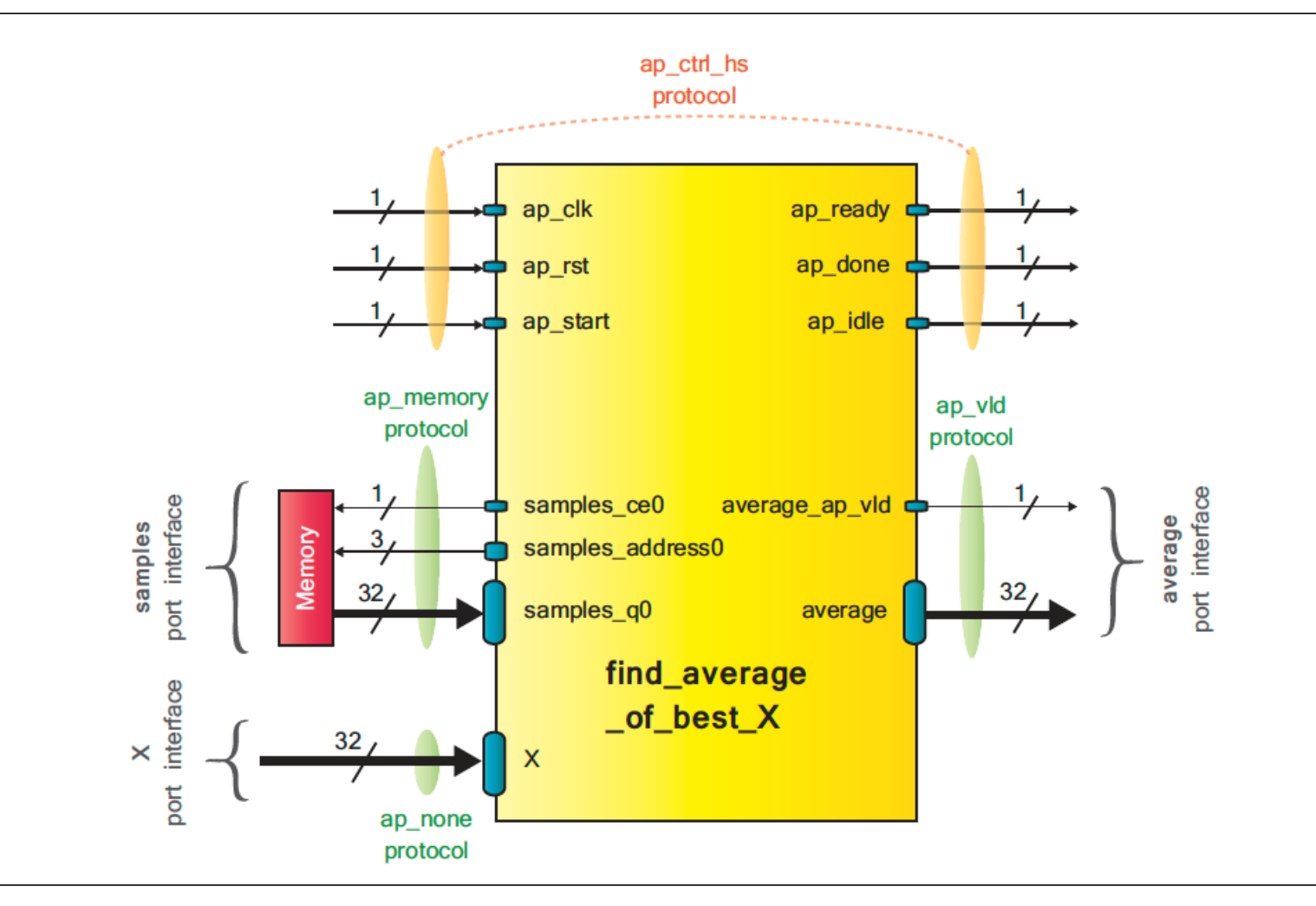

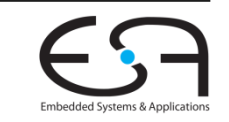